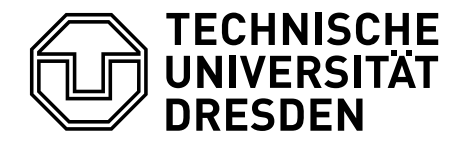

Diplomarbeit

# **Visualisierung komplexer Datenstrukturen in einer CAVE am Beispiel von Graphen**

Jens Bornschein Matrikelnummer: 3017075

zur Erlangung des akademischen Grades Diplom Medieninformatiker

*Betreuer und verantwortlicher Hochschullehrer:* Dipl.-Medieninf. Jan Wojdziak Prof. Dr.-Ing. habil. Rainer Groh

Professur Mediengestaltung Institut für Software- und Multimediatechnik Fakultät Informatik Technische Universität Dresden

Diese Arbeit befasst sich mit der Konzeption eines Gestaltungskonzeptes für die Visualisierung komplexer zusammenhängender Datenmengen, wie sie durch Graphen repräsentiert werden können. Als Ausgabemedium wird dazu das immersive VR-System CAVE genutzt, welches es dem Betrachter ermöglicht, die Daten stereoskopisch und damit räumlich zu betrachten. Zur Entwicklung eines Gestaltkonzeptes für Graphen werden sowohl Besonderheiten der Raumwahrnehmung in VR-Systemen als auch Anforderungen und Aufgaben auf Graphen beleuchtet. Zusätzlich entstand ein Modell zur Klassifizierung von Graphenanwendungen sowie ein innovatives Konzept zur Darstellung von großen zweidimensionalen Graphen in einer CAVE. Als Resultat werden grundlegende Gestaltungskriterien angeboten, die es ermöglichen sollen, eine intuitive und effektive Visualisierung von Graphen zu realisieren.

# Inhaltsverzeichnis

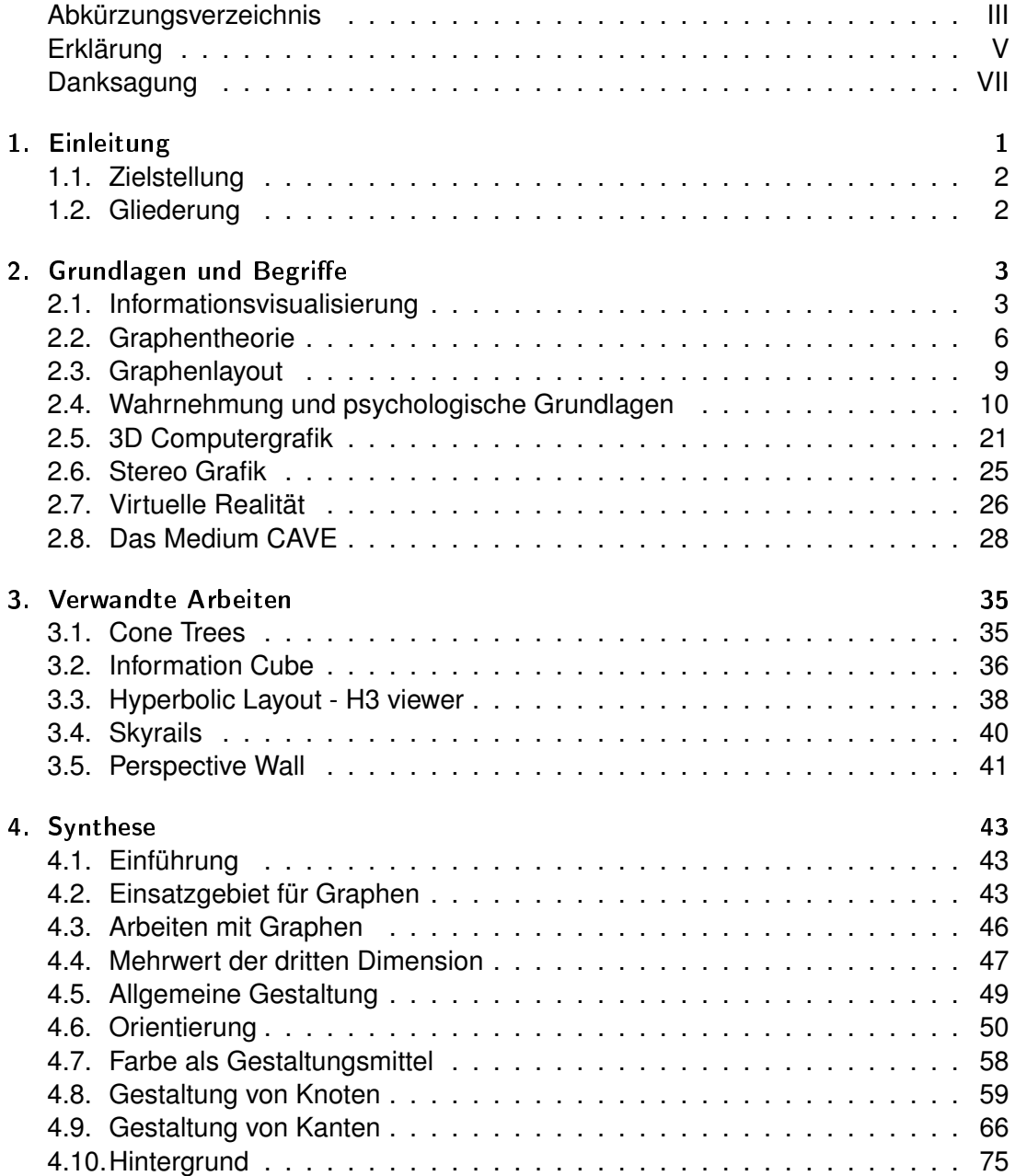

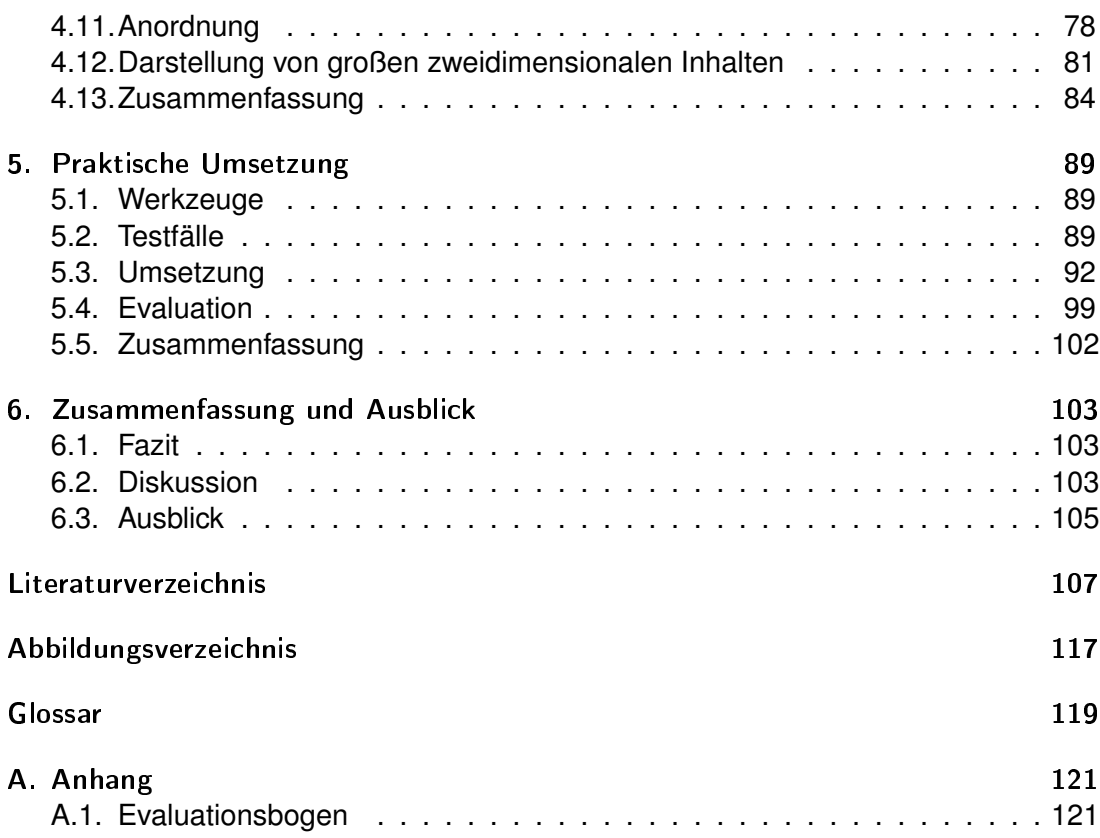

# <span id="page-5-0"></span>Abkürzungsverzeichnis

<span id="page-5-8"></span><span id="page-5-7"></span><span id="page-5-6"></span><span id="page-5-5"></span><span id="page-5-4"></span><span id="page-5-3"></span><span id="page-5-2"></span><span id="page-5-1"></span>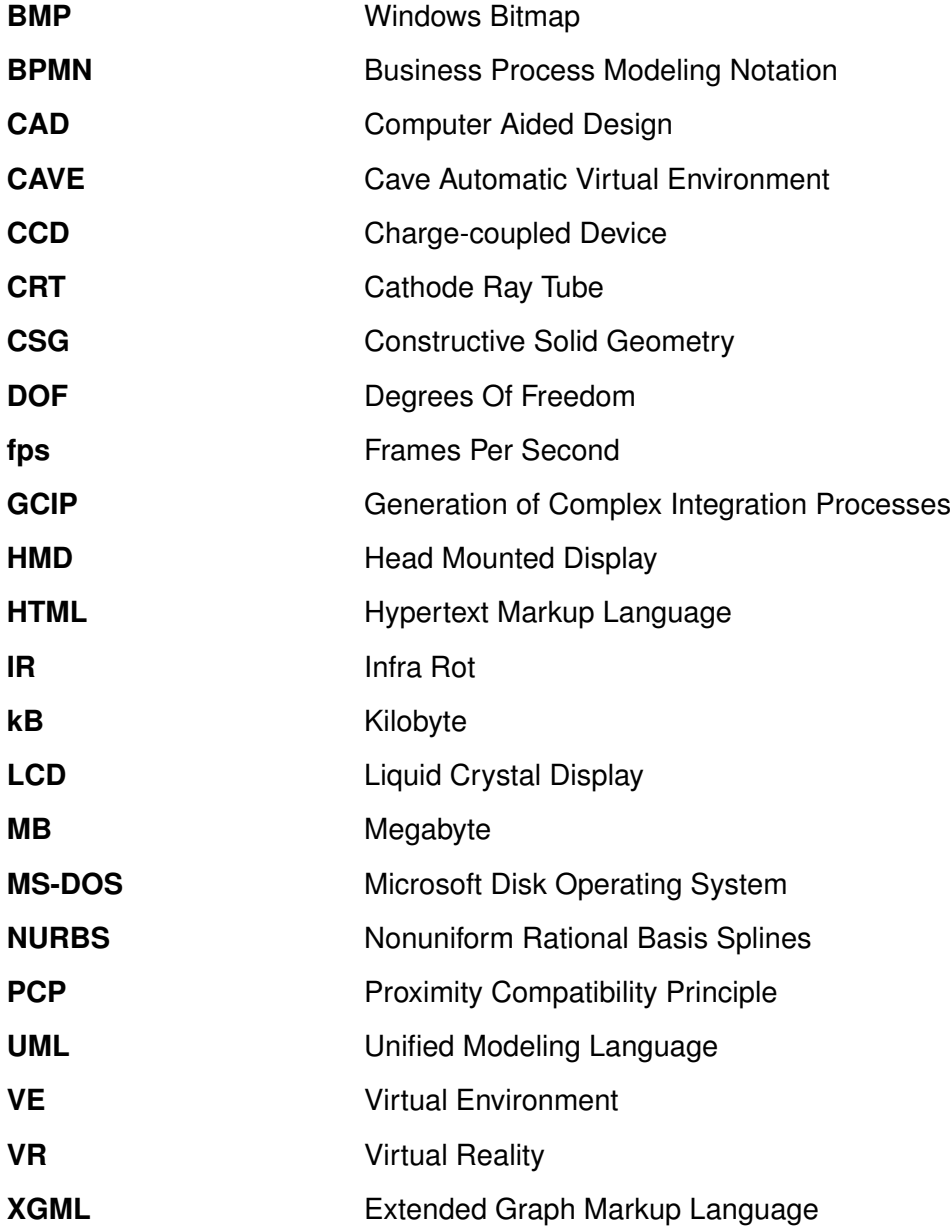

# <span id="page-7-0"></span>Erklärung

Hiermit erkläre ich, Jens Bornschein, die vorliegende Arbeit zur Erlangung des akademischen Grades *Diplom Medieninformatiker* zum Thema

#### **Visualisierung komplexer Datenstrukturen in einer CAVE am Beispiel von Graphen**

selbstständig und ausschließlich unter Verwendung der im Quellenverzeichnis aufgeführten Literatur- und sonstigen Informationsquellen verfasst zu haben.

Dresden, den 21. März 2010

....................................................................... Unterschrift (Jens Bornschein)

# <span id="page-9-0"></span>Danksagung

Ich möchte in diesem Zuge nicht versäumen, mich bei allen zu bedanken, die mich bei der Umsetzung dieser Arbeit unterstützt haben.

Zuerst möchte ich meinem Betreuer Dipl.-Medieninf. Jan Wojdziak und Prof. Dr.-Ing. habil. Rainer Groh danken, die mir die Möglichkeit gaben diese interessante Forschungsarbeit machen zu können. Des Weiteren bin ich Dr.-Ing. Bernhard Saske und seinen Mitarbeitern des Lehrstuhls für Konstruktionstechnik / CAD am Institut für Maschinenelemente und Maschinenkonstruktion der Fakultät Maschinenwesen sehr dankbar, dass ich ihre Ausrüstung und ihr Fachwissen nutzen durfte. Ebenso möchte ich meine Dankbarkeit an Dipl.-Psych. Kerstin Kusch richten, die mir den Einstig in den Bereich der Psychologie wesentlich erleichtert hat.

Besondere Erwähnung sollen auch Dipl.-Medieninf. Denise Prescher und Dipl.-Medieninf. Cand. Felix Ilbring finden, welche mir Inspiration und Unterstützung zugleich waren. Meine größte Dankbarkeit und Wertschätzung gilt jedoch meinen Eltern Klaus und Gudrun Bornschein, die mich in all meinem Streben bedingungslos und vorurteilsfrei unterstützt haben.

*In Gedenken an Irmgard Milan.*

# <span id="page-10-0"></span>1. Einleitung

Die Handhabung und Verarbeitung komplexer Datenmengen stellt eine große Herausforderung dar, gerade wenn diese Mengen sehr groß sind und verschiedensten Nutzern mit unterschiedlichen Ansprüchen zugänglich gemacht werden sollen. Es gibt viele Arten diese Daten aufzubereiten, ob komplizierte Graphen, simple Punktmengen oder Tag Clouds. Durch neue Technologien stehen für deren Handhabung nicht nur die dritte Dimension, sondern auch eine komplette virtuelle Realität zur Verfügung. Hierzu entwickelte *Mühlhause* grundlegende Gestaltungskriterien im Umgang mit dem neuen Medium CAVE [\[Müh08\]](#page-120-0), welche im Rahmen dieser Arbeit für die Visualisierung abstrakter, zusammenhängender Daten erweitert werden sollen.

Graphen in jeglicher Form begegnen uns häufig, da sie eine gute Art der Repräsentation von Abhängigkeiten und Zusammenhängen darstellen. Aus diesem Grund sind sie aus der Informationsvisualisierung nicht mehr weg zu denken und damit ein Gebiet, das die Aufmerksamkeit der Forschung erlangt hat.

Die Visualisierung von Informationen stellt ein großes Potential in der Kommunikation durch Bilder dar [\[TS91\]](#page-122-0), welches es noch besser auszuschöpfen gilt. Viele, immer komplexer werdende Sachverhalte lassen sich nur noch schwer in textueller oder verbaler Form beschreiben. Ist der zur Darstellung benötigte Platzbedarf und die Anzahl an visualisierten Objekten klein, haben wir wenig Probleme mit dem Verständnis oder der Interpretation der Inhalte. Mit steigender Ausdehnung schwindet jedoch die Übersichtlichkeit. Die Folge sind Konfusion oder Orientierungslosigkeit. Durch die Nutzung neuer Technologien unter Einbeziehung psychologischer Erkenntnisse lässt sich der Umgang mit solch ausgedehnten Strukturen vereinfachen und ihr Nutzen steigern.

Howard Rheingold, ein Vordenker der virtuellen Realitäten, gab 1991 folgende Prognose:

If the ten-year rule of thumb holds true, personal computer enthusiasts by the millions a decade from now will be interacting directly with virtual worlds through their desktop reality engines. [\[Rhe92,](#page-121-0) Seite 87]

Entsprechend dieser Einschätzung ist eine Entwicklung hin zu immer realistischeren und den Betrachter fesselnden Darstellungen klar zu erkennen. Fast jeder kann heute stereoskopisch präsentierte Bildwelten im Kino oder zu Hause erleben. Ein Nutzen dieser Techniken für andere Bereiche der Informationstechnologie scheint naheliegend und die Erschließung neuer Einsatzbereiche könnte eine Brücke von abstrakten zu natürlicheren und realistischeren Darstellungskonzepten bilden.

### <span id="page-11-0"></span>1.1. Zielstellung

Im Einzelnen sollen die bisherigen Darstellungsweisen und Einsatzgebiete von Graphen betrachtet werden, um daraus Rückschlüsse auf wichtige Arbeitskriterien sowie gängige Gestaltungsweisen in diesem Bereich zu ziehen. Des Weiteren ist eine Analyse über perspektivische und räumliche Abhängigkeiten von Informationen durchzuführen, welche zur Entwicklung eines Konzepts zur Gestaltung und Anordnung komplexer Datenstrukturen in einer Cave Automatic Virtual Environment [\(CAVE\)](#page-5-1) genutzt werden. Diese sollen analysiert und gegebenenfalls angepasst werden, was zu einer Festlegung von Gestaltungskriterien befähigen soll. Dabei wird jedoch keine Betrachtung von Navigationsmechanismen vorgenommen.

# <span id="page-11-1"></span>1.2. Gliederung

Im zweiten Kapitel soll der Leser zunächst mit den für diese Arbeit notwendigen Sachverhalten, Grundlagen sowie fachlichen Ausdrücken vertraut gemacht werden. Es beinhaltet ausgewählte und relevante Grundlagen zur Graphentheorie, Wahrnehmungspsychologie, Computergrafik sowie eine Medienevaluation des Ausgabemediums CAVE. Daran schließt sich ein Überblick über verschiedene, bereits existierende Darstellungsarten für dreidimensionale Informationsvisualisierung an. In Kapitel [4](#page-52-0) wird ein Gestaltungskonzept entwickelt, welches in Kapitel [5](#page-98-0) in einer beispielhaften Umsetzung beschrieben wird. Abschließend werden die entwickelten Konzepte auf ihre Tauglichkeit hin überprüft und an entsprechender Stelle konkretisiert und angepasst.

# <span id="page-12-0"></span>2. Grundlagen und Begriffe

Die vorliegende Arbeit befasst sich vorrangig mit Darstellungsweisen für computergestützte Bilder, welche für eine dreidimensionale, stereoskopische Darstellung genutzt werden. Die Bilder sollen dem Nutzer dabei über das Ausgabemedium [CAVE](#page-5-1) präsentiert und besser zugänglich gemacht werden. Dazu werden in diesem Kapitel relevante Begrifflichkeiten und Sachverhalte zusammengefasst.

#### <span id="page-12-1"></span>2.1. Informationsvisualisierung

Die Visualisierung von numerischen Daten, also die Abbildung von n-dimensionalen numerischen Datensätzen, ist ein sehr aktives Forschungsgebiet, welches als *Wissenschaftliche Visualisierung* bezeichnet wird. Die Abbildung von komplexen nichtnumerischen Daten, wie Netzwerkstrukturen oder anderen abstrakten Daten, ist hingegen immer noch ein eher junges Feld [\[RG93;](#page-121-1) [Pol06\]](#page-121-2). Es wird als *Informationsvisualisierung* bezeichnet und soll ein Werkzeug darstellen, welches es ermöglicht, die dargestellten Inhalte zu erforschen und deren Bedeutung zu entdecken [\[Che05\]](#page-117-0). Diese darzustellenden Daten können in zwei Kategorien unterteilt werden. Bestehen inhärente Beziehungen zwischen den abzubildenden Elementen, spricht man von *strukturierten* Daten. Ist dies nicht der Fall, gelten die Daten als *unstrukturiert*. Das Ziel der Informationsvisualisierung für strukturierte Daten ist es, die Beziehungen sichtbar zu machen, während es für unstrukturierte Daten gilt, den Betrachter bei der Entdeckung solcher Zusammenhänge zu unterstützen [\[CMS01\]](#page-117-1).

Im Gegensatz zu vielen Datensätzen der wissenschaftlichen Visualisierung ist der Informationsraum der Informationsvisualisierung ein abstraktes Gebilde, für den eine Projektion in den [euklidischen Raum](#page-128-1) oftmals sehr schwierig ist. Bis heute existiert kein allgemeines mathematisches Modell oder Paradigma zur Überführung von Informationen in den dreidimensionalen Unterraum. Zudem ist die Definition von mathematischen Bedingungen zur Quantifizierung von Ähnlichkeit für Objekte des Informationsraumes ein stark diskutiertes Problem [\[GSF97\]](#page-118-0).

Klassisch lassen sich zwei grundlegende Typen für die Beschreibung von Informationen und deren Zusammenhängen unterscheiden [\[TL01\]](#page-122-1). Der erste Typ wird als *symbolisch* bezeichnet. Dabei werden Symbole, meistens Zeichenreihen, verwendet. Eine der bekanntesten Vertreter ist die Pfad- und Dateibeschreibung des Microsoft Disk Operating System [\(MS-DOS\)](#page-5-2). Dabei wird jeder Datei ein Name gegeben, deren Funktion durch die Dateierweiterung näher beschrieben wird. Die Position in der Hierarchie des Dateisystems ist durch die Hintereinanderreihung der einzelnen Ebenen, verbunden durch ein Trennzeichen, genau bestimmt. Der zweite Typ ist die bildliche Darstellung, welche als *schematisch* bezeichnet wird und dem Betrachter durch die Nutzung von visuellen Ausdrucksformen Strukturen übermittelt. Dabei bilden die symbolischen Beschreibungen oft die Grundlage, aus denen schematische Darstellungen entwickelt werden, da schematische Bilder für den Menschen meist besser lesbar sind [\[Kos06\]](#page-119-0).

Dennoch verlangen viele Darstellungen dem Betrachter das Erlernen und Beachten bestimmter Konventionen ab, da die Verbildlichung so abstrakt ist, dass sie nur wenig Ähnlichkeit mit dem realen Sachverhalt aufweist, den sie beschreibt [\[TL01\]](#page-122-1). Damit die Informationsvisualisierung als Transportmittel für abstrakte Daten dienen kann, benötigt die Visualisierung und der Nutzer eine gemeinsame Basis. Generell lassen sich zwei Arten von Vorwissen identifizieren. Dies sind zum einen Kenntnisse über den Umgang mit dem Werkzeug, im hier betrachteten Fall ist dies ein Informationsvisualisierungssystem, zum anderen das entsprechende Fachwissen, um den Inhalt auch korrekt interpretieren zu können [\[Che05\]](#page-117-0). Aus diesem Grund sollten immer auch Betrachtungen bezüglich des Umfanges an gemeinsamen Vorwissen in die Gestaltung solcher Darstellungen mit einfließen.

Ein weiterer wichtiger Punkt in der Aufbereitung von Daten ist sicherlich auch deren Ästhetik. Jedoch ist es nicht in erster Linie die Aufgabe der Informationsvisualisierung hübsche Bilder zu erzeugen, sondern den Einblick in Daten zu ermöglichen oder zu vereinfachen [\[Kos06\]](#page-119-0). Doch was macht ein Bild schön und wie könnte man diese Erkenntnisse über die Wechselwirkung zwischen Daten und Ästhetik zur Erzeugung ansprechenderer und zugleich aufschlussreicherer Darstellungen nutzen? All diese Fragen führen zum Layout - der Anordnung und Darstellung der Einzelelemente. Dabei muss festgestellt werden, dass ein gutes Layout zu einem großen Teil auf der Semantik basiert, welche oftmals nur unzureichend formalisiert werden kann [\[WHF93\]](#page-123-0). Das Layout soll abstrakte Eigenschaften der Daten in wahrnehmbare Wertigkeiten wie Position, Ausrichtung, Größe, Form, Farbe, Bewegung, räumliche Beziehungen oder Ähnliches abbilden [\[WHF93\]](#page-123-0).

Das nächste große Problem stellt die Abbildung von Strukturen innerhalb von abstrakten Daten dar. Das Bestreben, diese in der Darstellung abzubilden, wird in der Fachliteratur als "structure-centric paradigm" bezeichnet [\[Che05\]](#page-117-0). Unter Beachtung der Strukturabhandlung lassen sich Informationsvisualisierungssysteme in zwei große Klassen unterteilen. Der ersten Klasse liegt eine integrierte Strukturerkennung zu Grunde, der zweiten fehlt dieser Automatismus. Dabei ist die Identifizierung von Strukturen nur durch vorgegebenes Wissen, das Eingreifen des Nutzers oder eine explizi-te Verankerung solcher Strukturen im Datenmodell selbst<sup>[1](#page-13-0)</sup> realisierbar [\[Che05\]](#page-117-0). Zur Überführung in eine bildliche Darstellung ist eine *Metapher* notwendig, welche eine

<span id="page-13-0"></span><sup>1</sup>XML-Strukturen sind zum Beispiel immer hierarchisch

Beziehung der Ähnlichkeit nutzt, um einen abstrakten Sachverhalt auf ein, den Nutzer vertrauteres Modell oder Bild zu übertragen. MACKINLAY definierte zwei Kriterien, um die Zuordnung von Daten auf eine visuelle Metapher zu bewerten: *Aussagekraft* und *Effektivität* [\[Mac86\]](#page-120-1). Mit *Aussagekraft* ist gemeint, dass die Metapher in der Lage sein soll, alle Informationen zu visualisieren, die man darstellen will. Ist beispielsweise die Anzahl an Darstellungsparametern (zum Beispiel alle einstelligen Zahlen) niedriger als die darzustellende Anzahl an Informationen (zum Beispiel das griechische Alphabet), so ist die Metapher im Sinne der Aussagekraft ungeeignet. Zudem muss die Abbildung der Datenwerte eindeutig sein. Das heißt, zwei unterschiedliche Werte dürfen nicht auf den selben visuellen Parameter abgebildet werden, wenn diese noch unterscheidbar sein sollen. Das zweite Kriterium *Effektivität* bezieht sich darauf, wie effektiv die Metapher als Werkzeug zur Informationsvermittlung genutzt werden kann. Hierunter fallen ästhetische Kriterien, Fragen nach der Wirksamkeit oder visuellen Aussagekraft bis hin zu Betrachtungen der Optimierung (beispielsweise wie viele Polygone nötig sind).

Unter Beachtung von Gesichtspunkten der Gebrauchstauglichkeit für die Mensch-Maschine-Kommunikation legte SHNEIDERMANN sieben Nutzerbedürfnisse fest, welche ein Informationsvisualisierungssystem unterstützen sollte [\[Shn96\]](#page-122-2):

- Übersicht über die gesamte Ansammlung an präsentierten Daten. Dies ist gerade bei der Darstellung ausgedehnter Mengen ein Problem.
- Zoomen auf Elemente von besonderem Interesse. Beim Zoomen ist es wichtig, den globalen Kontext nicht zu verlieren. Dabei können Methoden der Abstraktion von Ebenen genutzt werden.
- Filterung von Elementen, welche nicht von derzeitigem Interesse sind. Es bleibt zu beachten, dass dabei immer der globale Kontext gestört wird. Zu überlegen wäre eine Abstraktion der ausgefilterten Daten.
- Details auf Anfrage bereitstellen. Durch das Wählen eines Elementes oder einer Gruppe erhält man Detailinformationen, wenn man sie benötigt.
- Zuordnungen oder Beziehungen zwischen Elementen müssen erkennbar sein.
- Verlauf von Nutzereingaben sollte gespeichert werden, um Funktionen wie "rückgängig", "wiederholen" oder Ähnliches zur Verfügung stellen zu können.

Extrahieren von Untergruppen aus den Datenmengen.

Nicht alle diese Bedürfnisse lassen sich durch die richtige visuelle Repräsentation befriedigen. Viele sind nur durch die Funktionalitäten des Systems zu gewährleisten und werden im Zuge dieser Arbeit damit weitgehend außen vor gelassen. TAVANTI und LIND haben hieraus drei Typen für Darstellungen in Informationsvisualisierungssystemen identifiziert [\[TL01\]](#page-122-1): Detailbildmethoden, welche durchgehend detailreiche Anzeigen liefern; Wechselbildmethoden, die dem Nutzer unterschiedlich stark abstrahierte Sichten bereitstellen und Möglichkeiten anbieten, zwischen diesen zu wechseln; und abschließend die Mehrfachbildmethoden, bei denen mehrere Bilder gleichzeitig in verschiedenen Fenstern oder Bildschirmen dargestellt werden.

### <span id="page-15-0"></span>2.2. Graphentheorie

A graph is a visual diplay that illustrates one or more relationships among numbers. It is a shorthand means of presenting information that would take many more words and numbers to describe. [\[Kos06,](#page-119-0) Seite 5]

Die Basis dieser Arbeit sind Graphen. Diese stammen ursprünglich aus der Mathematik und sind bestimmten Begrifflichkeiten und Definitionen unterworfen. Diese sind für weitere Beschreibungen notwendig und werden hier kurz zusammengefasst. Dabei orientiert sich dieser Abschnitt an den gängigen deutschen Namenskonventionen in der Graphentheorie und basiert auf der Zusammenfassung des Buches von DIE-STEL. Es werden einige Notationen und Begrifflichkeiten der Mengenlehre vorausgesetzt. Eine ausführliche Abhandlung der Materie findet sich in DIESTELs Buch zur Graphentheorie [\[Die00\]](#page-117-2).

#### 2.2.1. Allgemeine Definitionen

Ein Graph ist ein Paar  $G = (V, E)$  disjunkter Mengen mit  $E \subseteq [V]^2$ . Die Elemente von  $E$  sind somit zweielementige Teilmengen von  $V$ . Die Elemente von  $V$  <sup>[2](#page-15-1)</sup> werden als *Ecken* oder *Knoten* des Graphen G bezeichnet, die Elemente von E [3](#page-15-2) als *Kanten*. Bildlich lassen sich Graphen darstellen, in dem man seine Knoten als Punkte abbildet und jeweils zwei dieser Punkte durch eine Linie verbindet, wenn die entsprechenden Knoten zusammen eine Kante bilden. Ein Graph wird gemäß der Menge V, also der Anzahl Knoten, als *endlich* beziehungsweise *unendlich* bezeichnet.

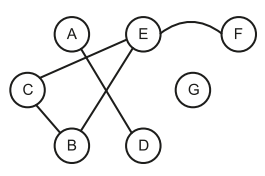

**Abbildung 2.1.** – Graph auf  $V = \{A, \ldots, G\}$  mit der Kantenmenge  $E = \{\{A, D\}, \{B, C\}, \{B, E\}, \{C, E\}, \{E, F\}\}\$ 

<span id="page-15-1"></span><sup>&</sup>lt;sup>2</sup>nach dem englischen Wort "vertex" für Ecke

<span id="page-15-2"></span><sup>&</sup>lt;sup>3</sup>nach dem englischen Wort "edge" für Kante

Ein Knoten v heißt mit einer Kante e *inzident*, wenn  $v \in e$  gilt. Zwei Kanten e und f, wobei e 6= f gilt, werden als *adjazent* oder *benachbart* in G bezeichnet, falls sie einen gemeinsamen Knoten besitzen. Zwei Knoten v und w sind benachbart, wenn  $vw \in$ E(G). Sind jeweils zwei Knoten von G benachbart, heißt G *vollständig*. Paarweise nicht benachbarte Kanten werden als *unabhängig* bezeichnet. Ein Graph ist *gewichtet* oder *bewertet*, wenn die Kantenmenge E mit zusätzlichen Werten näher bestimmt wird. Die Bewertung wird mit Hilfe einer Bewertungsmatrix  $B \in \mathbb{R}^{m \times m}$  mit  $m = |V|$ beschrieben.

Wenn  $V' \subseteq V$  und  $E' \subseteq E$  so ist  $G'$  ein *Teilgraph* von  $G$  und  $G$  ein *Obergraph* von  $G'$  $-G' \subseteq G$  geschrieben.

Als *gerichteten Graphen* bezeichnet man ein Paar disjunkter Mengen aus Knoten und Kanten (V, E), die zusätzlich durch zwei Funktionen  $init : E \rightarrow V$  und  $ter : E \rightarrow V$ näher bestimmt sind. Diese weisen jeder Kante  $e$  einen Anfangsknoten  $init(e)$ , einen Endknoten  $ter(e)$  und damit eine Richtung zu (siehe Abbildung [2.3](#page-17-0) a). Die Kante  $e$ heißt dann *von* init(e) *nach* ter(e) *gerichtet*. Ein gerichteter Graph kann zwischen zwei Knoten durchaus mehrere gerichtete Kanten haben, welche *Mehrfachkanten* genannt werden. Graphen mit Mehrfachkanten werden als *Multigraphen* bezeichnet. Haben zwei dieser Mehrfachkanten sogar die selbe Richtung, so sind sie *parallel*. Ist init(e) = ter(e), also Anfangsknoten und Endknoten gleich, so ist e eine *Schlinge* beziehungsweise ein *Eigenzyklus*. Ein gerichteter Graph D ist eine *Orientierung* eines ungerichteten Graphen G, wenn  $V(D) = V(G)$  und  $E(D) = E(G)$  sowie  $\{init(e), ter(e)\} = \{v, w\}$  für jede Kante  $e = vw$ . Eine Orientierung entsteht also aus der nachträglichen Richtung eines ungerichteten Graphen, entweder von  $v$  nach  $w$  oder umgekehrt, jedoch nie beides. Orientierte Graphen sind demnach Konstrukte ohne Mehrfachkanten oder Schlingen.

#### 2.2.2. Grad eines Knotens

Sei  $G = (V, E)$  ein nicht leerer Graph, so bezeichnet man die Menge der Nachbarn eines Knotens v mit  $N_G(v)$  oder kurz  $N(v)$ . Der *Grad* oder die *Valenz d(v)* dieses Knotens v ist die Anzahl  $|E(v)|$  der mit v inzidenten Kanten und damit die Anzahl an Nachbarn. Ein Knoten vom Grad 0 heißt *isoliert*.

Die Zahl  $\delta(G) := min \{d(v)|v \in V\}$  heißt *Minimalgrad* und  $\Delta(G) := max \{d(v)|v \in V\}$ Maximalgrad von G. Hat jeder Knoten von G den selben Grad k, so nennt man G *regulär* oder k*-regulär*. Ein 3-regulärer Graph wird auch kubisch genannt. Die Größe

$$
d(G) := \sum_{v \in V} d(v) / |V|
$$
 (2.1)

bezeichnet man als den Durchschnittsgrad von G, für den trivialerweise  $\delta(G) \leq d(G) \leq$  $\Delta(G)$  gilt. Dieser drückt somit die ungefähre Anzahl der Kanten pro Knoten aus.

#### 2.2.3. Pfade

Ein *Weg* oder *Pfad* P ist ebenfalls ein nicht leerer Graph P = (V, E) der Form  $V = \{x_0, x_1, \ldots, x_k\}, E = \{x_0x_1, x_1x_2, \ldots, x_{k-1}x_k\},$  wobei die  $x_i$  paarweise verschie-den sind (siehe Abbildung [2.2\)](#page-17-1). Die beiden Knoten  $x_0$  und  $x_k$  sind die Endknoten des Pfades, die durch die *inneren Knoten*  $x_1, \ldots, x_{k-1}$  von P verbunden sind. Die Anzahl an Kanten eines Pfades bestimmen seine *Länge k*. Der Pfad der Länge  $k$  wird als  $P^k$ geschrieben. Zwei oder mehr Pfade heißen *kreuzungsfrei*, wenn keiner dieser Wege einen inneren Knoten eines anderen enthält. Ein Pfad kann als einfache Abfolge seiner Knoten beschrieben werden (zum Beispiel  $P = x_0x_1 \ldots x_k$ ).

<span id="page-17-1"></span>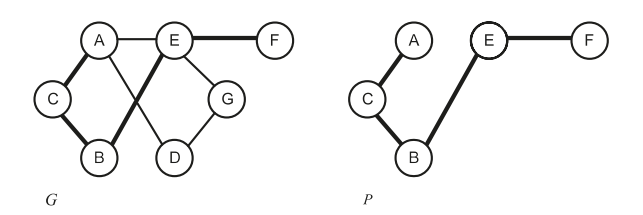

**Abbildung 2.2.** – Graph G und ein Pfad P des Graphen

Ist  $P = x_0 \dots x_{k-1}$  ein Pfad, so ist der Graph  $C := P + x_{k-1}x_0$  ein Kreis. Auch Kreise können durch die zyklische Abfolge ihrer Kanten beschrieben werden (zum Beispiel  $P = x_0 x_1 \dots x_{k-1} x_0$ ). Ein Kreis der Länge  $k$  wird  $C^k$  geschrieben. Die Länge des kürzesten Kreises eines Graphen G ist die *Taillenweite* g(G), die Länge des längsten Kreises ist der *Umfang*. Enthält G keinen Kreis, so ist die Taillenweite ∞ und der Umfang 0. Ist der Graph gerichtet und enthält einen Kreis, so wird er als *zyklisch* bezeichnet (siehe Abbildung [2.3](#page-17-0) b). Ein Graph wird *zusammenhängend* genannt, wenn für je zwei Knoten  $v, w$  ein Weg existiert. Ist P ein Teilgraph von  $G$ , der durch jeden Knoten von G läuft, wird dieser als *Gerüst* bezeichnet.

<span id="page-17-0"></span>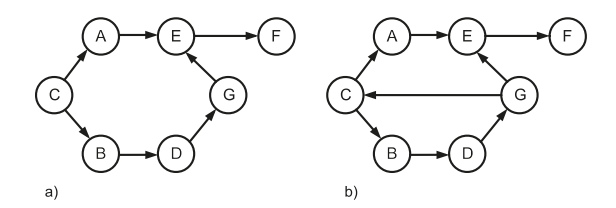

**Abbildung 2.3.** – Azyklischer und zyklischer gerichteter Graph

#### 2.2.4. Bäume

Ein Graph, der keinen Kreis enthält, ist ein *Wald*. Ein zusammenhängender Wald ist ein *Baum*. Ein Wald ist somit ein Graph, dessen Komponenten Bäume sind. Die Knoten vom Grad 1 eines Baumes werden als *Blätter* bezeichnet. Existieren nur Knoten vom Grad 1 oder 2, so gilt der Baum als *Binärbaum*. Wenn ein Baum T ⊆ G alle Knoten des Graphen enthält und damit  $V(T) = V(G)$  gilt, ist er das Gerüst eines Graphen und wird als *Spannbaum* bezeichnet. Es bleibt festzuhalten, dass jeder zusammenhängende Graph einen solchen Spannbaum besitzt.

Oftmals wird ein spezieller Knoten eines Baumes besonders ausgezeichnet und als sogenannte *Wurzel r<sup>. [4](#page-18-1)</sup>* definiert. Einen mit einer Wurzel versehenen Baum nennt man auch *Wurzelbaum*. Die Festlegung einer Wurzel definiert eine Ordnungsrelation auf den Kanten  $V(T)$ . Das bedeutet, man kann nun  $v \leq w$  schreiben, wenn  $v \in rTw$ , der zu T gehörenden *Baumordnung*, gilt. Aus dieser Definition folgt, dass r das kleinste Element dieser Ordnung ist und jedes Blatt  $v$  ein maximales Element. Ein Pfad von  $v$ nach  $w$ , wobei  $v \leq w$  gilt, wird als *Kette* bezeichnet.

## <span id="page-18-0"></span>2.3. Graphenlayout

Wie nützlich Graphendarstellungen wirklich sind, ist in starkem Maße von ihrer räumlichen Anordnung, dem Layout, abhängig [\[Mis+95\]](#page-120-2). Eine klar strukturierte Anordnung der Knoten und deren Kanten fördert die Lesbarkeit und damit die Verständlichkeit gegenüber unorganisierten oder chaotischen Repräsentationen (siehe Abbildung [2.4\)](#page-19-1).

Es existieren viele Möglichkeiten und Algorithmen zur automatischen Anordnung von Graphen. Alle beruhen auf zugrunde liegenden mathematischen Eigenschaften oder Regeln, nach denen die einzelnen Elemente angeordnet werden. Eine Vielzahl von Algorithmen berechnen die Verteilung der Knoten durch die Simulation von physikalischen Kräften. Dabei werden die einzelnen Kanten als Federn angesehen und die Knoten mit einer Art magnetischen Abstoßung versehen. Dies verleiht jedem Knoten das Bestreben, ein Gleichgewicht zwischen minimaler Länge der Kante und maximalem Abstand zu allen umliegenden Knoten zu erreichen. Die resultierenden Darstellungen werden oft aufgrund ihres evolutionären, selbst entwickelten Charakters als organisch bezeichnet (siehe Abbildung [2.4](#page-19-1) b) [\[GSF97\]](#page-118-0). Fortlaufend befasst sich die Wissenschaft mit neuen Ideen und Algorithmen, um Graphenlayouts für spezielle Anwendungsfälle zu optimieren oder bestehende Techniken in ihrer Leistungsfähigkeit zu steigern [\[Kos06;](#page-119-0) [GFC04\]](#page-118-1). Einen umfangreichen Überblick über grundlegende Layoutalgorithmen geben HERMAN et al. [\[Her+00\]](#page-119-1) sowie BATTISTA et al. [\[Di +98\]](#page-117-3) in ihren Zusammenfassungen.

<span id="page-18-1"></span><sup>&</sup>lt;sup>4</sup>nach dem englischen Wort "root" für Wurzel

Zusätzlich fließen ästhetische Eigenschaften in das Layout mit ein. Dies kann eine einheitliche Länge aller Kanten sein, aber auch Kriterien über einen geradlinigen Verlauf von Kanten, die gleichmäßige räumliche Verteilung aller Knoten oder, dass gleichbedeutende Teile eines Graphen in der selben Weise oder in festen Rastern dargestellt werden. Als Beispiel wird in Abbildung [2.4](#page-19-1) c) eine hierarchische Darstellung gezeigt. Für weitere Beispiele solcher Bedingungen sei hier auf das Buch von BATTISTA et al. [\[Di +98\]](#page-117-3) verwiesen.

PURCHASE zeigte in ihren empirischen Untersuchungen, dass die Eigenschaft der Planarität den größten Einfluss auf das Verständnis von Graphen hat [\[Pur97\]](#page-121-3). Unter Planarität versteht man, dass die Überschneidung von Kanten vermieden wird [\[Her+00\]](#page-119-1). Andere Eigenschaften wie Symmetrie oder das Vermeiden von gebogenen oder geschwungenen Kanten haben nur wenig Einfluss. Grundsätzlich ist festzustellen, dass die Lesbarkeit eines Graphen mit steigender Anzahl an Kanten sinkt [\[GFC04\]](#page-118-1).

<span id="page-19-1"></span>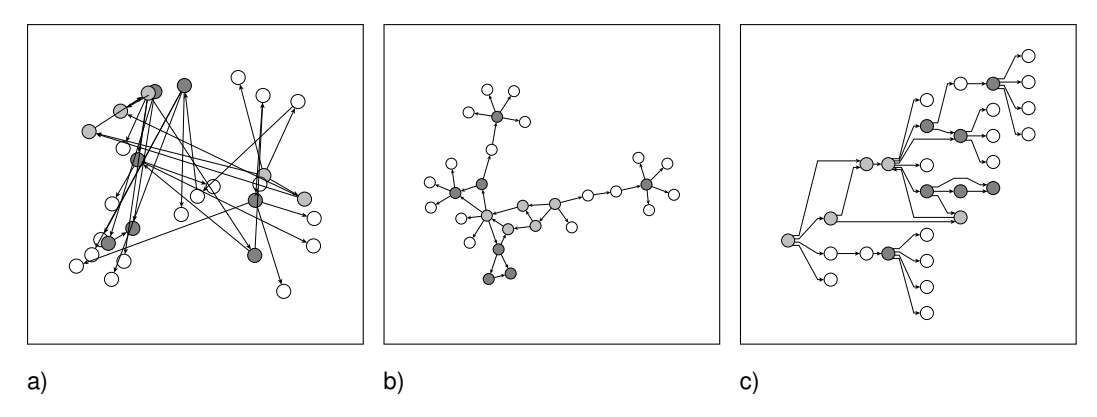

**Abbildung 2.4.** – Graphenlayouts - zufällig (a), organisch (b), hierarchisch (c)

### <span id="page-19-0"></span>2.4. Wahrnehmung und psychologische Grundlagen

Das Verständnis um die menschliche Wahrnehmung ist ein essentieller Teil dieser Arbeit, da der Mensch im Zentrum der Fragestellung steht. Um Überlegungen zur richtigen Präsentation von Informationen anstellen zu können, wird grundlegendes Verständnis über die Aufnahme und Verarbeitung von Sinneseindrücken benötigt. Dieses Kapitel soll hierzu einen Überblick geben.

#### 2.4.1. Das menschliche Sehen

Um die im weiteren Verlauf dieser Arbeit auftretenden Effekte erklären und verstehen zu können, soll im Folgenden kurz umrissen werden, wie der Mensch visuelle Reize

#### wahrnimmt.

Der Seheindruck eines Objektes entsteht durch einen aufwendigen Prozess, der mit dem Hinblicken zum Objekt beginnt [\[Loo+96\]](#page-120-3). Das von diesem reflektierte Licht fällt in das Auge und wird dort durch die Hornhaut und die Augenlinse auf die Netzhaut, einer Schicht lichtempfindlicher Neuronen, fokussiert. Diese wandelt das einfallende Licht in elektrische Aktivität des Nervensystems um. Die Fokussierung entsteht im Gegensatz zu einer Kamera, bei der sich eine Linse vor und zurück bewegt, durch eine Veränderung der Linsenform. Das menschliche Auge kann durch die um die Augenlinse angeordneten Muskeln die Krümmung und damit die Brechkraft der Linse verändern. Dieser Vorgang wird *Akkomodation* genannt. Bei einer Fokussierung entsteht nur im Brennpunkt eine scharfe Abbildung. Dieser Brennpunkt fällt im Auge auf eine Vertiefung in der Netzhaut - die Seh- oder Netzhautgrube, welche sich genau in der Blicklinie befindet (siehe Abbildung [2.5\)](#page-20-0) [\[Hof02\]](#page-119-2).

Da das menschliche Auge nur kleine Ausschnitte scharf abbilden kann, muss der vollständige scharfe Seheindruck unserer Umgebung konstruiert werden. Dies geschieht durch eine Abfolge von Augenbewegungen, die *Sakkaden* genannt werden. Diese richten das Auge zum nächsten Betrachtungspunkt aus, um dort einen neuen scharfen Ausschnitt zu erzeugen. Abschnitte, in denen sich das Auge nicht bewegt, werden als *Fixationen* bezeichnet. Dabei verharrt man im Durchschnitt zwei bis drei mal pro Sekunde auf einem Fixationspunkt. Aus diesen Wahrnehmungseindrücken wird ein Gesamtbild unserer Umgebung konstruiert [\[Gol97\]](#page-118-2).

<span id="page-20-0"></span>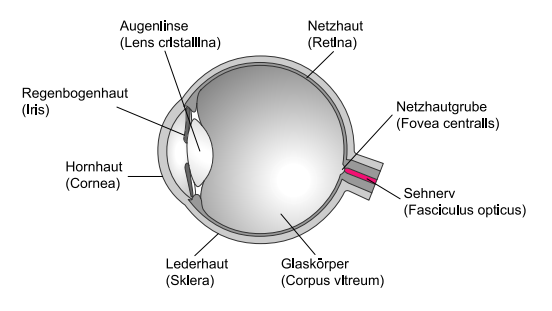

**Abbildung 2.5.** – Der Augapfel (Bulbus oculi)

#### <span id="page-20-1"></span>2.4.2. Raumwahrnehmung

Nicht jeder Mensch sieht alles. Er kann nur einen kleinen Ausschnitt des überreichen Informationsangebotes seiner Umgebung aufnehmen und verarbeiten. Dennoch sind wir in der Lage, die relative Position von Objekten im Raum, deren Entfernung und deren Bewegungen mit erstaunlicher Genauigkeit abzuschätzen. Die Erforschung der psychologischen und kognitiven Prozesse, die uns dies ermöglichen, beschäftigt die Wissenschaft seit Jahrhunderten [\[Gol97\]](#page-118-2). Für das Verständnis dieser Arbeit soll dieses weiträumige Forschungsgebiet auf die Mechanismen beschränkt werden, welche zur Wahrnehmung von räumlicher Tiefe führen. Die Forschung hat bereits eine Vielzahl von Informationsquellen identifiziert. In welcher Weise diese jedoch zu einem Gesamteindruck zusammenwirken ist bislang nur in Ansätzen erklärt. Viele dieser Mechanismen scheinen redundante Informationen zu liefern, was zur Kompensation oder zur Verfeinerung des räumlichen Eindrucks führen soll [\[HS04\]](#page-119-3). Diese Effekte sind nicht nur für die reale Welt entscheidend. Sie können auch in die virtuelle Welt übertragen werden. Zumeist basiert die Virtual Reality [\(VR\)](#page-5-3) heutzutage auf der Vermittlung von visuellen Informationen [\[Hof02\]](#page-119-2).

Diese Arbeit erhebt nicht den Anspruch einer vollständigen Abhandlung aller wahrnehmungspsychologischer Phänomene, es wird lediglich auf die benötigten Grundlagen eingegangen. Für ein ausführliches Studium sei hier auf das Werk von B. GOLD-STEIN [\[Gol97\]](#page-118-2) verwiesen.

Da die Größe eines den Betrachter umschließenden Raumes nicht direkt wahrgenommen werden kann, muss sie aus der Wahrnehmung verschiedener Blickrichtungen abgeleitet werden. Insbesondere werden dazu die wahrgenommene *absolute* Entfernung vom Betrachter - auch *egozentrische* Entfernung genannt - sowie die wahrgenommene *relative* Entfernung verschiedener Objekte des Raumes in Blickrichtung zueinander - auch radiale *exozentrische* Entfernung genannt - genutzt. Noch nicht vollständig bewiesen ist, ob oder inwieweit die exozentrischen Tiefen zur Wahrnehmung der absoluten Entfernung beitragen [\[Hof02\]](#page-119-2). Die Orientierung und Form eines Objektes kann aus der Wahrnehmung von Richtung, Größe und relativer beziehungsweise absoluter Entfernung verschiedener Teile des Objektes abgeleitet werden [\[Gog93\]](#page-118-3). Dabei gilt, dass die Richtungsinterpretation eines Stimulus weitgehend unabhängig von der Entfernung ist, die wahrgenommene Größe jedoch maßgeblich durch seine absolute Entfernung beeinflusst ist.

Im Folgenden werden die wichtigsten Informationsquellen für eine Entfernungs- beziehungsweise Tiefeneinschätzung vorgestellt (vergleiche [\[CM04;](#page-117-4) [Gol97;](#page-118-2) [Hof02\]](#page-119-2)).

Binokulare Disparität ist die Grundlage der Stereopsis, also des Phänomens, welches wesentlich für den subjektiven Eindruck räumlicher Tiefe in der visuellen Wahrnehmung verantwortlich ist. Grundvoraussetzung für stereoskopisches Sehen ist die Kombination aus den Wahrnehmungen beider Augen. Dabei ist der Unterschied zwischen beiden retinalen Abbildungen für die Entwicklung von Tiefeneindrücken entscheidend. In diesem Zusammenhang wird die Distanz zwischen dem rechten und linken Augenbild eines Punktes als *horizontale Parallaxe* bezeichnet. Die horizontale binokulare Disparität stellt Informationen über die exozentrische Tiefe zur Verfügung, nicht aber über die absolute Entfernung zum Betrachter. Dies funktioniert jedoch nur bei kleinen Querdisparitionen, da sich bei größerwerdender Disparition Doppelbilder des zweiten Objektes ergeben. Dies lässt zwar noch Rückschlüsse auf die Tiefenreihenfolge der Objekte, jedoch keine metrischen Tiefeninformationen mehr zu.

- Konvergenz und Akkommodation sind über verschiedene Prozesse miteinander verknüpft. Beide werden als okulomotorische Informationsquellen bezeichnet. Unter Konvergenz wird das gegenläufige Ein- beziehungsweise Auswärtsdrehen der Augen verstanden, bis die Projektionen des betrachteten Raumpunktes auf die Zentren der Sehgruben ausgerichtet sind. Der Winkelunterschied beider, auf das mit Aufmerksamkeit belegte Objekt ausgerichteter Augen führt zur Raumwahrnehmung. Hiermit kann auch zwischen Fixationspunkten in unterschiedlicher Entfernung gewechselt werden. Konvergenz ist eine [binokulare](#page-128-2), Akkommodation eine [monokulare](#page-129-0) Informationsquelle. Als Akkommodation wird die Veränderung der Linsenkrümmung bezeichnet, bis die maximale Abbildungsschärfe erreicht ist. Beide Mechanismen stehen in starker Wechselwirkung zueinander und sind von der Entfernung zum Fixationspunkt abhängig, weshalb sie ein Maß für absolute Entfernungsinformationen darstellen. Jedoch verringert sich die Effektivität der Distanzschätzung mit steigender Objektentfernung.
- Bewegungsparallaxe beschreibt das Phänomen, dass sich bei der Bewegung des Betrachters zu seiner statischen Umgebung die Retinaabbilder unterschiedlich entfernter Objekte gegeneinander verschieben und so genauer auf Objektentfernungen und Form schließen lassen. Bewegt sich der Betrachter, so wird dies als *absolute Bewegungsparallaxe* bezeichnet. Bewegt sich hingegen das Objekt selbst, so gilt dies als *relative Bewegungsparallaxe*. Aus dem Verhältnis und der Geschwindigkeit der Verschiebung zweier Objekte zueinander kann vom Betrachter auf deren relative Entfernungen rückgeschlossen werden. Dabei scheinen sich dem Betrachter näher liegende Objekte mehr zu bewegen als entferntere. Im Gegensatz zur absoluten liefert die relative Bewegungsparallaxe ausschließlich relative Entfernungsinformationen. Binokulares Sehen ist hierfür nicht notwendig.
- Relative Helligkeit liefert wie alle weiteren Phänomene nur Informationen über exozentrische Tiefen. Wird ein Objekt von einer festen Lichtquelle in konstanter Entfernung zum Betrachter beschienen, so verringert sich seine Helligkeit mit zunehmender Entfernung. Genau genommen nimmt die Beleuchtung eines Objektes umgekehrt proportional zum Quadrat der Entfernung ab [\[Mac93\]](#page-120-4). Die Veränderung der Helligkeit lässt damit einen Rückschluss auf die Veränderung der Distanz zu.
- Verdeckung eines Objektes durch ein anderes ist ein eindeutiges Anzeichen für deren Entfernungsreihenfolge. Gegenseitige Verdeckung lässt jedoch keinen Rückschluss auf die Größe des Abstandes beider Objekte zueinander zu und liefert somit ausschließlich ordinale Tiefeninformationen (siehe Abbildung [2.6](#page-23-0) a).
- Relative Gröÿe bezeichnet das sich verändernde Größenverhältnis der retinalen Projektionen zweier oder mehrerer Objekte, welche gleich oder ähnlich groß sind, sich aber in unterschiedlicher Entfernung zum Betrachter befinden (siehe Abbildung [2.6](#page-23-0) b). Durch das Verhältnis ihrer Abbilder kann das Verhältnis der Entfer-

nungen abgeleitet werden. Die Elemententfernungen sind jedoch ohne weiteres Vorwissen über deren Größe oder andere parallele Zusatzinformationen nicht eindeutig.

- Relative optische Dichte beschreibt einen zur relativen Größe analogen Effekt. Hierbei werden jedoch nicht die Größen miteinander verglichen, sondern die Struktur der Objekte oder deren vergleichbare Oberflächen. Mit zunehmender Entfernung nimmt die Detailgenauigkeit der Objekte ab (siehe Abbildung [2.6](#page-23-0) c). Dies wird in der Literatur auch als *Texturgradient* bezeichnet. Dieser Effekt kann auch auf die Umgebung eines Objektes Anwendung finden, indem der Detailgrad der umgebenden Objekte einen Rückschluss auf Entfernung oder Größe des betrachteten Gegenstandes zulässt.
- Höhe im Gesichtsfeld wertet die Berührungspunkte verschiedener Objekte mit einer als eben angenommenen Bodenfläche aus. Der Betrachter zieht aus der Berührungshöhe der Objekte Rückschlüsse auf deren Entfernungsreihenfolge. Dieses Mittel ist leicht durch Größenunterschiede oder Unterschiede in der Höhenentfernung der Objekte zur Bodenfläche außer Kraft zu setzen.
- Linearperspektive setzt sich aus verschiedenen bereits vorgestellten Phänomenen zusammen. Dies sind vor allem die relative Größe und die Höhe im Gesichtsfeld. Auffälligstes Merkmal ist die Verengung paralleler Linien hin zu einem Fluchtpunkt.
- Atmosphärische Perspektive resultiert aus der Dichte des durchblickten optischen Mediums. Kleine Schwebstoffe oder Ähnliches trüben mit steigender Entfernung immer weiter das Objekterscheinungsbild. Dabei erscheinen Objekte immer blauer oder kontrastärmer. Die ausgehenden Lichtwellen werden auf dem Weg zum Betrachter immer weiter gestreut.
- Kinetische Tiefe bezieht sich auf rotierende Objekte. Dabei lassen unablässig drehende Objekte durch deren ständig auftretende Veränderungen Interpretationen über ihre Tiefe zu.

<span id="page-23-0"></span>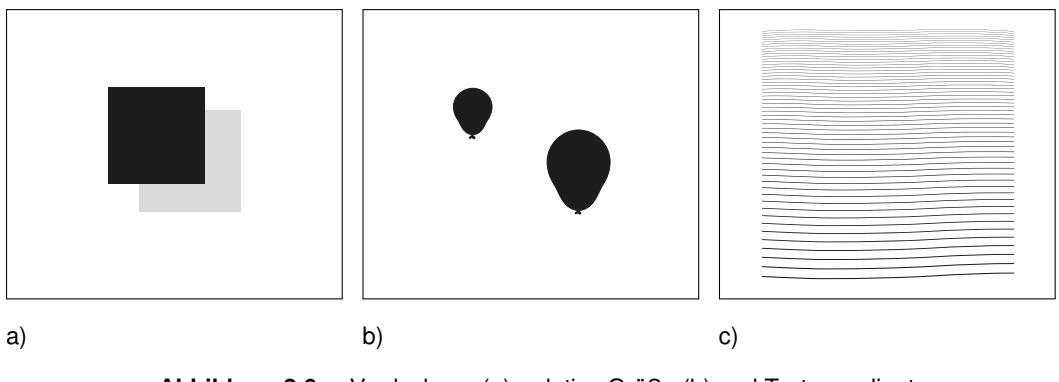

**Abbildung 2.6.** – Verdeckung (a), relative Größe (b) und Texturgradient  $(c)$ 

#### 2.4.3. Gestaltgesetze

Um gestalterische Aufgaben bearbeiten zu können, ist es wichtig, grundlegende Regeln der Gestaltpsychologie zu kennen, um diese gezielt in ihrer Wirkung auf den Betrachter einzusetzen. Die folgende Zusammenstellung von BORNSCHEIN und ILBRING [\[BI06\]](#page-116-1) basiert auf der Einführung von GOLDSTEIN [\[Gol97\]](#page-118-2), auf dessen Werk hier für das weitergehende Studium verwiesen wird.

- Die Figur-Grund-Trennung ist die Grundlage für die Objekterkennung. Ein Hintergrund wird immer als ein ungeformtes Material gesehen und liegt hinter der Figur. Die Figur wirkt "dinghafter" und ist leichter im Gedächtnis zu behalten als der Hintergrund. Die Kontur, die die Figur vom Hintergrund trennt, scheint zur Figur zugehören (siehe Abbildung [2.7](#page-24-0) a). Experimente haben gezeigt, dass man dazu neigt, symmetrisch oder konvex geformte Bereiche als Figur wahrzunehmen.
- Das Gesetz der Prägnanz ist das grundlegende Gesetz der Gestaltpsychologie, das die Neigung des Menschen, immer eine "Gute Form" zu erkennen, beschreibt. So wird zum Beispiel in einem Bild keine komplizierte zweidimensionale geometrische Form gesehen, sondern übereinander liegende, von einander getrennte Formen von einfacherer Struktur (siehe Abbildung [2.7](#page-24-0) b). Es werden sogar in bestimmten Situationen dreidimensionale Formen wahrgenommen, obwohl das Medium keine Tiefeninformationen wiedergibt. Die weiteren Gesetze sind Spezialisierungen dieses Gesetzes.
- Das Gesetz der Ähnlichkeit spezifiziert den Effekt, dass ähnliche Objekte als zusammengehörig erkannt und gruppiert werden. Dieses Gesetz beschreibt, dass die Kreise zusammen mit den anderen Kreisen und die Ringe zusammen mit den anderen Ringen gruppiert wahrgenommen werden (siehe Abbildung [2.7](#page-24-0) c). Eine Gruppierung kann auch durch Helligkeit, Orientierung oder den Farbton erfolgen.

<span id="page-24-0"></span>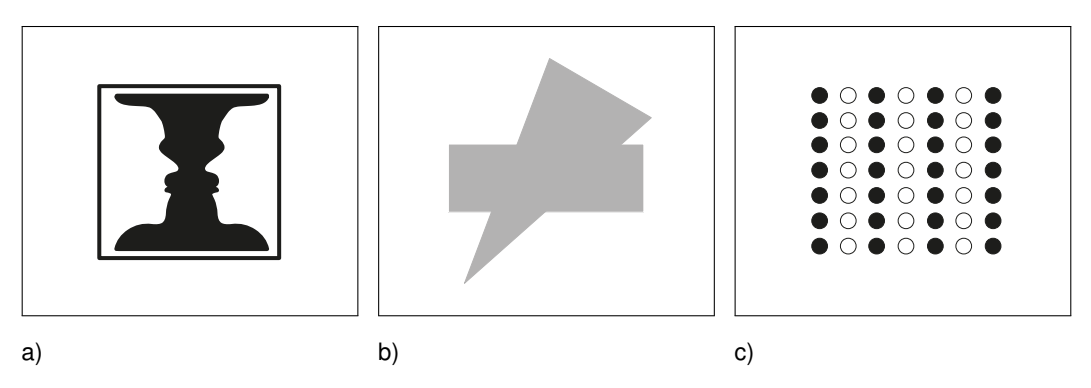

**Abbildung 2.7.** – Figur-Grund-Trennung (a), Gesetz der Prägnanz (b) und Gesetz der Ähnlichkeit (c)

- Das Gesetz der fortgesetzt durchgehenden Linie beschreibt, dass Punkte oder Objekte, die, wenn man sie miteinander verbindet, als gerade oder sanft geschwungene Linie gesehen werden. Linien werden tendenziell so wahrgenommen, als ob sie dem einfachsten Weg folgen würden (siehe Abbildung [2.8](#page-25-0) a).
- Das Gesetz der Nähe besagt, dass Objekte, die räumlich nah zueinander liegen, als Gruppe wahrgenommen werden (siehe Abbildung [2.8](#page-25-0) b). Dieses Gesetz ist in seinem Effekt stärker als das Gesetzt der Ähnlichkeit.
- Das Gesetz des gemeinsamen Schicksals gibt an, dass sich Objekte, welche sich in die gleiche Richtung bewegen, als zusammengehörige Gruppe wahrgenommen werden.
- Das Gesetz der Vertrautheit beschreibt, dass Objekte, die dem Beobachter vertraut erscheinen oder eine Bedeutung haben, mit größerer Wahrscheinlichkeit wahrgenommen und interpretiert werden als Objekte, die diese Eigenschaften nicht besitzen (siehe Abbildung [2.8](#page-25-0) c).

<span id="page-25-0"></span>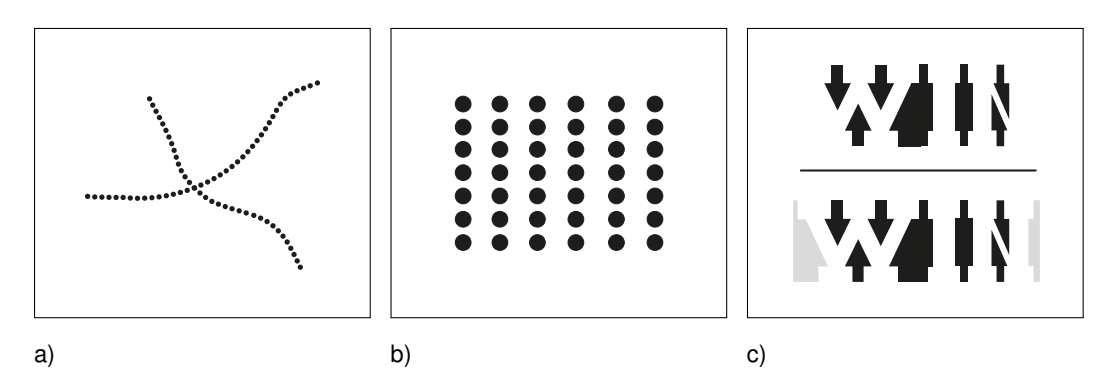

**Abbildung 2.8.** – Gesetz der fortgesetzt durchgehenden Linie (a), Gesetz der Nähe (b) und Gesetz der Vertrautheit (c)

#### 2.4.4. Präsenz und Immersion

Unter Präsenz wird der Eindruck des Nutzers eines VR-Systemes verstanden, sich physisch in der von diesem System erzeugten virtuellen Umgebung zu befinden. [\[Hof02,](#page-119-2) Seite 6]

Das psychologische Phänomen der Präsenz hat in den letzten Jahren stark an Aufmerksamkeit gewonnen. Dies liegt daran, dass ein direkter Zusammenhang zwischen einem Präsenzempfinden und gesteigertem Aufnahmevermögen beziehungsweise besserer Verarbeitung von virtuellen Umgebungen zu bestehen scheint [\[Wel99\]](#page-123-1). Es wird davon ausgegangen, dass das Ausmaß an Präsenz die Wahrnehmung von räumlichen Parametern, wie Position, Größe, Orientierung und Ähnlichem positiv beeinflusst. Dieser Faktor ist nicht nur dem dargestellten Inhalt, sondern auch technischen

Eigenschaften des Mediums unterworfen. Eine Virtual Environment [\(VE\)](#page-5-4), in der man einen hohen Grad an Präsenz verspürt, ist oftmals mit einem weiten Blickfeld verbunden [\[Raj+04\]](#page-121-4). Das Ausmaß an Präsenzempfinden ist ein im hohen Maße subjektiver Faktor, welcher nur bedingt kontrollierbar ist. Dies stellt einen problematischen Sachverhalt dar, denn sollte die korrekte Raumwahrnehmung selbst von der Präsenz in virtuellen Umgebungen abhängen, so würde auch diese zu einem unkontrollierbaren Faktor.

Eine Lösung für diesen Missstand ist die Erforschung der Mechanismen, welche die Raumwahrnehmung mit der Präsenz verknüpfen. Hierdurch könnten die Faktoren kontrolliert und sogar gezielt gefördert werden. Die Forschung auf diesem Gebiet ist noch sehr jung, jedoch werden die kontrollierbaren Faktoren bereits in zwei Gruppen unterteilt: Zum einen die *Realitätsnähefaktoren*, welche das virtuelle Abbild und deren Ähnlichkeit zu realen Umgebungen beeinflussen, zum anderen die *Immersionsfaktoren*, denen alle anderen kontrollierbaren Eigenschaften zugeordnet werden. Immersion beschreibt das Erlebnis des Eintauchens in die virtuelle Welt. Ein Beispiel für einen solchen Immersionsfaktor wäre die Anpassung der Darstellung an die Kopfposition [\[Wel99\]](#page-123-1). RAJA ET. AL. behaupten sogar, dass der Immersionseindruck nur durch eine Kombination aus physischer Immersion durch die [VR-](#page-5-3)Umgebung in Verbindung mit der genauen Ermittelung der Kopfposition (sihen Head-Tracking in Kapitel [2.8.3\)](#page-42-0) entstehen kann [\[Raj+04\]](#page-121-4). Dabei definieren sie den Begriff der physischen Immersion als

[...] the degree to which the virtual world surrounds the user in space. [\[Raj+04,](#page-121-4) Seite 1]

GROH stellte weitergehend fest:

Ein besonders hoher Grad an Immersion wird erreicht, wenn die Kamera sich rasch vorwärts bewegt und ein dynamisches Tiefenbild erzeugt. [\[Gro08,](#page-118-4) Seite 1]

Abschließend muss festgestellt werden, dass ein starkes Eintauchen in die virtuelle Umgebung, also ein hoher Grad an Immersion, zwar eine notwendige, jedoch keine hinreichende Bedingung für das Entstehen von Präsenz ist [\[Hof02\]](#page-119-2).

#### 2.4.5. Theorien zur Raumwahrnehmung

Es gibt einige Theorien, welche die Wahrnehmung und die daran anschließende Interpretation von Informationen beschreiben [\[Gol97\]](#page-118-2). Es lässt sich jedoch nicht konkret beweisen, ob diese Modelle und Theorien richtig oder falsch sind. An dieser Stelle sollen nur die zwei bekanntesten Ansätze vorgestellt werden. Für tiefergehende Informationen wird hier auf die entsprechende Fachliteratur oder die umfangreiche Zusammenfassung von B. GOLDSTEIN [\[Gol97\]](#page-118-2) verwiesen. Vereinfacht lässt sich sagen,

dass die visuelle Erkundung oder Interaktion mit der Umwelt einem klaren Muster folgt. Zuerst werden visuelle Informationen aufgenommen, in denen die externe Informationsquelle (zum Beispiel das betrachtete Objekt) erkannt wird, anschließend wird deren Bedeutung und Relevanz interpretiert [\[HS05\]](#page-119-4).

#### Rationalistischer Ansatz

Diese sehr verbreitete Theorie basiert auf zwei Grundannahmen [\[ZJ98\]](#page-124-0): Zum einen der strikten Unterscheidung zwischen der physischen oder objektiven und der mentalen oder subjektiven Domäne, zum anderen der Vermittlung zwischen diesen beiden Domänen mittels eines *inneren Modells* (vergleiche Abbildung [2.9\)](#page-27-0). Aus diesem Ansatz ergeben sich für die Wissenschaft folgende Fragen: In welchem kausalen Zusammenhang stehen die objektiv messbaren realen Faktoren und die entsprechenden inneren Modelle [\[Hof02\]](#page-119-2)? Wie lassen sich diese mentalen Modelle messen? Dieser Erklärungsversuch für die Objekt- und Raumwahrnehmung wird in den meisten Arbeiten zu virtuellen Welten als Grundlage angenommen und soll auch dieser Arbeit als grundlegendes Verständnismodell dienen. Die Existenz von mentalen Modellen wird somit vorausgesetzt.

<span id="page-27-0"></span>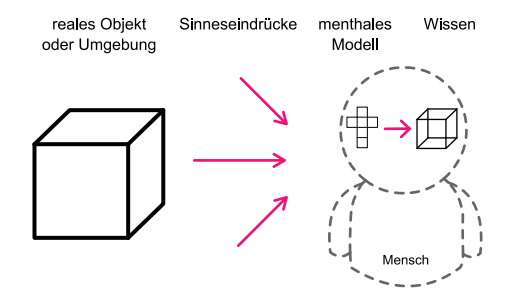

**Abbildung 2.9.** – Rationale Theorie der Wahrnehmung - Interpretation von Informationen vermittelt durch ein inneres Modell

#### Ökologischer Ansatz

Im Gegensatz zum rationalistischen lehnt der von GIBSON [\[Gib82\]](#page-118-5) vertretene Ansatz die Existenz eines inneren Modells und damit die Trennung in zwei Domänen strikt ab. GIBSON beschreibt die Wahrnehmung als eine direkte Entnahme oder Vermittlung von Informationen aus der Umgebung (vergleiche Abbildung [2.10\)](#page-28-0). Dabei bezeichnet "Information" nicht nur reine sensorische Stimuli, sondern vielmehr charakterisiert er diese als Eigenschaften der Umgebung, welche zweckgerichtetes Handeln ermöglichen.

<span id="page-28-0"></span>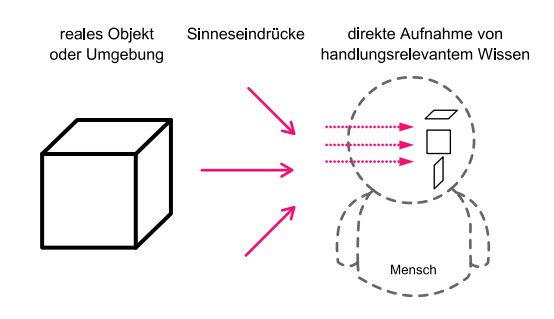

**Abbildung 2.10.** – Ökologische Theorie der Wahrnehmung - direkte Interpretation von Informationen ohne inneres Modell

#### 2.4.6. Besonderheiten in virtuellen Umgebungen

HENRY und FURNESS [\[HF93\]](#page-118-6) beschrieben als erste den Umstand, dass Testpersonen Distanzen und Ausdehnungen von virtuellen Umgebungen und Objekten im Vergleich zu deren realer Repräsentationen deutlich unterschätzen. *Groh* beschreibt die Widersprüche zur natürlichen Wahrnehmung durch die Aussage:

[...] der Raum bietet keinen Widerstand und keine Vergleichsmöglichkeit. [\[Gro09,](#page-118-7) Seite 9]

Grundsätzlich können in virtuellen Umgebungen die gleichen Eigenschaften zur Raumwahrnehmung eingesetzt werden wie in einer realen Umgebung. Jedoch können diese in Vielzahl und Qualität nicht den selben Umfang bieten wie dies in natürlichen Umgebungen der Fall ist [\[Hof02\]](#page-119-2). Dennoch lassen sich sehr ähnliche Effekte erzeugen, welche jedoch meist technischen Beschränkungen unterworfen sind. Diese müssen im Speziellen berücksichtigt werden und sollen in diesem kurzen Überblick vorgestellt werden. Dabei basiert die Zusammenfassung auf den empirischen Versuchen von HOFMANN [\[Hof02\]](#page-119-2), ergänzt durch eigene Erkenntnisse und Beobachtungen aus praktischen Versuchen.

- In einem projektorbasierten [VR-](#page-5-3)System, wie der [CAVE](#page-5-1) (siehe Kapitel [2.8\)](#page-37-0), wirken die virtuell erzeugten Objekte grundsätzlich leicht transluzent. Das heißt, sie erscheinen leicht lichtdurchlässig. Der Betrachter hat oftmals den Eindruck, sowohl das virtuelle Objekt als auch die dahinter oder davor befindliche Projektionsfläche zu sehen. Dieser Effekt ist maßgeblich durch die Leuchtdichte der Projektionsflächen bestimmt.
- In vielen [VR-](#page-5-3)Systemen ist der Blickwinkel durch Begrenzungen des Displays oder anderen Parametern, wie einer benötigten Shutter-Brille, eingeschränkt. Dieser Umstand führt zu empirisch bewiesenen Beeinträchtigungen in der Raumund Tiefenwahrnehmung [\[CV95\]](#page-117-5).
- Die Auflösung der Darstellungen ist technisch begrenzt und kann deshalb nicht immer in ausreichender Qualität für verschiedene Stimuli, die zur Tiefen-, Entfernungs- oder Größenabschätzung dienen, bereitgestellt werden.
- Eine nicht ausreichende Systemleistung kann dazu führen, dass die Darstellung der virtuellen Welt nicht angemessen schnell an eine veränderte Kopfposition des Nutzers angepasst wird (siehe Abschnitt [2.8.3\)](#page-42-0). Das erzeugte Bild scheint dann dem Blick des Betrachters "hinterherzuhinken", was zu Verzerrungen und Störung der Raumwahrnehmung führen kann.
- Ungenauigkeiten oder Fehler in der Blickwinkelerkennung können auch ohne eine Bewegung des Kopfes zu den bereits erwähnten Verzerrungen führen.
- Die Akkommodation der Augenlinse muss in virtuellen Umgebungen nicht auf das virtuelle Objekt, sondern auf die sich davor oder dahinter befindende Projektionsfläche stattfinden. Anderenfalls würde kein scharfes Netzhautbild erzeugt werden. Des Weiteren werden alle virtuellen Objekte oder Objektteile gleichzeitig scharf abgebildet, egal in welcher Entfernung sie sich befinden sollen. Diese, dem natürlichen Seheindruck entgegenstehende Erscheinung scheint zu einem *systematischen Fehler* in der Entfernungsabschätzung zu führen. ROSCOE beschrieb als erster diesen Effekt der Fehlakkommodation bei Head-Up-Displays [\[Ros91\]](#page-122-3).
- Einige der in Kapitel [2.4.2](#page-20-1) beschriebenen, visuell wahrnehmbaren Informationsquellen werden aus technischen Gründen oftmals nicht angeboten, wie zum Beispiel die atmosphärische Perspektive.
- In [VR-](#page-5-3)Systemen, welche die Bilder für beide Augen abwechselnd auf ein und dieselbe Displayfläche abbilden, kann es durch unzureichende visuelle Abkopplung oder das Nachleuchten der Displayfläche selbst zu teilweisen Überlagerungen der Bilder kommen.
- In [VR-](#page-5-3)Systemen kann es zu einem *Quellenkonflikt* kommen [\[Hof02\]](#page-119-2). Dabei bieten die unterschiedlichen Tiefenkriterien (vergleiche Kapitel [2.4.2\)](#page-20-1) dem Betrachter widersprüchliche Informationen. Eine Interpretation erfolgt dann durch eine Kombination der einzelnen Hinweise, welche scheinbar gewichtet werden. So scheinen körperliche Faktoren wie die Konvergenz oder Akkomodation einen stärkeren Einfluss zu besitzen als Kriterien, die aus der Interpretation folgen. Dies könnte den Effekt erklären, dass virtuelle Objekte mit einer negativen Parallaxe, also einer Position vor der Darstellungsfläche, entfernter wahrgenommen werden als Elemente mit positiver Parallaxe, deren Entfernungen oftmals zu gering eingeschätzt werden (siehe Abbildung [2.11\)](#page-30-1). Befindet sich ein Objekt direkt auf der Darstellungsebene, wird dies als Null-Parallaxe bezeichnet. Diese führt zu der genauesten Entfernungsschätzung, da alle Kriterien einen stimmigen,

einheitlichen Gesamteindruck vermitteln. Ein genaues Verhältnis der Fehleinschätzung ist zurzeit noch nicht bekannt und scheint für jeden Betrachter zu variieren.

<span id="page-30-1"></span>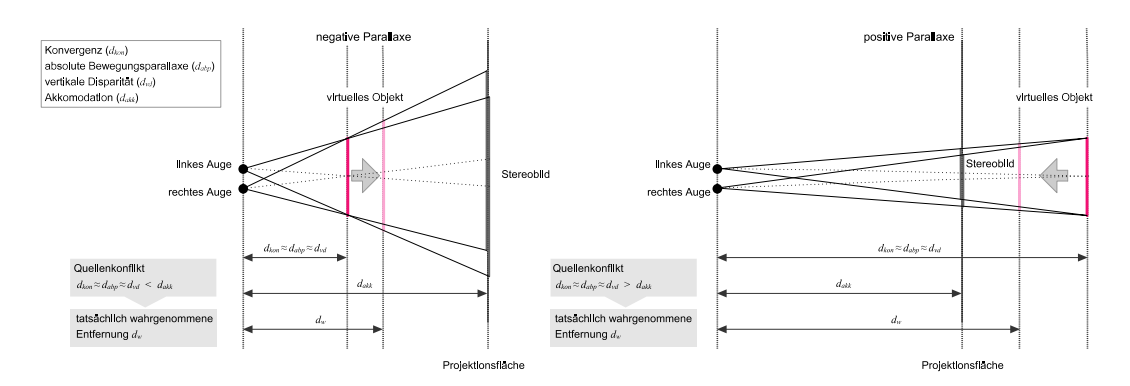

**Abbildung 2.11.** – Quellenkonflikt und daraus resultierende Fehleinschätzung der Objektdistanz

## <span id="page-30-0"></span>2.5. 3D Computergrafik

Um den im Laufe dieser Arbeit auftretenden Aussagen folgen zu können, sollen in diesem Kapitel einige Grundlagen zur Computergrafik erläutert werden. Diese kurze Zusammenfassung erhebt nicht den Anspruch auf Vollständigkeit, sondern soll einen Überblick auf ein weites Forschungsfeld mit hohem technischen Anspruch geben. Dem interessierten Leser sei das umfangreiche Werk von A. WATT [\[Wat02\]](#page-123-2) empfohlen, auf welchem auch diese kurze Einführung basiert.

#### 2.5.1. Einführung

Die Computergrafik befasst sich mit der Erzeugung und Darstellung von digitalen Bildern. Dabei beinhaltet sie unter anderem die Beschreibung von Bildern, die Manipulation dieser Beschreibungen und die Ausgabe auf ein Darstellungsmedium. Anwendung findet sie überall dort, wo Computer grafische Ausgaben erzeugen.

Die Ausgabe erfolgt meistens durch die Generierung von Punkten verschiedener Farben in einem klassischen, kartesischen Koordinatensystem. Im Dreidimensionalen ist dies durch die drei orthogonal zueinander angeordneten Koordinatenachsen für die  $x$ -,  $y$ - und  $z$ -Richtung bestimmt. Neben der kleinsten Einheit für ein solches Bild, dem Punkt, werden dazu unter anderem Linien und Flächen benötigt. Flächen können durch sogenannte *Polygone* repräsentiert werden. Diese sind eine spezielle Abfolge von Punkten, welche durch Linien verbunden sind. Dabei sind der Anfangs- und der

Endpunkt identisch und schließen somit eine Fläche ein. Die Definition von Linien, die zum Beispiel für Polygone benötigt werden, ist durch verschiedenste Techniken möglich. Als einfachste Möglichkeit bietet sich eine Gerade, welche den Augangspunkt mit dem Endpunkt direkt verbindet. Möchte man Linien nicht geradlinig, sondern geschwungen verlaufen lassen, ist man auf aufwendigere Maßnahmen angewiesen, wie *Splines* oder *Nonuniform Rational Basis Splines [\(NURBS\)](#page-5-5)*. An dieser Stelle sei auf das Werk von WATT [\[Wat02\]](#page-123-2) zur weiteren Erklärung verwiesen.

#### 2.5.2. Transformationen

Um Transformationen und Projektionen berechnen zu können, muss man beachten, dass Berechnungen auf Matrizen nicht kommutativ sind. Die einzelnen Elemente einer Gleichung sind somit nicht frei in ihrer Reihenfolge veränderbar. Im zweidimensionalen Fall ist dies nicht so streng zu beachten wie im dreidimensionalen.

In bestimmten Fällen ist es gewünscht, die nachfolgenden Transformationen direkt durch Hintereinanderausführung zu einer gesamten Transformationsmatrix zu kombinieren. Dafür ist es notwendig, die Berechnung aus dem kartesischen Koordinatensystem in ein homogenes Koordinatensystem zu überführen. Hierfür wird eine zusätzliche Dimension eingeführt. Um Koordinaten in dieses neue System zu überführen, werden sie auf redundante Koordinaten abgebildet (siehe Formel [2.2\)](#page-31-0).

<span id="page-31-0"></span>
$$
f: (x, y, z) \rightarrow (x, y, z, w) \tag{2.2}
$$

Dabei stellt  $w$  eine beliebige reelle Zahl dar. In der Computergrafik ist dies meistens die 1. Ist  $w = 0$ , so ist damit ein Richtungsvektor und keine Koordinate beschrieben. Die Rückführung erfolgt durch:

$$
f^{-1} : (x, y, z, w) \to (x/w, y/w, z/w, 1) \to (x/w, y/w, z/w)
$$
 (2.3)

- Die Translation ist die einfachste Art einer Transformation. Sie realisiert eine Vektoraddition jedes Punktes mit einem Translationsvektor. Dabei werden keine Änderungen am ursprünglichen Zustand des Objektes vollzogen. Es wird lediglich an einer anderen Stelle positioniert.
- Die Skalierung geht immer vom Ursprung des Koordinatensystems aus. Dabei werden Parallelitäten und Winkel eines Objektes beibehalten, Strecken jedoch verändert.
- Die Rotation um einen beliebigen Winkel ist sehr aufwendig, da immer berücksichtigt werden muss, um welche Achse rotiert wird. Auch ist das Ergebnis abhängig

von der Kombination der Rotationsmatrizen. Eine Möglichkeit, ein Objekt einfacher zu rotieren, ist die Verschiebung des Körpers zum Ursprung des Koordinatensystems. Dort wird er dann beliebig rotiert und abschließend wieder an seine Ursprungsposition verschoben.

Als Scherung wird die Überführung von einer Form in eine andere bezeichnet, wobei die Ausdehnung in eine Koordinatenrichtung und damit der Flächeninhalt gleich bleibt.

#### 2.5.3. Projektion

Um dreidimensionale Inhalte auf einer zweidimensionalen Ebene darzustellen, muss eine Projektion auf diese Ebene stattfinden, welche auch *Projektions-* oder *Bildebe*ne genannt wird. Dabei sind die Objektpunkte  $P_i$ , die Bildebene selbst sowie das Projektionszentrum Z, das auch als Augpunkt bezeichnet wird, bekannt. Ist der Abstand zwischen dem Projektionszentrum und der Bildebene endlich groß, so handelt es sich um eine *Zentralprojektion* oder *perspektivische Projektion*, anderenfalls um eine Parallelprojektion. Je nach Anzahl der durch die Bildebene geschnittenen Koordinatenachsen entstehen Bilder mit einem, zwei oder drei Fluchtpunkten. Die bei der Zentralprojektion gesuchten Koordinaten der projizierten Bildpunkte  $P_i^\prime$  werden durch eine Transformationsmatrix  $T_{pers}$  errechnet, welche von der Position des Augpunktes abhängig ist.

#### 2.5.4. 3D Objektrepräsentation

Eine modellierte dreidimensionale Szene wird meistens durch Einsatz von Elementarobjekten beschrieben. Diese können unterschiedlich kompliziert sein, jedoch bieten sich solche Objekte an, die durch wenige einfache Parameter eindeutig beschreibbar sind. Beispielsweise ist eine Kugel durch den Mittelpunkt und ihren Radius eindeutig im Raum platziert. Eine gängige Erweiterung dieses Systems ist die Definition eines eigenen lokalen Koordinatensystems für jedes dieser Objekte. Dabei wird der Koordinatenursprung ins Innere des Objektes gelegt. Für Orts- und Größenveränderungen sind dann Transformationen zuständig. Dreidimensionale Objekte lassen sich durch verschiedenste Repräsentationen beschreiben, welche je nach Einsatzgebiet unterschiedlichen Nutzen haben. Die gängigsten werden im Folgenden kurz vorgestellt.

Drahtmodelle werden durch eine Liste von Kanten des Objektes beschrieben (siehe Abbildung [2.12](#page-33-0) a). Dabei sind jeder Kante ihre zwei Verbindungspunkte im kartesischen Koordinatensystem zugewiesen. Das Draht- oder Gittermodell skizziert letztendlich die Umrisse eines Objektes und enthält damit keinerlei zusätzliche Flächen- oder Volumeninformationen.

- Flächenmodelle definieren ein Objekt über seine begrenzenden Flächen (siehe Abbildung [2.12](#page-33-0) b) wie zum Beispiel über eine Liste von Polygonen. Diese müssen nicht planar, sondern können auch gekrümmt sein. Zudem wird für jede dieser Flächen angegeben, welche ihrer Seiten nach außen und welche nach innen zeigt. Dies geschieht meist durch die Angabe eines Normalenvektors, der senkrecht im Zentrum auf der Fläche steht und von innen nach außen zeigt. Bei gekrümmten Flächen wird meist für jeden Eckpunkt ein eigener Normalenvektor angegeben.
- Constructive Solid Geometry [\(CSG\)](#page-5-6) beschreibt Objekte durch einen Binärbaum. Dabei sind die Blätter dieses Baumes elementare geometrische Objekte und die inneren Knoten definieren Mengenoperationen wie Vereinigung (U), Durchschnitt ( T ) oder Differenz (\) auf den Blattknoten. Hierdurch werden komplexe Objekte nach und nach konstruiert (siehe Abbildung [2.12](#page-33-0) c).
- Flächenmodelle mit Halbkantendarstellung bilden, wie die normalen Flächenmodelle, Objekte durch die begrenzenden Flächen ab. Jedoch sind zu jeder Fläche die begrenzenden *Halbkanten* definiert. Eine Halbkante ist ein gerichteter Kantenvektor. Dabei sind die einzelnen Halbkanten im Uhrzeigersinn um die Fläche orientiert (siehe Abbildung [2.12](#page-33-0) d). Diese Definition eignet sich besonders zur Entfernung von verdeckten oder nicht sichtbaren Kanten. Natürlich werden auch hier die entsprechenden Normalen mit beschrieben.

<span id="page-33-0"></span>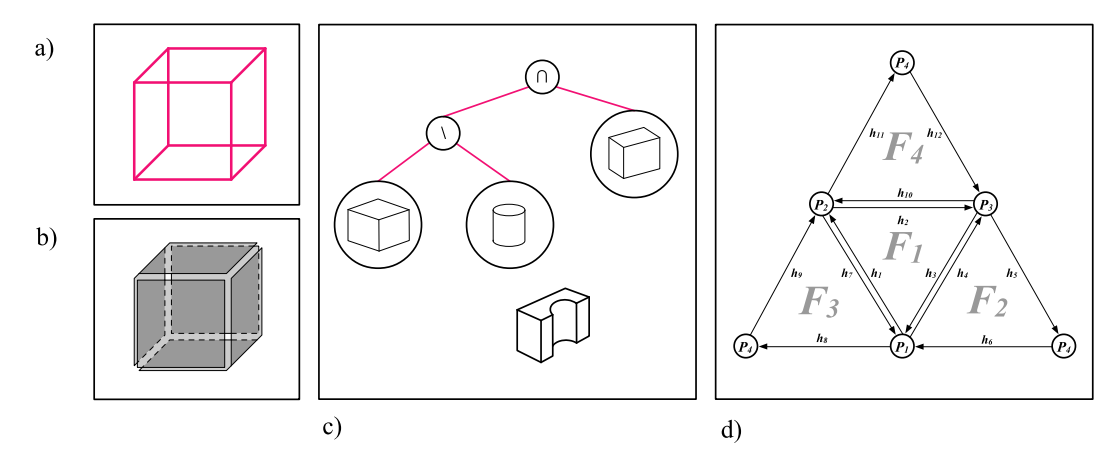

**Abbildung 2.12.** – 3D Computergrafik Modelle - Draht- oder Gittermodell (a), Flächenmodell (b), [CSG-](#page-5-6)Modell (c), Tetraeder als Flächenmodell mit Halbkantendarstellung (d)

## <span id="page-34-0"></span>2.6. Stereo Grafik

Die folgende Einführung in die Erzeugung und Darstellung von Stereobildern basiert auf der Zusammenstellung von D. MCALLISTER [\[Mac93\]](#page-120-4) und beschreibt Thematiken, die im weiteren Verlauf zur Erklärung bestimmter Sachverhalte notwendig sind.

Grundlage für die meisten Technologien zur Simulation von Stereobildern sind die *Stereo-Pairs*. Dies sind paarweise Bilder desselben Bildauschnittes aus zwei unterschiedlichen Perspektiven, welche annähernd dem Augenabstad entsprechen. Aus diesen Bildern wird dann eine Simulation der binokularen Disparität generiert (siehe Kap. [2.4.2\)](#page-20-1), indem jedem Auge ein perspektivisch passendes Bild gezeigt wird. In der Computergrafik wird dabei für jedes Auge ein eigenes Kameramodell bestimmt und das so errechnete Bild genutzt. Als Augenabstand ist zum Beispiel ein Wert von circa sieben Zentimetern eine gängige Schätzung, die zu guten Ergebnissen führt [\[CSD93\]](#page-117-6).

Präsentationstechniken die keine weiteren Sehhilfen benötigen, werden als *autostereoskopisch* bezeichnet. Dabei erzeugen sie sogenannte *reale* oder *solide* 3D-Bilder. Das heißt, Disparität, Akkomodation und Konvergenz stehen im Einklang zu der vom Betrachter erwarteten Tiefe im Bild. Zum Beispiel lassen sich in vertikale Streifen geschnittene Stereo-Pairs kombiniert darstellen. Diese werden dann durch eine Parallaxen-Barriere wieder für die beiden Augen separiert (siehe Abbildung [2.13](#page-34-1) a). Eine andere Möglichkeit, die Bilder wieder zu trennen, sind *Lenticular-Displays*, welche die Bildstreifen durch Linsen zum entsprechenden Auge leiten (siehe Abbildung [2.13](#page-34-1) b). Auf diesen Techniken basieren Liquid Crystal Display [\(LCD\)](#page-5-7) Geräte, die Stereobilder auch ohne zusätzliche Hilfsmittel darstellen können. Zu beachten ist jedoch, dass die Kopfposition des Betrachters an einem genau vorgeschriebenen horizontalen Betrachtungspunkt verharren muss, um den Effekt sehen zu können.

<span id="page-34-1"></span>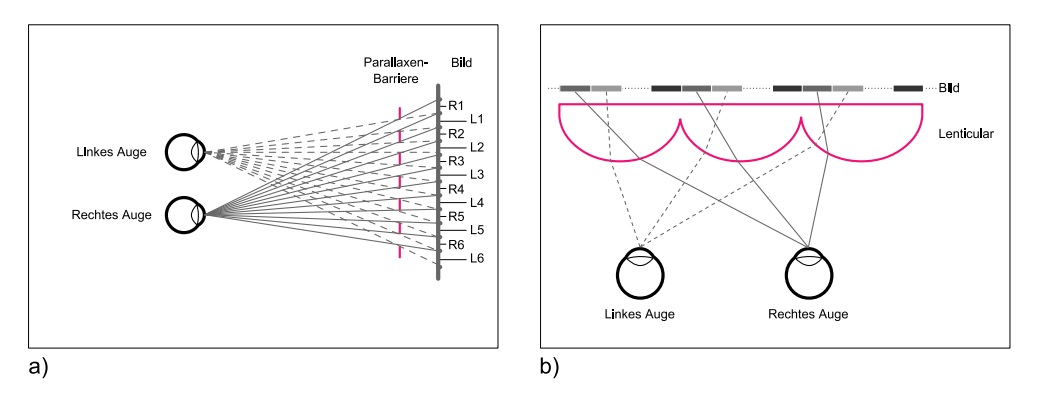

**Abbildung 2.13.** – Stereo-Displays mit Parallaxen-Barriere oder Lenticular

Ausgabemöglichkeiten für Sterobilder werden in zwei Kategorien unterschieden, *zeitparallele* und *bereichssequentielle* Techniken. Bei *zeitparallenen* Ausgabemedien werden die Bilder für beide Augen gleichzeitig dargestellt. Eine der bekanntesten Techniken sind die *Anaglyphenbilder*, welche mit einer Rot-grün- beziehungsweise Rot-blau-Brille betrachtet werden müssen. Dabei sind die jeweiligen Teilbilder des Stereo-Pairs in der jeweiligen Farbe dargestellt, die durch den Farbfilter der Brille für das nicht beabsichtigte Auge herausgefiltert wird. Eine andere Möglichkeit ist die Teilbedampfung von Cathode Ray Tube [\(CRT\)](#page-5-8)-Monitoren mit Silber, welche es ermöglicht, einen Teil des Stereo-Pairs zu polarisieren und darüber einen Filtermechanismus für die Separierung zu nutzen. Ähnlich funktioniert auch die gängigste Methode zur Präsentation von Stereobildern für großes Publikum. Dabei werden die anzeigenden Projektoren mit orthogonal zueinander ausgerichteten Polarisationsfiltern versehen. Die auf die Darstellungsfläche projizierten Bilder werden dann wieder durch zusätzliche passive Polarisationsbrillen für den Zuschauer getrennt. Die Darstellungsfläche an sich muss dabei mit Metall bedampft sein, um die Polarisation der Lichtstrahlen zu erhalten.

Bei *bereichssequentiellen*, auch zeitmutiplex genannten Medien, werden optische Techniken dazu benutzt, das Bild für das eine Auge zu verbergen, während es für das andere angezeigt wird. Dazu werden sogenannte *Shutter* benötigt, welche meist aktiv das Bild verändern oder verdecken. Diese Shutter können direkt vor einem Bildschirm angebracht werden und im synchronisierten Zeitabstand mit der Bildaufbaufrequenz ihre Polarisation wechseln. Zur Betrachtung wird hierbei zusätzlich eine passive Polarisationsbrille benötigt. Andererseits kann auch eine aktive Shutter-Brille eingesetzt werden, die mit dem Anzeigegerät synchronisiert das jeweilig nicht angesprochene Auge abdunkelt.

### <span id="page-35-0"></span>2.7. Virtuelle Realität

Der Begriff der *virtual reality* wurde Ende der 80er Jahre vom amerikanischen Computerwissenschaftler und Musiker JARON LANIER geprägt [\[Lan92\]](#page-119-5).

Howard Rheingold definierte [VR](#page-5-3) als die Erfahrung einer Person

[...] surrounded by a threedimensional computer-generated representation, and is able to move around in the virtual world and see it from different angles, to reach into it, grab it, and reshape it. [\[Rhe92,](#page-121-0) Seite 22]

Der Einsatz von [VR](#page-5-3) verspricht heute vor allem die Beschleunigung von Entwicklungsprozessen und massive Kosteneinsparungen. Praktische Anwendung findet sie heutzutage meist in der Industrie, der Medizin, dem Militär oder der Unterhaltungsbranche. Dies liegt hauptsächlich an den noch recht hohen Kosten und dem großen Platzbedarf für die benötigen Gerätschaften [\[Rhe92\]](#page-121-0). Im industriellen Einsatz wird sie hauptsächlich in der Produktentwicklung und -präsentation eingesetzt. Virtuelle Modelle ersetzen zunehmend physische Prototypen und bieten damit ein erhebliches Potential zur Kostenreduktion. Außerhalb der Unterhaltungsindustrie lassen sich grundsätzlich
einige klare Vorteile identifizieren. Dies sind zum Beispiel die Verkürzung in der Produktentwicklung oder Ausbildung von Personal, frühzeitige Erprobungszeiten von Produkten sowie die Erleichterung der interdisziplinären Zusammenarbeit an komplexen Sachverhalten durch den Einsatz von intuitiv verständlichen Darstellungen [\[Hof02\]](#page-119-0).

[VR](#page-5-0) stellt eine relativ neue Art der Mensch-Maschine-Kommunikation dar. Ermöglicht wird dies durch eine umfassende Vereinnahmung der Sinne des Nutzers. Bei geeigneterer Auslegung und Verwendung der realisierenden Technik kann für ihn der Eindruck entstehen, er sei Teil der virtuellen Welt. Dies geschieht, indem synthetische Signale so auf die Sinne des Benutzers einwirken, dass sie ihm physikalische Gegebenheiten vermitteln als wären sie real vorhanden [\[Mül+98\]](#page-121-0). Dieser Eindruck wird als Präsenz bezeichnet (vergleiche Kapitel [2.4.4\)](#page-25-0). Daraus kann der eigentliche Unterschied zu herkömmlichen Mensch-Maschine-Schnittstellen identifiziert werden. Er liegt nicht in der ermöglichenden Technologie, sondern in deren Zusammenspiel und der daraus resultierenden Wahrnehmung des Nutzers. Er ist nicht mehr auf die Rolle des Betrachters von außen beschränkt, sondern wird Teil der Umgebung, in welcher er interagieren will. Der Nutzer selbst wird zum Eingabegerät [\[Gro08\]](#page-118-0). Im Idealfall nimmt er die technische Barriere zwischen der realen und der virtuellen Welt nicht mehr wahr.

Dabei spielt die Wahrnehmung der dargestellten Objekte und des präsentierten Aktionsraumes eine zentrale Rolle. Die Genauigkeit und Verlässlichkeit der Wahrnehmung über die räumlichen Strukturen sind entscheidend dafür, ob und wie gut in einer Simulation gewonnene Erkenntnisse oder Fähigkeiten auf die Verhältnisse der realen Welt übertragen werden können [\[Hof02\]](#page-119-0). ARTHUR et al. behaupten sogar, dass sich die Erfahrung mit virtuellen Objekten nicht signifikant von der mit den tatsächlich existierenden Objekten unterscheidet [\[AHC97\]](#page-116-0). Ein Nachteil vieler heute verbreiteter Systeme in Bezug auf deren Realitätsnähe ist die Tatsache, dass virtuelle Objekte gegenüber realen Objekten keine Materie besitzen und somit beliebig durchdringbar sind. Dieses Manko kann durch aufwendige Kraftrückkopplungssysteme, die einen kinästhetischen Eindruck übermitteln, überbrückt werden [\[Mül+98\]](#page-121-0).

Die Interaktion mit einem [VR-](#page-5-0)System kann mit Hilfe eines Wirkungsgefüges nach BUBB und SCHMIDTKE [\[BS93\]](#page-117-0) näher beschrieben werden (siehe Abbildung [2.14\)](#page-37-0). Charakterisierend für diese Art der Systeme sind neben der hohen Grafikrechenleistung auch die Schnittstellen der Informationsübertragung an den Nutzer (in Abbildung [2.14](#page-37-0) als Ausgangskanäle des unteren Elementes dargestellt). Zentrales Element ist, wie bereits angedeutet, das visuelle Ausgabegerät. Neben der [CAVE](#page-5-1) sind Head Mounted Display [\(HMD\)](#page-5-2)s ein gängiges Ausgabemedium. Letztere sind Geräte, welche ähnlich einer Brille für jedes Auge einen eigenen mobilen Bildschirm vor dem Betrachter positionieren [\[Dem+06\]](#page-117-1). Unterstützend können auch akustische, kinästhetische, taktile oder olfaktorische Ausgabesysteme eingesetzt werden.

Ein zentrales Interaktionsmedium in VR Systemen ist das sogenannte *head tracking*, also die Bestimmung der Kopfposition des Nutzers (siehe Abbildung [2.15](#page-37-1) a), was in

<span id="page-37-0"></span>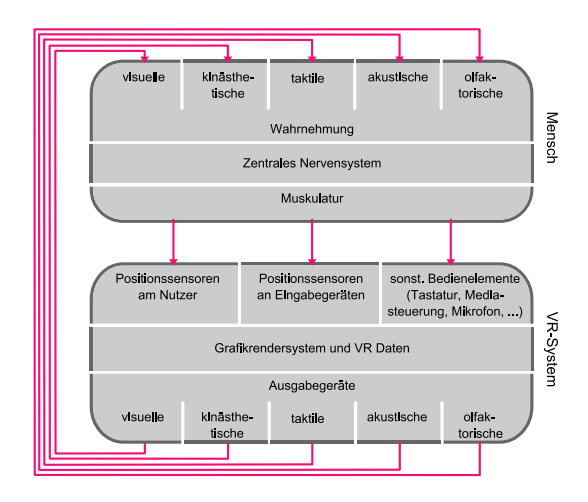

**Abbildung 2.14.** – Wirkungsgefüge eines Virtual Reality Systems

<span id="page-37-1"></span>Kapitel [2.8.3](#page-42-0) genauer beschrieben wird. Weitere Eingabemöglichkeiten bieten sich durch konventionelle Eingabegeräte, wie Maus und Tastatur, sowie durch Systeme zur Bestimmung der Position von Körperteilen (siehe Abbildung [2.15](#page-37-1) b), Sprach- oder Gestenerkennung oder spezielle Eingabegeräte wie ein "Fly-Stick" (siehe Abbildung [2.15](#page-37-1) c).

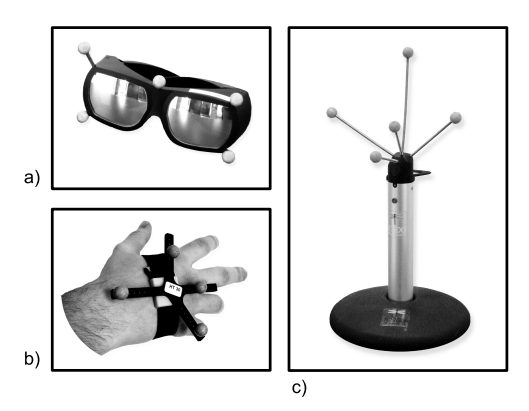

**Abbildung 2.15.** – Eingabegeräte für VR-Systeme - Polarisationsbrille (a), Handmarker (b), Fly-Stick (c)

## 2.8. Das Medium CAVE

Das Ausgabemedium [CAVE](#page-5-1) wurde erstmals 1992 auf der *Siggraph* von CRUZ-NIERE et al. als "Virtual-Reality-Theater" vorgestellt. Es handelt sich dabei um einen Raum, bei dem auf drei oder mehr, den Nutzer umgebende Flächen ein Bild projiziert werden kann. Angedacht war sie in erster Linie für wissenschaftliche Visualisierungen.

### <span id="page-38-0"></span>2.8.1. Aufbau

Die in dieser Arbeit verwendete [CAVE](#page-5-1) der Technischen Universität Dresden steht unter der Leitung des Lehrstuhls für Konstruktionstechnik / Computer Aided Design [\(CAD\)](#page-5-3) der Fakultät Maschinenwesen und verfügt über fünf Projektionsflächen (drei Seitenwände sowie Boden und Deckenfläche). Die Seitenflächen sind jeweils 3,60 x 2,70 Meter groß [\[TUD07\]](#page-123-0). Jede der Projektionsflächen verfügt über zwei eigene Computer, welche die Bilder berechnen. Früher wurden die Projektionen durch einen einzigen Projektor pro Seite vorgenommen, der abwechselnd ein Bild für das rechte und das linke Auge erzeugte. Diese werden dann durch eine Shutterbrille wieder getrennt. Im hier genutzten Aufbau sind pro Seite zwei Projektoren eingesetzt. Jeder dieser Projektoren erzeugt das Bild für ein Auge, welches durch einen integrierten Polarisationsfilter für die Nutzung des stereoskopischen Seheindruckes präpariert wird. Es handelt sich somit um ein zeitparalleles stereoskopisches Medium. Dabei wird das Bild für das linke Auge in den roten Farbbereich, das Bild für das rechte Auge leicht in den grünen Farbbereich verschoben. Eine entsprechend polarisierte Brille trennt das zusammengesetzte Stereobild wieder auf. Als Projektoren werden Barco Reality Sim 6 Pro Projektoren mit einer jeweiligen Auflösung von 1600 x 1200 Pixeln eingesetzt. Diese Projektoren bieten eine Leuchtkraft von jeweils 2.380 ANSI, welche durch den integrierten Polarisationsfilter um 30 Prozent reduziert ist, und liefern einen Kontrastumfang von circa 500:1 [\[BAR07\]](#page-116-1). Die Projektoren bestrahlen ihre Projektionsflächen von hinten, was einen zusätzlichen Verlust an Leuchtkraft und Kontrast bewirkt. Um den Projektionsgang und damit den benötigten Platzbedarf zu verringern, werden die Projektorstrahlen über Spiegel umgelenkt und damit der Platzbedarf halbiert (siehe Abbildung [2.16\)](#page-39-0). Ein hervorzuhebendes Merkmal des verwendeten Aufbaus ist, dass die [CAVE](#page-5-1) trotz von unten bebilderter Bodenfläche ebenerdig betreten werden kann.

Hinter der sichtbaren Visualisierung steht ein aufwendiges Netzwerk von zehn Visualisierungsrechnern. Jeder dieser Computer berechnet ein Teilbild für die fünf Projektionsflächen. Gesteuert wird das Netzwerk durch einen separaten Steuer-PC, der den Startvorgang und administrative Aufgaben übernimmt. Erweitert wird das System um eine eigenständige Terabyte Speichereinheit, einen Audiorechner, einen Rechner zur Trackingauswertung und eine kabellose Mediensteuerung, welche Eingaben durch Berührung ermöglicht.

#### 2.8.2. Funktionsweise

Durch den Aufbau und die Funktionsweise als kubische Projektionsform versucht die [CAVE](#page-5-1) eine sphärische Projektionsfläche zu approximieren. Standardmäßig wird in

<span id="page-39-0"></span>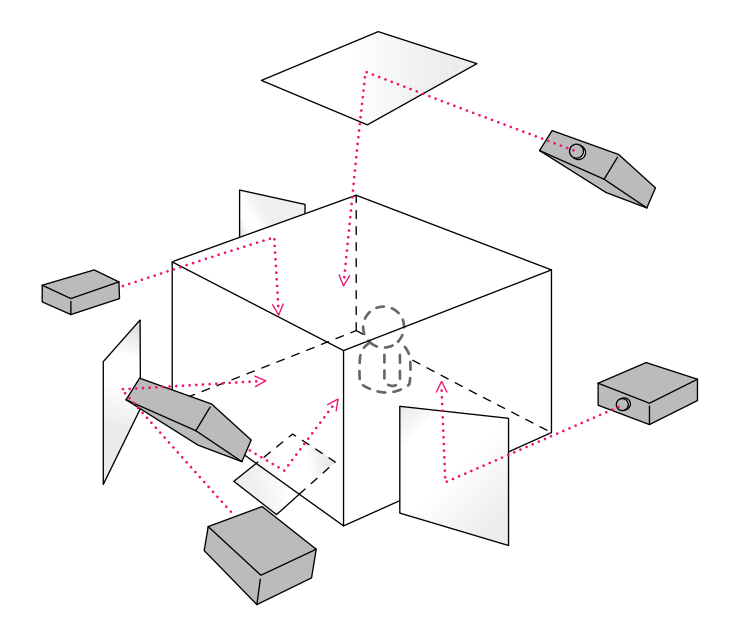

**Abbildung 2.16.** – Aufbau einer CAVE

der Computergrafik ein Kamera-Paradigma zur Erzeugung von Bildern verwendet (vergleiche Kapitel [2.5\)](#page-30-0). Es wird der Vorgang des Ablichtens eines Bildes auf einen Film imitiert. Dabei wird die Projektion mit simulierten Werten für die Ausrichtung der Kamera, die Brennweite der verwendeten Linse sowie des Öffnungswinkels nachgebildet. Zur Erzeugung eines stereoskopischen Bildeindrucks, wie bei einem [HMD,](#page-5-2) werden zwei solcher Kameramodelle nebeneinander genutzt, wohingegen die [CAVE](#page-5-1) selbst kein solches Kamera-Paradigma verwendet. Der Nutzer selbst stellt hierbei die Kamera dar. Stattdessen kommt ein sogenanntes Fenster-Projektions-Paradigma zum Einsatz, in dem die Projektionsfläche und der Projektionspunkt relativ zueinander definiert werden. Dadurch entsteht eine "Off-Axis-Projektion" (siehe Abbildung [2.17](#page-40-0) a), welche mit vielen Grafikbibliotheken standardmäßig realisiert werden kann. Falls dies nicht der Fall ist, kann sie aus primitiveren Funktionen wie zum Beispiel einer normalen Linearprojektion und entsprechenden Scherungen für die peripheren Projektionsflächen erzeugt werden.

Bei einer [CAVE](#page-5-1) muss jedoch die "Off-Axis-Projektion" fortlaufend an die Ausrichtung des Betrachters zur Projektionsfläche angepasst werden. Um hieraus ein stereoskopisches Bild zu generieren, wird für jedes Auge eine eigene "Off-Axis-Projektion" durchgeführt. Zur Vereinfachung des Verfahrens ist es von Vorteil, wenn sich alle Darstellungsflächen dasselbe Koordinatensystem teilen (Abbildung [2.17](#page-40-0) b).

<span id="page-40-0"></span>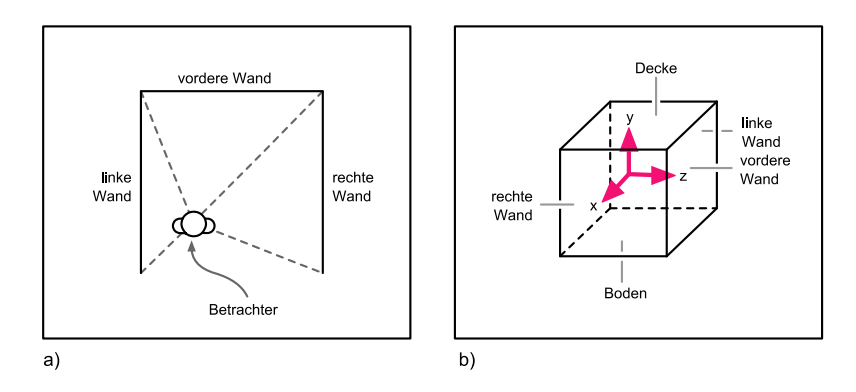

**Abbildung 2.17.** – CAVE Off-Axis-Projektion (a) und Koordinatensystem (b)

<span id="page-40-1"></span>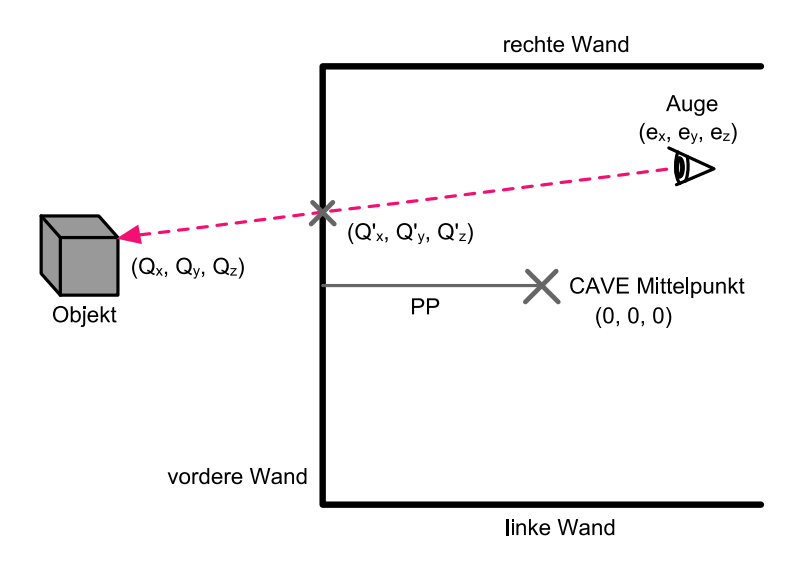

**Abbildung 2.18.** – CAVE Projektionsdiagramm

Abbildung [2.18](#page-40-1) zeigt das Schema einer solchen Projektionsberechnung für eine [CAVE.](#page-5-1) der Punkt  $Q'$  ist die Projektion des Punktes  $Q$  auf die vordere Darstellungsfläche. PP bezeichnet dabei die Distanz zwischen dem Zentrum des Koordinatensystems und der vorderen Wand. Meistens wird dieses genau in die Mitte der [CAVE](#page-5-1) gelegt (P P würde im genutzten Aufbau somit 1,80 m entsprechen). Den Konventionen von CRUZ-NEIRA et al [\[CSD93\]](#page-117-2) und Abbildung [2.18](#page-40-1) folgend, lässt sich die Projektion Q' des Punktes  $Q(Q_x, Q_y, Q_z)$  für die vordere Wand wie folgt berechnen:

$$
Q'_x = Q_x + \frac{(PP - Q_z)(e_x f Q_x)}{e_z - Q_z} \tag{2.4}
$$

$$
Q'_y = Q_y + \frac{(PP - Q_z)(e_y - Q_y)}{e_z - Q_z}
$$
 (2.5)

Damit lässt sich die allgemeine Projektionsmatrix P aufstellen.

$$
P = \begin{pmatrix} 1 & 0 & 0 & 0 \\ 0 & 1 & 0 & 0 \\ -\frac{e_x}{e_x - PP} & -\frac{e_y}{e_x - PP} & 1 & -\frac{1}{e_x - PP} \\ \frac{e_x PP}{e_x - PP} & \frac{e_y PP}{e_x - PP} & 0 & \frac{e_z}{e_x - PP} \end{pmatrix}
$$
(2.6)

Die Matrizen für die anderen Wände lassen sich durch Anpassung der Betrachterposition  $e(e_x, e_y, e_z)$  leicht ableiten, wobei angenommen wird, dass die einzelnen Projektionsflächen im 90◦ Winkel zueinander stehen.

Linke Wand:  $(e_z, e_u, e_x)$ Rechte Wand:  $(-e_z, e_y, e_x)$ Bodenfläche:  $(e_x, e_z, -e_y)$ Deckenfläche:  $(e_x, e_z, e_y)$ 

Weiterhin ist zu beachten, dass der Betrachter die Szenen nicht immer horizontal ausgerichtet studiert. Durch Drehung und Neigung seines Kopfes müssen zusätzliche Parameter erfasst werden, um die Projektionen richtig anzupassen. Dies geschieht mit Hilfe eines Trackingsystems, welches seinen Messpunkt bestenfalls in unmittelbarer Nähe der Augen hat. Zudem wird bei diesen Voraussetzungen aus Gründen der Einfachheit angenommen, dass sich der Sichtpunkt der Augen auf einer Ebene mit der ermittelten Markerposition befindet und der dadurch entstehende Messfehler gering genug ist, um als vernachlässigbar zu gelten. [\[CSD93\]](#page-117-2)

Wie bereits erwähnt, wird die Darstellung für einen einzelnen Betrachter speziell generiert. Dies hat zur Folge, dass der stereoskopische Effekt auch nur für diesen einen Betrachter optimal ist. Eine Anpassung an mehrere Nutzer gleichzeitig kann somit nicht gewährleistet werden. Es ist dennoch möglich, dass mehrere Personen gleichzeitig die Darstellungen betrachten können. Jedoch entsteht nur für die berechnete Sichtposition ein optimaler Raumeindruck, für alle weiteren Personen wird dieser verzerrt oder verschoben.

Da die [CAVE](#page-5-1) keinen eigentlichen Rahmen besitzt, kann es nicht wie bei anderen [VR-](#page-5-0)Systemen mit Umrahmung durch die Kollision von Darstellungsobjekten mit selbigem zum Zusammenbruch des räumlichen Seheindrucks kommen. Frei von solchen Effekten ist sie jedoch nicht. Bringt ein Nutzer zum Beispiel seine Hand, einen anderen Gegenstand oder gar eine andere Person ins Sichtfeld, kann auch dies zur Störung der dreidimensionalen Sicht führen.

#### <span id="page-42-0"></span>2.8.3. Tracking

Head tracking is the measurement of the user's head position and orientation, which is then used to render the world from the user's point of view in space. [\[Raj+04,](#page-121-1) Seite 1]

Im hier verwendeten Zusammenhang bezeichnet das Wort "Tracking" die Ermittlung der Position einer Person oder eines Objektes im Raum [\[ART09\]](#page-116-2). Es können sowohl Position als auch Orientierung gemessen werden. Werden nur die ersten drei Freiheitsgrade, also X, Y und Z-Position gemessen, wird dies als 3Degrees Of Freedom [\(DOF\)](#page-5-4) oder 3D-Tracking bezeichnet. Werden zusätzlich zu diesen drei Koordinaten noch deren unabhängige Winkelausrichtungen ermittelt, wird dies als [6DOF](#page-5-4) oder 6D-Tracking bezeichnet.

Es gibt verschiedene Methoden ein Tracking zu realisieren. Dies sind mechanische Trackingsysteme, magnetische oder optische Methoden [\[Fel95\]](#page-118-1). Des Weiteren existieren Systeme, welche durch das Aussenden von Ultraschall oder durch bewegungsempfindliche Sensoren eine Positionserkennung ermöglichen. In [\[MAB92\]](#page-120-0) findet sich eine umfassende Zusammenstellung der grundlegenden Mechanismen und Systeme.

Die dieser Arbeit zugrunde liegende Methodik ist die der Infra Rot [\(IR\)](#page-5-5) Erkennung. Als eines der kontaktlosen Systeme bietet sie gegenüber mechanischer Varianten den Vorteil, dass keine sogenannten Driftprobleme auftreten können. Als Drift wird in der Messtechnik ein sich ständig verändernder Messfehler bezeichnet. Dieser resultiert oft aus den Massenträgheitseffekten der mechanischen Sensoren oder sonstigen sich verändernden mechanischen Kenngrößen wie Reibung oder Umgebungstemperatur [\[Hof07\]](#page-119-1). Zu dem sind sie, im Gegensatz zu magnetischen Verfahren, unempfindlich gegen Bildverzerrungen, die durch [ferromagnetische](#page-128-0) Metalle hervorgerufen werden. Ein großer Nachteil ist jedoch die Anfälligkeit durch Verdeckung. Werden optische Sensoren oder für die Erkennung wichtige Merkmale verdeckt, steigt der Messfehler oder das Messen wird unmöglich.

Um das Problem der Verdeckung zu minimieren, basiert das eingesetzte Equipment der Firma A.R.T. [\[ART09\]](#page-116-2) auf der Kombination von mehreren Kameras. Dies soll gewährleisten, dass jederzeit ausreichend visuelle Daten zur Verfügung stehen, um ein Tracking durchzuführen. In der [CAVE](#page-5-1) der TU Dresden sind sechs Kameras installiert [\[TUD07\]](#page-123-0). Diese intelligenten Kameras besitzen neben einem stöhrungsunempfindlichen Charge-coupled Device [\(CCD\)](#page-5-6)-Chip ein eigenständiges [IR-](#page-5-5)Blitzlicht, um die erforderliche Ausleuchtung zu erzeugen. Zudem verfügt jedes Modul über einen integrierten Chip, welcher die Filterung der Markerdaten ermöglicht, und einen integrierten Kleinrechner, der auf den gefilterten Daten die 2D Position errechnet.

Zentrale Einheit des Trackingsystems ist der Tracking-PC, der die einzelnen Kameramodule miteinander synchronisiert. Er berechnet die endgültige Position und Orientierung im Raum. Zudem ermöglicht er es, weitere Geräte, wie eine Shutterbrille, zu synchronisieren. Eine Positionserfassung ist bis zu 60 mal pro Sekunde möglich und ist in bis zu sechs Metern Entfernung auf etwa einen Zentimeter genau [\[ART09\]](#page-116-2).

Als optische Anhaltspunkte für das Tracking werden sogenannte Marker verwendet. Diese Marker sind kleine Plastikkugeln mit einem Durchmesser von 12 mm. Diese sind mit einem [retroreflektierende](#page-129-0)n Film beschichtet. Die Kombination mehrerer solcher Marker zu einem unverwechselbaren dreidimensionalen Muster ermöglicht den Abgleich mit im System abgelegten Referenzdaten. Die räumlichen Veränderungen der Markerpunkte zueinander sowie mögliche Verdeckungen und Verschränkungen ermöglichen es, die Orientierung des Gesamtmusters zu bestimmen. Derartige Marker sind an der polarisierten Brille angebracht (vergleiche Abbildung [2.15](#page-37-1) a). Der Tracking-Computer kann so die Position dieser Brille bestimmen, um die stereoskopischen Bilder auf den Betrachter auszurichten.

# 3. Verwandte Arbeiten

In diesem Kapitel werden unterschiedlichste, bereits existierende Umsetzungen von Graphenrepäsentationen und dreidimensionalen Informationsvisualisierungen vorgestellt. Diese werden auf ihre eigenständigen Charakteristika und Metaphern untersucht und dienen als Grundlage beziehungsweise zum Vergleich eigener Konzepte.

# 3.1. Cone Trees

*Cone Trees* [\[RMC91\]](#page-122-0) ist ein Versuch, große Baumstrukturen durch die Nutzung der dritten Dimension besser handhabbar zu machen. Dabei werden die einzelnen Hierarchieebenen als kegelartige Konstrukte dargestellt. Die Spitze eines Kegels startet direkt am übergeordneten Elternknoten. Die einzelnen Kindknoten werden dann ähnlich eines Karussells angeordnet und auch in dessen Funktionalität imitiert. Die Bausteine des Karussells sind Labels der enthaltenen Elemente (siehe Abbildung [3.1](#page--1-0) a). Kernkonzept ist die aktive Manipulation und Exploration durch den Nutzer. Nur durch Drehen der einzelnen "Cones" (Kegel) ist es möglich, alle Elemente zu erfassen. Die Ausdehnungen der einzelnen Kegel wird sowohl durch den zur Verfügung stehenden Platz als auch durch die Tiefe der Hierarchie bestimmt. Alle Kegel haben dieselbe Länge, einzig ihr Radius ist durch die darunter liegenden Ebenen bestimmt (siehe Abbildung [3.1](#page--1-0) b). Einer der größten Vorteile dieses Programms ist, dass die Nutzer sehr schnell einen Überblick über die Gesamtstruktur und räumliche Verteilung erlangen konnten [\[TL01\]](#page-122-1).

Diese Art der Darstellung für hierarchische Strukturen wird jedoch schnell ineffektiv und unüberschaubar, wenn die zugrunde liegenden Daten ausbalanciert sind, sich also in jeder Ebene annähernd gleich viele Kindknoten befinden. Dies führt dazu, dass die Karussellelemente der ersten Ebene weit auseinander gezogen werden müssen, um für die tieferen Ebenen genügend Platz zu schaffen. Des Weiteren treten Probleme auf, sollte die Baumstruktur zu tief sein oder die Beschriftungen der einzelnen Elemente zu ausgedehnt werden. In diesen Fällen kann der zur Verfügung stehende Platz des Anzeigemediums nicht ausreichend sein und die Beschriftungen werden beschnitten oder die einzelnen Kegel sehr flach gedrückt und damit schwerer interpretierbar (siehe Abbildung [3.1](#page--1-0) c) [\[RG93\]](#page-121-2).

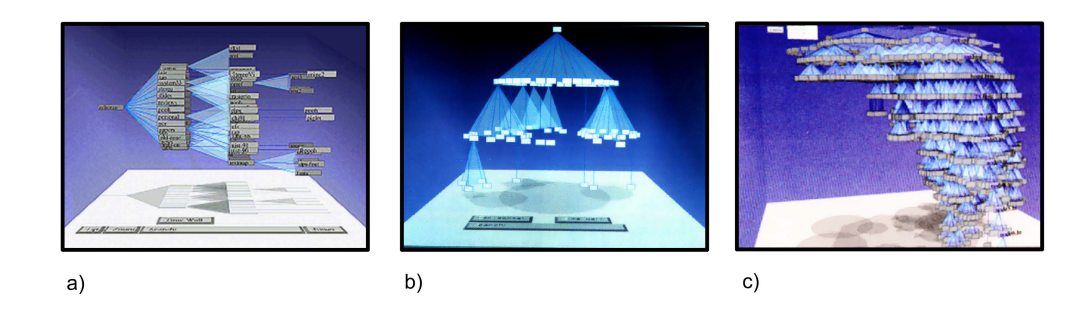

**Abbildung 3.1.** – ConeTrees

## 3.1.1. DBVisualizer und ICOM

*DBVisualizer* ist ein Projekt von D. BIERWIRTH [\[Bie06\]](#page-116-3). Es nutzt die beschriebene Kegelmetapher, um Datenbankstrukturen zu visualisieren und damit zu interagieren (siehe Abbildung [3.2](#page--1-1) a und b). Das Programm selbst ist eine auf [Java](#page-129-1) basierende Umsetzung und entstand an der Bauhaus-University in Weimar.

Auch HO und HONG nutzten das Prinzip in ihrem Projekt *Inter-cluster occlusion minimisation (ICOM)* zur Visualisierung von Clustern in Graphen (siehe Abbildung [3.2](#page--1-1) c) [\[HH06\]](#page-119-2).

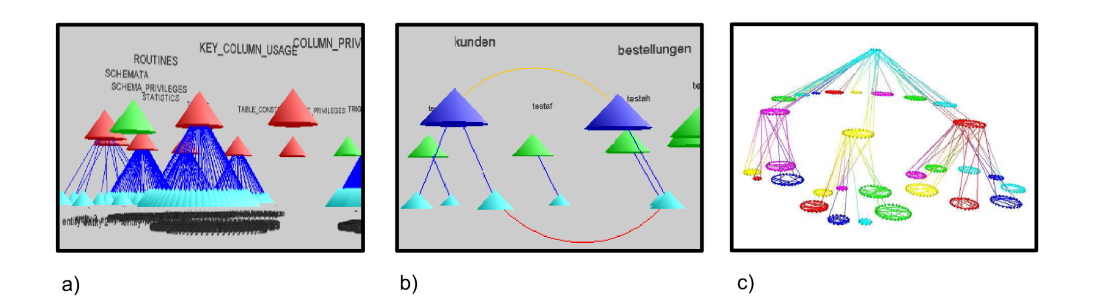

**Abbildung 3.2.** – DBVisualizer (a und b) und ICOM (c)

# 3.2. Information Cube

Der *Information Cube* [\[RG93\]](#page-121-2) ist eine Visualisierungstechnik ausschließlich für hierarchische Datenstrukturen. Die gewählte Metapher ist hier die der ineinander verschachtelten Würfel. Der äußerste Würfel repräsentiert somit die oberste Ebene einer Hierarchie beziehungsweise eines Baumes. Dieser Würfel enthält weitere Würfel der nächst tieferen Ebene, welche wiederum weitere Würfel enthalten und so weiter. Dieses Prinzip ist aus dem Umgang mit realen Kisten und Containern abgeleitet. Jeder Würfel ist mit einem Label auf seiner Oberfläche beschriftet. Blattknoten sind zum Teil als flache quadratische Objekte, ähnlich einer Fliese, visualisiert und sind ebenfalls durch ein Label beschriftet. Die Größe eines Würfels steht in direktem Zusammenhang mit der Anzahl an Elementen, die er beherbergt, und im Verhältnis zu den anderen Würfeln der gleichen Hirarchieebene. Würfel können auch andere komplexe Elemente beinhalten, so zum Beispiel weitere Graphen oder andere visualisierte Dateiinhalte (siehe Abbildung [3.3](#page-46-0) b). Ein großer Vorteil gegenüber ROBERTSON et al's *Cone Tree* [\[RMC91\]](#page-122-0) ist, dass das Layout wirklich dreidimensional angelegt ist. Es lassen sich theoretisch bis zu tausend Kindknoten in einem Würfel der Rastergröße 10 x 10 x 10 platzieren. Abbildung [3.3](#page-46-0) a) zeigt beispielsweise die visualisierte Dateistruktur eines Unix-Systems mit 1500 Dateien in 50 Ordnern.

Die Würfel des *Information Cube* sind dreidimensional dargestellt und mit einer semitransparenten Hülle umgeben. Dies hat den Vorteil, dass innenliegende Strukturen auch von außen wahrgenommen werden können. Zur näheren Inspektion kann der Würfel gedreht und verschoben sowie einzelne Objekte selektiert oder durchdrungen werden, um diese einer genaueren Begutachtung zu unterziehen. Konzipiert wurde diese Visualisierung sowohl für Standardmonitore als auch für [HMDs](#page-5-2). Eine Interaktion ist dabei mittels eines Datenhandschuhes möglich. Dabei kann der Nutzer den "Information Cube" einfach greifen und drehen oder zu sich heranziehen beziehungsweise wegschieben. Die Rotation des Würfels ist jedoch auf die Rotation um die z-Achse beschränkt, um keinen Orientierungsverlust durch zu viele Freiheitsgrade zu erzeugen (vgl. Abbildung [3.3](#page-46-0) c). Zudem soll es dem natürlichen Begutachten eines Objektes nachempfunden sein. Ein Mensch betrachtet einen Gegenstand, der sich in seiner Hand befindet, durch das Drehen seines Handgelenks genauer [\[Gol97\]](#page-118-2). Dieses Verhalten soll simuliert werden und wurde von Testpersonen auch gut angenommen [\[RG93\]](#page-121-2).

<span id="page-46-0"></span>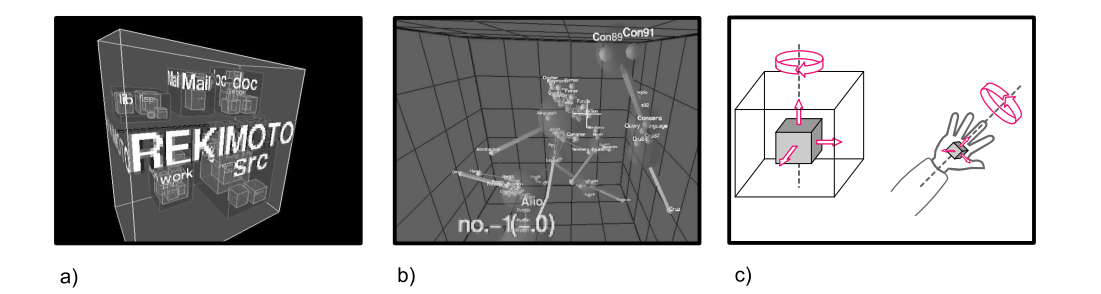

**Abbildung 3.3.** – Information Cube

Eine weitere experimentelle Funktionalität ist die Darstellung mehrerer solcher Würfel, welche auf einer flachen Ebene nebeneinander angeordnet werden und damit eine Art "Information City" erzeugen. Diese kann überflogen oder begangen werden.

*Information Cube* ermöglicht es, größere baumartige Strukturen auf begrenztem Darstellungsraum zu präsentieren. Ein wirklicher Überblick über die Gesamtstruktur kann allerdings nur sehr schwer erreicht werden, da mit zunehmender Tiefe die Transparenz und damit die Sicht auf untergeordnete Elemente abnimmt. Zudem ist schwer zu sagen, wie genau eine Auswahl beziehungsweise eine Betrachtung von Objekten erfolgen kann, wenn der umgebende Würfel sehr dicht gefüllt sein sollte und sich dadurch Verdeckungs- und Überlagerungseffekte ergeben.

## 3.3. Hyperbolic Layout - H3 viewer

*H3* ist eine Methode, welche Graphen nicht als Ganzes sondern nur in Teilbereichen visualisiert. *H3* realisiert eine Abbildung des Graphen in den euklidischen Informationsraum [\[Mun98\]](#page-121-3). Da dieser visuell nicht darstellbar ist, wird er durch eine Projektion visualisiert. Der benötigte Platz des euklidischen Informationsraumes nimmt mit steigender Komplexität quadratisch zu. Aus diesem Grund wurde als Visualisierungsgrundlage die Oberfläche einer Kugel gewählt, da diese sich bei wachsendem Radius sehr ähnlich verhält (siehe Abbildung [3.4\)](#page--1-2). Diesen Projektionsraum bezeichnet MUNZER als den *hyperbolic-* oder *H3-space*. Es wird versucht, für den derzeitigen Betrachtungspunkt nützliche Information zu filtern und diese aufbereitet anzuzeigen. Der Grundgedanke ist, dass in den meisten Graphen, seien sie gerichtet oder ungerichtet, zyklisch oder azyklisch, eine hierarchische Struktur identifizierbar ist, welche als Spannbaum bezeichnet wird (vgl. Kapitel [2.2.4\)](#page-18-0). Dieser Spannbaum muss teilweise vom Nutzer selbst vorgegeben werden, falls er nicht offentsichtlich identifizierbar ist. Ist dieser nicht passend zu den Daten, kann es zu unklaren, verwirrenden oder falschen Darstellungen kommen. Zur Betrachtung wird nur dieses Grundgerüst herangezogen, alle anderen Kanten werden ausgeblendet. Es ist möglich, sich alle Kanten anzeigen zu lassen. Da der Platz zur graphischen Darstellung eher begrenzt und dreidimensional ist, können sich unübersichtliche und schwer lesbare Bilder ergeben.

Inspiriert ist das Layout ebenfalls durch ROBERTSON et al's *Cone Tree* [\[RMC91\]](#page-122-0). Kindknotengruppen werden jedoch nicht als Kegel dargestellt, sondern auf der Oberfläche der Kugel radial angeordnet. Im Zentrum steht der Elternknoten, ähnlich der Kegelspitze der *Cone Trees*. Durch die Darstellung auf einer Kugel ergibt sich zugleich eine Art "fisheye-view". Das heißt, Objekte, welche sich weiter außerhalb befinden, werden kleiner dargestellt als jene, die sich im Zentrum der Sphäre und damit auch im Zentrum der Aufmerksamkeit befinden. Durch die Markierung eines Knotens wandert dieser in das Zentrum der Betrachtung und seine nahe Nachbarschaft wird visualisiert. Kindknoten werden nach rechts, Elternknoten nach links angeordnet. Zudem können die Kanten durch eine Farbkodierung als ausgehende oder ankommende Beziehungen näher bestimmt werden. Generell erhält man durch dieses Verfahren einen

guten Überblick über die nahen Nachbarschaftsbeziehungen eines Knotens, selbst wenn diese sehr groß ist. Ein Gesamteindruck ist annähernd unmöglich, da nur bei eher kleinen Graphen alle Knoten auf einmal dargestellt werden. Ein Resultat der Sortierung und Anordnung ist, dass Kindknoten mit den meisten Abhängigkeiten in die Nähe der Pole der Sphäre verschoben werden und sich daraus schnell strukturelle Schlüsse ziehen lassen.

Der auf dieser Technik basierende *H3 viewer* [\[Mun98\]](#page-121-3) wurde beispielsweise in einem Werkzeug zur Erstellung und Wartung von Webseiten eingebettet. Er ermöglicht es, sich den dargestellten hyperbolischen Raum durch Drehen der Sphäre von allen Seiten zu betrachten. Zudem soll er auch bei komplexen und großen Graphen gute Leistungen und eine konstante Bildrate von circa 20 Frames Per Second [\(fps\)](#page-5-7) realisieren. Dies wird durch das dynamische Nachladen von Teilen des darzustellenden Bereiches ermöglicht. Dies bedeutet, dass sich die Ansicht zur Laufzeit bei ausgewählten Knoten noch verändern kann und sich Teilstrukturen erst nach und nach in die bereits dargestellte Ansicht integrieren und diese vervollständigen. Dies kann dazu führen, dass man Teilgruppen eines Graphen übersehen kann, da sie noch nicht in die visuelle Repräsentation eingebracht wurden, bevor man sich weiter durch die Struktur bewegt.

### 3.3.1. Walrus

Walrus ist eine moderne Umsetzung des hyperbolischen Darstellungskonzeptes und wird als Open-Source-Projekt von der Cooperative Association for Internet Data Analysis (CAIDA) betreut [\[CAI09\]](#page-117-3). Es ist eine auf [Java](#page-129-1) basierende Software, die plattformunabhängig weiterentwickelt wird und auch sehr große Graphen von mehreren Millionen Knoten und Kanten behandeln kann [\[HHL04\]](#page-119-3). Wie beim *H3 viewer* [\[Mun98\]](#page-121-3) geht auch hier die Definition des Spannbaums vom Nutzer selbst aus. Die dargestellte Nachbarschaft ist zwar weitläufiger (vergleiche Abbildung [3.4](#page--1-2) c), es werden jedoch nur gerichtete Graphen unterstützt.

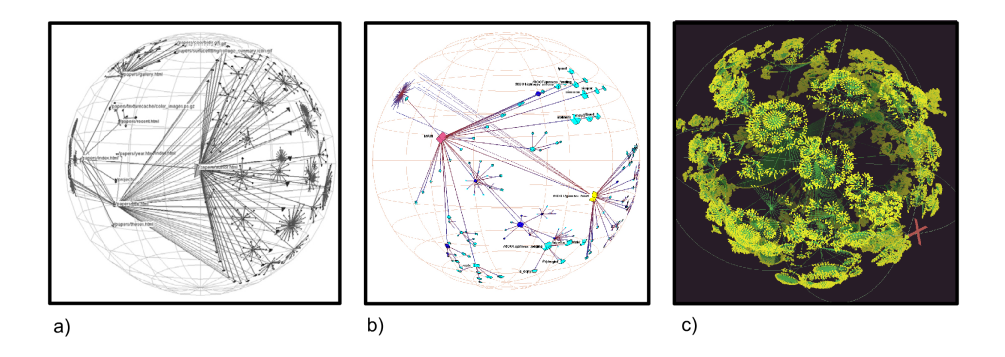

**Abbildung 3.4.** – H3 viewer (a und b) und Walrus (c)

## <span id="page-49-0"></span>3.4. Skyrails

*Skyrails* [\[Wid07\]](#page-123-1) ist ein Projekt von YOSE WIDJAJA, wissenschaftlicher Mitarbeiter an der University of New South Wales im Bereich Computer Science and Engineering. Es wurde für die Visualisierung von Zusammenhängen in [Social Networks](#page-129-2) entwickelt. Allerdings können damit auch andere Graphen im dreidimensionalen Raum dargestellt werden. Des Weiteren besitzt das Programm eine eigene integrierte Programmiersprache, welche es dem Nutzer ermöglicht, das Interface auf seine Bedürfnisse anzupassen sowie die Knoten und Kanten zu beeinflussen. Dies soll es auch unerfahrenen Nutzern möglich machen, das Programm zu bedienen, da die zugrunde liegende Sprache laut WIDJAJA einfach zu erlernen ist.

Das Programm selbst ist in C++ geschrieben und basiert auf einer eigenständigen Grafikengine, was es plattformunabhängig machen soll. Nach eigenen Angaben ist die Anwendung zurzeit jedoch nur auf Linux und Windows™ lauffähig. Durch die stetige Weiterentwicklung existiert noch keine ausreichende Dokumentation über die zur Interaktion notwendige Scriptsprache.

*Skyrails* bietet die Möglichkeit, sehr viele Knoten zu visualisieren. Bis zu dreihundert Knoten sollen, ohne große Einschränkungen in der Leistungsfähigkeit, möglich sein. Bei mehr als fünfhundert Knoten stößt es jedoch nach eigenen Angaben an seine Grenzen. Dies soll sich aber in zukünftigen Versionen noch verbessern. Außerdem ist es möglich, von der dreidimensionalen Darstellung in eine "pseudo-2D" Ansicht zu wechseln sowie stereoskopische Bilder zu erzeugen.

Zurzeit wird ein Einsatz in der Biologie forciert. Zellstrukturen, DNA-Stränge oder Proteingebilde lassen ich ebenso visualisieren wie komplexe Graphen und netzwerkartige Strukturen. Es besteht die Möglichkeit, dass Knoten durch eigene, zum Teil auch sehr viel komplexere Gebilde repräsentiert oder zu größeren Gruppen zusammengefasst werden können.

Nach Einschätzung des Autors ist das Projekt zwiespältig zu beurteilen, da es ein sehr mächtiges Werkzeug zu sein scheint, dessen Interaktion jedoch eher schwer beherrschbar ist. Eine wirkliche Orientierung im Raum kann man nur schwer entwickeln, da sich die Knoten und Kanten oftmals in ständiger Interaktion befinden. Dies kann durch entsprechende Anpassungen in der Scriptsprache zwar minimiert werden, jedoch bedarf dies einem hohen zeitlichen Aufwand. Dennoch lassen sich aus größerer Entfernung Gesamtstrukturen, zum Beispiel eines Proteinkomplexes, erkennen, was jedoch durch sehr filigrane Gestaltungselemente erschwert wird. Abschließend lässt sich festhalten, dass der Schwerpunkt auf den ästhetischen Eigenschaften zu liegen scheint.

Die Art, wie *Skyrails* Graphen im dreidimensionalen Raum darstellt, ist repräsentativ für den Großteil der aktuellen Graphenvisuallisierungsprojekte. Einen umfangreichen Überblick über weitere aktuelle Umsetzungen stellt MANUEL LIMA auf seiner Internetplattform *VisualComplexity* [\[Lim10\]](#page-120-1) zusammen.

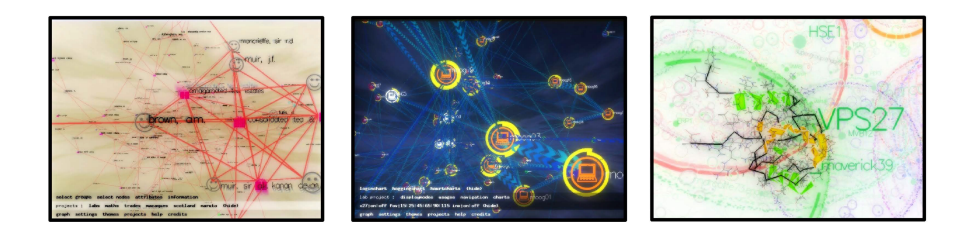

**Abbildung 3.5.** – Skyrails

# 3.5. Perspective Wall

Bei *Perspective Wall* [\[MRC91\]](#page-120-2) handelt es sich um eine Entwicklung des PARC-Laboratory der Firma Xerox. Dabei werden großflächige, zweidimensionale Strukturen oder Inhalte, ähnlich einer Tapete, auf eine virtuelle Wand gelegt. Die Wand ist in drei Bereiche unterteilt. Ein zentraler Mittelteil präsentiert sich parallel zur Bildschirmfläche und zum Betrachter, wobei links und rechts zwei weitere Teilwände in die Tiefe abfallen (siehe Abbildung [3.6\)](#page--1-3). Der darzustellende Inhalt fließt dabei zusammenhängend von links nach rechts über alle drei Wände. Der aktuelle Interessenbereich präsentiert sich im Zentrum der mittleren Wand. Die auf den beiden äußeren Wänden dargestellten Inhalte werden perspektivisch verzerrt. Daraus ergibt sich eine Ansicht, in der sowohl Details als auch Informationen zum umgebenden Kontext bereitgestellt werden. Der Inhalt kann in einer fließenden Bewegung über die Wände zum Zentrum bewegt werden. Die horizontale Achse der darzustellenden Daten kann mit einer Kategorie mit linearem Zusammenhang assoziiert werden. Dies ist zum Beispiel bei zeitlichen Beziehungen oder hierarchischen Tiefen der Fall. Erfolgreich eingesetzt wird diese Art der Informationsdarstellung zur Verdeutlichung von Dateisystemen oder zur Anzeige von zeitlichen Ablaufplänen und Tabellen [\[RCM93\]](#page-122-2).

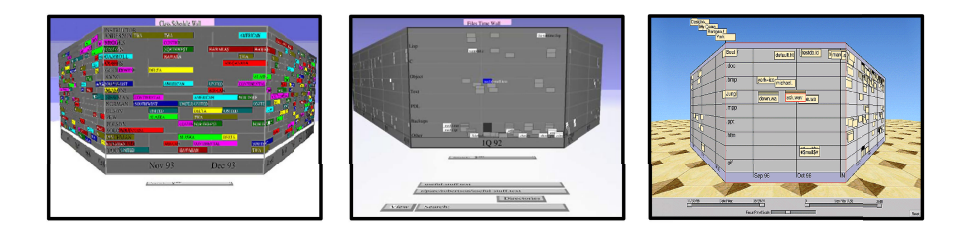

**Abbildung 3.6.** – Perspective Wall

# 4. Synthese

In diesem Teil der Arbeit sollen Überlegungen zur Gestaltung von immersiv erfahrbaren Graphen zusammengetragen und anschließend zu einem Gesamtkonzept verbunden und weiterentwickelt werden.

## 4.1. Einführung

In der heutigen Zeit müssen teilweise Informationen behandelt werden, die schwer ein- oder zweidimensional repräsentierbar sind, da ihre Komplexität zu hoch ist oder die Größe von gängigen Anzeigegeräten nicht ausreicht, um sie effizient darzustellen [\[Che05\]](#page-117-4). In den Studien von RAJA et al bestätigten alle Testpersonen, dass es in einer CAVE am einfachsten war, sehr große Datenmengen zu betrachten [\[Raj+04\]](#page-121-1).

Ein hoher Immersionsfaktor zeigte sich in Anwendungsfällen nützlich, in denen räumliche Zusammenhänge der Umgebung benötigt werden [\[Raj+04\]](#page-121-1). Ein Aspekt der räumlichen Wahrnehmung ist die Fähigkeit, sich schnell und präzise die Lage und räumlichen Beziehungen von Objekten in Erinnerung zu rufen [\[CM04\]](#page-117-5). Hierdurch erschafft sich der Nutzer eine kognitive Karte seiner Umgebung und vermeidet dadurch redundantes Suchen. Dieser Vorgang wird durch Immersion und Präsenz (vergleiche Kapitel [2.4.4\)](#page-25-0) beschleunigt [\[PPW97\]](#page-121-4).

Eine [CAVE](#page-5-1) ist in dem Sinne einzigartig, als dass sie es erlaubt, ein weites Feld an räumlichen Zusammenhängen wahrzunehmen, ohne dabei den Kopf oder den Inhalt bewegen zu müssen. Im Gegensatz zu einem [HMD,](#page-5-2) welches ebenfalls eine Immersion zur Folge hat, profitiert der Nutzer hier zusätzlich vom peripheren Blickfeld.

Anwendungen, die von einem hohen Grad an Immersion profitieren könnten, wären nach HOFMANN [\[Hof02\]](#page-119-0) Visualisierungen von multidimensionalen Funktionen, 3D Histogramme, Oberflächendarstellungen, große Softwarestrukturen, Datenbankschemata, Verkehrsinformationen, Netzwerkmanagement oder Ähnliches.

## <span id="page-52-0"></span>4.2. Einsatzgebiet für Graphen

Graphen können für die verschiedensten Einsatzbereiche notwendig sein und werden in großer Vielfalt und unzähligen Anwendungsfällen praktisch genutzt [\[Her+00\]](#page-119-4). Grundsätzlich sind Graphen zur Darstellung von strukturierten Daten geeignet, denn sind inherente Beziehungen in den Daten bekannt, können diese als Kanten zwischen den einzelnen Datenknoten repräsentiert werden [\[CMS01\]](#page-117-6).

Alle Anwendungen und Darstellungen, welche auf graphenähnlichen Modellen basieren, sollen Beziehungen zwischen einzelnen Elementen mathematisch oder visuell ausdrücken. Die Existenz oder das Fehlen solcher Beziehungen stellen die Kernaussagen von Graphen dar.

Anwendungsgebiete und Modelle lassen sich durchaus unterscheiden. Eine solche Unterscheidung kann unter Beachtung der Semantik, also der damit einhergehenden Aussage des Graphen, geschehen. Wie bereits erwähnt, soll die Beziehung zwischen Elementen dargestellt werden. Daraus folgt, dass die Aussage oder Bedeutung dieser Beziehungen eine Unterteilung erlaubt. Hierfür scheint die Definition von Entscheidungskriterien notwendig, wie in Abbildung [4.1](#page-53-0) dargestellt. Eine Einordnung in verschiedene Klassifikationen lässt sich durch die Eigenschaft, welche die Semantik der Beziehungen am detailliertesten beschreibt, realisieren.

<span id="page-53-0"></span>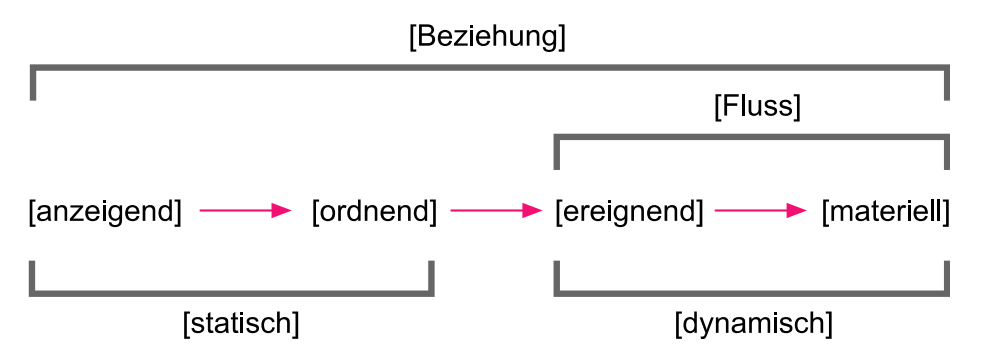

**Abbildung 4.1.** – Hierarchie zur Ordnung von Graphen

In Abbildung [4.1](#page-53-0) wird eine immer feiner werdende Unterscheidung der Aussage einer Beziehung gezeigt. Oberste und damit allgemeinste Aussage einer Beziehung ist deren Existenz. Sie hat somit immer einen anzeigenden Charakter, welcher einzig bestimmt, ob eine Beziehung besteht oder fehlt. Wird die Aussage einer solchen Verbindung noch genauer bestimmt, bekommt sie zusätzlich einen ordnenden Charakter. Sie zeigt nun nicht mehr nur die reine Existenz, sondern darüber hinaus auch eine Ordnung der Elemente zueinander an. Ist also der Semantik eine Ordnung zu entnehmen, in der es Knotenbeziehungen der Art  $G \leq H$  gibt, wobei mindestens eine Beziehung der Art  $G < H$  existiert, so bekommen die Beziehungen ordnenden Charakter. Dies kann eine hierarchische Struktur sein oder Aussagen darüber, in welchem Verhältnis Objekte zueinander stehen.

Die beiden vorherigen Eigenschaften beschreiben abstrakte, statische Zusammenhänge. Diese können dadurch konkretisiert werden, dass die Verbindung zweier Elemente als eine Art Weg oder Kanal angesehen werden kann. Über diese Verbindungen lässt sich also ein dynamischer Fluss realisieren. Der einfachste Fall eines solchen Durchflusses ist die Zeit. Elemente stehen dabei durch die angebende Ordnung in zeitlicher Abhängigkeit zueinander, welche durch eine Abfolge von Ereignissen bestimmt ist. Zusätzlich kann auf diesen Wegen auch ein abstrakter, materieller Austausch stattfinden. Es können also Dinge abstrahiert über diese Verbindungen bewegt werden, ob dies nun Güter, Messwerte oder andere Arten von definierten Entitäten darstellt. Dieser Transport impliziert dabei natürlich auch eine zeitliche Ordnung von der Quelle in Richtung des Empfängers.

<span id="page-54-0"></span>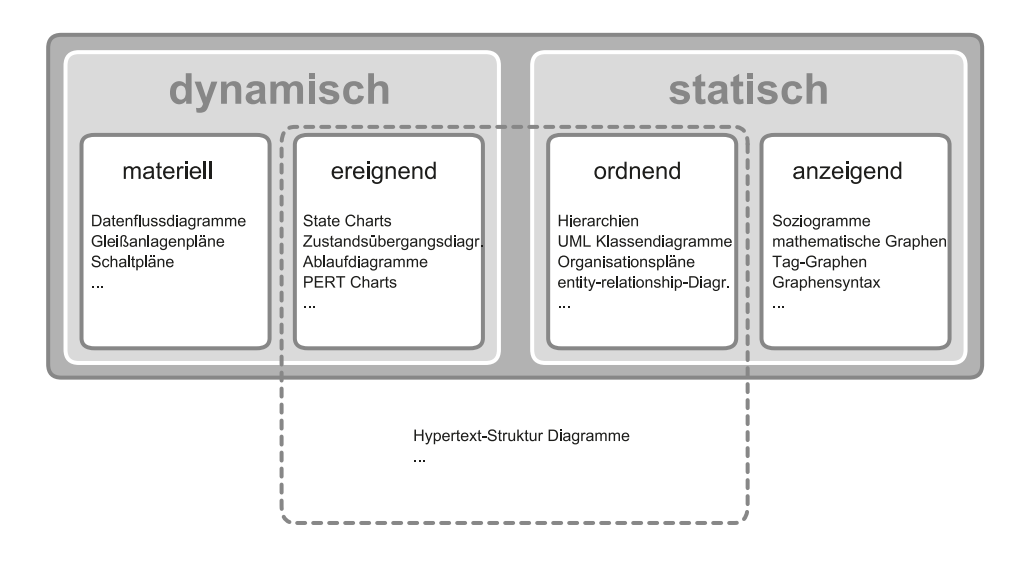

**Abbildung 4.2.** – Klassifizierung von Graphen nach ihrer Intention

Abbildung [4.2](#page-54-0) zeigt beispielhaft die Einordnung einiger gängiger, auf Graphen basierender Anwendungsgebiete. Die Intention der einfachsten oder abstraktesten Darstellungen, wie [Soziogramme](#page-129-3) oder mathematische Graphenmodelle, besteht darin, existierende Verbindungen zu verdeutlichen. Organisationspläne eines Unternehmens oder Unified Modeling Language [\(UML\)](#page-5-8)-Klassendiagramme, welche objektorientierte Abhängigkeiten bei der Softwareentwicklung modellieren, sind darauf ausgelegt, einzelne Elemente zueinander in eine mehr oder weniger feste Ordnung zu integrieren. Zustandsübergangsdiagramme oder Ablaufdiagramme wollen die zeitlichen Abläufe nachbilden, in denen Vorgänge ablaufen. Datenflussdiagramme, Stromnetzmodelle, Gleißanlagenpläne oder Ähnliches definieren klare Entitäten, welche über die angegebenen Verbindungen ausgetauscht werden. Nicht immer ist eine Einordnung in diese Kategorien eindeutig zu treffen. Es gibt Anwendungsfälle, in denen eine Kombination durchaus sinnvoll erscheint. Ein Beispiel hierfür wäre die Visualisierung von [Hyper](#page-128-1)[text-](#page-128-1)Strukturen, die einen ordnenden Charakter beinhalten, aber auch die Sichtweise zulassen, dass sich ein Leser nur zeitlich durch diese Dokumente bewegen kann.

# <span id="page-55-0"></span>4.3. Arbeiten mit Graphen

Um strukturierter vorgehen zu können, soll eine Unterscheidung der Nutzertätigkeit vorgenommen werden. Dies ist notwendig, da je nach Art und Ziel der Motivation eines Nutzers spezielle Aspekte an Bedeutung gewinnen und andere in den Hintergrund treten. Eine mögliche Verfeinerung ist nach GROH die Unterscheidung in zwei Grundaktivitäten - *Orientierung* und *Operation* [\[Gro08\]](#page-118-0).

Beim *Orientieren* ist es das Ziel, Wissen über die Umgebung zu erlangen. Dies kann zum Beispiel durch Bewegung erreicht werden. Eine weitere, verfeinerte Unterteilung der Orientierung kann nach NIGAY und VERNIER in zwei Hauptaufgaben geschehen, das "*querying*", was hier als "Suchen" verstanden werden kann, und das "*brow-*sing", welches mit "Erkunden" gleichzusetzen ist [\[NV98\]](#page-121-5). Dabei unterscheidet sich das "browsing" vom "querying" durch das Fehlen eines bestimmten Ziels im Kopf des Nutzers. Er nimmt dabei also einen anderen kognitiven Zustand ein [\[WC91\]](#page-123-2).

Beim *Operieren* ist im Gegensatz zum Orientieren Bewegung eher unerwünscht. Ein Einwirken und Interagieren mit Objekten kann nach GROH erst im statischen Verhältnis von Nutzer und Objekt stattfinden. Damit ist die Eigenbewegung des Betrachters eher unrelevant [\[Gro08\]](#page-118-0), es sei denn sie dient der Interaktion selbst.

Eine andere Art der Unterteilung über die Objektgrößen lässt sich nach DEMIRALP et al. wie folgt vornehmen [\[Dem+06\]](#page-117-1):

- looking-in Aufgaben: Dabei betrachtet und manipuliert der Nutzer Objekte von außen. Das bedeutet, diese Objekte sind kleiner als er selbst.
- looking-out Aufgaben: Dabei betrachtet und interagiert der Betrachter mit Objekten, welche größer als er selbst sind. Sie würden somit nicht mehr in die Dimensionen eines herkömmlichen Darstellungsmediums passen.

Es lassen sich konkrete Aufgaben identifizieren, die durch die Arbeit mit Graphen entstehen. Dies sind allgemeine Fragen, die im Zusammenhang mit der Topologie eines Graphen (Knoten, Kanten, Pfade und Teilgraphen) stehen. Diese sind unabhängig von den semantischen Aussagen des Graphen [\[GFC04\]](#page-118-3).

- Grundlegende Eigenschaften von Knoten: Bestimmung der Anzahl an Knoten, Ausreißer, Suchen eines bestimmten Knotens oder nach dem Knoten mit dem kleinsten oder größten Grad (vergleiche Kapitel [2.2.2\)](#page-16-0)
- Grundlegende Eigenschaften von Kanten und Pfaden: Bestimmung der Kantenanzahl, Existenz von gemeinsamen Nachbarn beziehungsweise die Existenz eines Pfades zwischen zwei Knoten, die Suche nach dem kürzesten Pfad, Anzahl der Nachbarn eines Knotens, Suche nach Kreisen.

Grundlegende Eigenschaften von Teilgraphen: Suche nach einem bestimmten Teilgraphen, Identifizierung aller erreichbarer Knoten eines speziellen Startknotens oder die Identifizierung von stark zusammenhängenden Gruppen von Knoten, sogenannten *Clustern*.

### 4.4. Mehrwert der dritten Dimension

Ein generelles Problem der meisten Graphenvisualisierungen ist die Tatsache, dass der zur Verfügung stehende Darstellungsbereich begrenzt ist und damit oftmals zu klein für große Informationsmengen. In diesen Fällen wird der Nutzer dazu gezwungen, mit einer verkleinerten oder beschränkten Ansicht zu arbeiten [\[RG93\]](#page-121-2). Dennoch existieren Möglichkeiten, komplexe, räumlich ausgedehnte oder mehrdimensionale Sachverhalte auf zweidimensionalen Medien abzubilden. Einige davon basieren auf matrixartigen Repräsentationen<sup>[1](#page-56-0)</sup> (siehe Abbildung [4.3\)](#page-56-1) [\[JS91\]](#page-119-5). Zu solchen Darstellungen meint GROH, dass ein auf Intuition basierendes Erkennen von Zusammenhängen nicht mehr möglich ist und die menschlichen Sinne an ihre Grenzen stoßen [\[Gro08\]](#page-118-0). Dennoch konnten GHONIEM et al. zeigen, dass diese Art der Darstellung gegenüber klassischen Knoten- und Kantendarstellungen gerade bei großen Graphen<sup>[2](#page-56-2)</sup> Vorteile hat. Diese liegen sowohl in der Geschwindigkeit als auch der Genauigkeit bei der Bearbeitung einfacher Aufgaben, wie der Identifizierung von Extrema oder einfachen Beziehungsverhältnissen. Einzig Aufgaben zur Pfadverfolgung konnten mit dieser Art der Graphendarstellung nur schwerlich behandelt werden [\[GFC04\]](#page-118-3).

<span id="page-56-1"></span>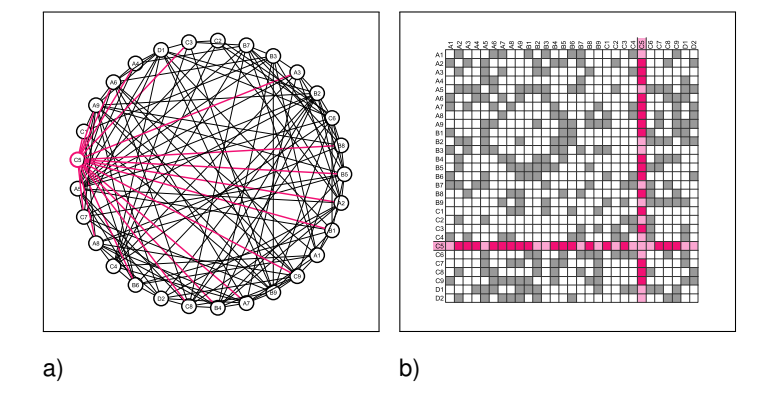

**Abbildung 4.3.** – Radial angeordneter Graph (a) mit zugehöriger Matrixrepräsentation (b) (29 Knoten und 144 Kanten)

Das präzise Nachvollziehen von Wegen durch netzwerkartige Informationsstrukturen ist jedoch fundamental für das Verständnis derartiger Gebilde [\[WF96\]](#page-123-3). SOLLENBER-GER und MILGRAM bewiesen, dass gerade in Aufgaben der Pfadverfolgung dreidi-

<span id="page-56-0"></span><sup>1</sup> ähnlich einer Bewertungsmatrix (vergleiche Kapitel [2.2.1\)](#page-15-0)

<span id="page-56-2"></span><sup>&</sup>lt;sup>2</sup>mehr als 20 Knoten

mensionale Visualisierungen ihre Stärken ausspielen können. Verstärkt wird dieser Effekt, wenn diese Darstellungen durch einen stereoskopischen Tiefeneindruck unterstützt werden [\[SM91\]](#page-122-3). Viele empirische Studien konnten nachweisen, dass das Verständnis komplexer Graphen, welche in einem stereoskopischen [VR-](#page-5-0)System betrachtet werden, bis zu drei mal besser ist als dies in einer zweidimensionalen Darstellungsform der Fall ist [\[MBK97;](#page-120-3) [Raj+04;](#page-121-1) [WF94;](#page-123-4) [WF96\]](#page-123-3).

Es gibt nur einige wenige Graphen- bzw. Baumvisualisierungstechniken, welche direkt für den dreidimensionalen Raum entwickelt wurden. Viele der veröffentlichten Anwendungen basieren auf Techniken, die für den zweidimensionalen Fall entwickelt und dann in den 3D-Raum portiert wurden. Eine der populärsten Techniken ist es, zweidimensionale Graphen im dreidimensionalen Raum darzustellen, wie dies beispielhaft durch das in Kapitel [3.4](#page-49-0) vorgestellte Projekt *skyrails* realisiert ist. Die Hoffnung dabei ist, dass die zusätzliche Dimension den Raum zur Verfügung stellt, der benötigt wird, um auch große Strukturen darzustellen. Zudem soll dies dem Nutzer erlauben, einen eigenen Betrachtungspunkt zu wählen, der es ihm gestattet, die Struktur bestmöglich zu überblicken.

Durch das in der Literatur bekannte *Proximity Compatibility Principle [\(PCP\)](#page-5-9)* wird ausgesagt, dass Aufgaben, welche die Integration der dritten Dimension erforderlich machen, auch von 3D-Displays profitieren. Aufgaben, bei denen die gerichtete Aufmerksamkeit jedoch nur auf eine oder zwei Dimensionen gelegt wird, profitieren hingegen von zweidimensionalen Medien [\[WML94\]](#page-123-5). Eine immer noch nicht vollständig geklärte Frage ist, welche Vorteile die Wahl eines dreidimensionalen Layouts hat, wenn die darzustellenden Inhalte keinerlei räumlichen Charakter haben [\[WF94\]](#page-123-4). Obwohl Informationsnetzwerken, wie sie durch Graphen dargestellt werden können, meist keine direkte geometrische Dimensionalität zu Grunde liegt, zeigten PURCEL und STE-WART, dass in vielen Fällen unser Gehirn eine räumliche Darstellung bevorzugt und deshalb ein dreidimensionales Layout die Informationsaufnahme verbessert [\[PS91\]](#page-121-6).

Der große Unterschied zwischen zwei- und dreidimensionalen Graphen ist das Merkmal der Planarität. Wie bereits in Kapitel [2.3](#page-18-1) erwähnt, zeigte PURCHASE [\[Pur97\]](#page-121-7), dass gerade diese Eigenschaft Graphen in ihrem Verständnis verbessern kann. Bei der Nutzung der dritten Dimension ergeben sich automatisch Effekte, die dem Versuch entgegenstehen, eine kollisionsfreie Darstellungsart zu finden. Dies ist vor allem die Verdeckung (vergleiche Kapitel [2.4.2\)](#page-20-0). Zudem kann sowohl der Betrachter als auch das Objekt seine Position ändern, wodurch der Blickwinkel verändert wird (siehe Kapitel [4.6.1\)](#page-60-0). Hierdurch erscheint es nicht praktikabel, Ressourcen zur Verfügung zu stellen, um eine kantenkollisionsfreie Darstellung für jeden neuen Betrachtungspunkt zu generieren - falls dies überhaupt möglich ist. Dies würde zudem die strukturelle und räumliche Ausrichtung der einzelnen Elemente zueinander unablässig verändern und damit eine Orientierung maßgeblich erschweren [\[Nor95;](#page-121-8) [HDM98\]](#page-118-4). Das Layout sollte für den Betrachter immer vorhersehbar bleiben. In der Literatur wird dies auch als *"preserving the mental map"* [\[Mis+95\]](#page-120-4) bezeichnet, also den Versuch ein bereits

erstelltes, mentales Modell des Nutzers zu bewahren. Diese Regel lässt sich auch auf die Veränderung des Betrachtungsortes anwenden.

Es lässt sich also festhalten, dass zweidimensionale Ansichten für die Betrachtung von Details eines begrenzten Ausschnittes, präzise Orientierung sowie für das exakte Bestimmen von Positionen und Entfernungen geeigneter scheinen [\[Tor+04;](#page-122-4) [VB00\]](#page-123-6). Demgegenüber sind dreidimensionale Darstellungen besser für die Erlangung des räumlichen Verständnisses, der Untersuchung von räumlichen Objektstrukturen, der Einschätzung von relativen Positionen sowie der ungefähren Navigation in dreidimensionalen Umgebungen geeignet [\[Tor+04\]](#page-122-4).

# <span id="page-58-0"></span>4.5. Allgemeine Gestaltung

Einige allgemeingültige Überlegungen zur Gestaltung, die nicht einem einzelnen Gestaltungselement zugeordnet werden können, sollen in diesem Abschnitt angesprochen werden.

Menschen sind visuelle Wesen mit der Fähigkeit zu einer guten Differenzierung von Größe, Länge, Orientierung und anderen visuellen Eigenschaften [\[Kos06\]](#page-119-6). Wie bereits erwähnt, sollen Graphen dem Betrachter dabei helfen, spezielle Fragen zu beantworten (siehe Kapitel [4.3\)](#page-55-0). Aus diesem Grund ist es wichtig, diese Aufgaben zu kennen und darauf einzugehen. Denn eines der wichtigsten Kriterien, welche bei der Entwicklung des Gestaltungskonzeptes berücksichtigt werden sollen, ist die Effizienz. Ein Graph, der zur Datenanalyse genutzt wird, muss nicht attraktiv sein. Dient er hingegen dem Informationstransport, so kann er visuell einladend sein und drängt den Betrachter dazu, das zu sehen, was der Designer ihn sehen lassen will.

Für den Informationstransport ist es allerdings zwingend notwendig, die Aussage, also die Semantik, und teilweise auch deren zugrunde liegende Struktur zu kennen, um diese an den Betrachter weitergeben zu können. Dazu ist es, wie bereits in Kapitel [2.1](#page-12-0) erwähnt, notwendig, den Wissensstand der Zielgruppe zu kennen, um ein passendes Niveau der Kommunikation zu schaffen. Des Weiteren steht im Vordergrund, dass der Betrachter unterstützt werden soll, seine Aufgaben zu bewältigen. Dies bedeutet, er soll darin unterstützt werden, alles zu unterscheiden und das Wichtigste zu finden [\[GFC04\]](#page-118-3).

Dazu müssen sich für den Informationstransport eingesetzte Eigenschaften sowohl untereinander als auch zum Hintergrund deutlich unterscheiden. Als kleines Beispiel können die beiden Paarungen (**m** zu **rn**) und (**m** zu **o**) betrachtet werden. Die erste Paarung unterscheidet sich nur geringfügig. Die zweite hingegen unterscheidet sich sehr deutlich und erleichtert es dem Betrachter, dieses zu erkennen. Es bleibt festzustellen, dass Aufmerksamkeit durch stark wahrnehmbare Unterschiede gelenkt wird [\[Gol97\]](#page-118-2) und der Betrachter solche Wechsel in der Gestaltung auch erwartet [\[Kos06\]](#page-119-6).

Ein weiteres allgemeines Kriterium ist die Kompatibilität zwischen bildlicher Darstellung und zu übermittelnder Aussage. Die Aussage einer Darstellung ist leichter zu verstehen, wenn sie dem Inhalt ähnlich ist. Dem Betrachter sollte somit genau das übermittelt werden, was er sieht. Ein gutes Beispiel für einen Fall, in dem dieses Prinzip verletzt wird, ist das in Abbildung [4.4](#page-59-0) dargestellte Experiment von STROOP [\[Str35\]](#page-122-5), bei dem ein Verarbeitungskonflikt zwischen dem visuell wahrgenommenen und dem interpretierten Inhalt entsteht.

> ROT GELB ROT GRÜN BLAU **GELB BLAU GRÜN ROT GELB GELB ROT GELB GRÜN BLAU**

<span id="page-59-0"></span>**Abbildung 4.4.** – Experiment zum Stroop-Effekt - Die Farbe der Schrift soll genannt werden

Zudem sollte beachtet werden, dass der Betrachter nur begrenzt aufnahmefähig für neue Eindrücke ist. Jeder Mensch ist kognitiven Beschränkungen unterworfen [\[Gol97\]](#page-118-2). Das bedeutet, der Betrachter wird die dargebotenen Information nicht effektiv verstehen können, sollten sie zu geballt auftreten. Dies ist vor allem auf Beschränkungen des menschlichen Kurzzeitgedächtnisses zurückzuführen, was nur eine bestimmte Anzahl an sogenannten kognitiven Gruppen aufnehmen kann. Diese Anzahl an kognitiven Gruppen ist als *Millers magische Zahl* bekannt. Wendet man jene auf eine nutzerfreundliche Informationsaufbereitung an, sollten dem Betrachter nicht mehr als sieben plus minus zwei kognitive Gruppen präsentiert werden [\[Mil56\]](#page-120-5). Dies bedeutet im Rückschluss für das Gestaltungskonzept, dass nicht mehr als neun verschiedene Gestaltungselemente gleichzeitig genutzt werden sollten.

## 4.6. Orientierung

Der Überblick über den aktuellen Standort oder die Position eines Ortes von Interesse ist für viele der im Kapitel [4.3](#page-55-0) identifizierten Aufgabenfelder wichtiger Bestandteil einer erfolgreichen und effizienten Interaktion [\[NV98\]](#page-121-5). Aus diesem Grund werden im Folgenden Betrachtungen zur Unterstützung von Orientierung und Strukturerkennung zusammengetragen.

#### <span id="page-60-0"></span>4.6.1. Raummanipulation

Die Kenntnis über die Gesamtstruktur ist von elementarer Bedeutung für das Verständnis von Datensätzen und die richtige Einschätzung von räumlichen Zusammenhängen [\[Her+00;](#page-119-4) [Mit91\]](#page-120-6). Die Gesamtausdehnungen von Objekten zu betrachten stellt jedoch eine Hürde in der [CAVE](#page-5-1) dar. Die Eigenschaft, dass sich der Betrachter durch den Raum bewegt, ist wie in Kapitel [2.7](#page-35-0) beschrieben der zentrale Interaktionsmechanismus. In vielen Anwendungen für die [CAVE](#page-5-1) ist es gewünscht, dass sich die physikalischen Eigenschaften des [CAVE-](#page-5-1)Raumes realistisch auf die virtuelle, dem Betrachter präsentierte Welt abbilden. Diese Eigenschaft kann zu Problemen führen. Eines dieser Probleme ist der durch den Aufbau begrenzte Raum, welchen man als Interaktionsraum nutzen kann. Zum Beispiel ist es nicht möglich, physisch eine virtuelle Strecke zurückzulegen, die größer ist als die Ausdehnung der [CAVE.](#page-5-1) Man stößt unweigerlich gegen die Projektionswände und kann sein Ziel nicht erreichen. Dieselbe Ursache liegt auch dem Phänomen zu Grunde, dass das Umlaufen von Objekten eine große Hürde darstellt. Vor allem dann, wenn die Objekte räumlich direkt auf einer der Projektionsflächen platziert sind, wird es unmöglich durch eigene Positionsänderung das Objekt vollständig zu umlaufen (siehe Abbildung [4.5](#page-61-0) a). Dies wäre nur für Objekte möglich, welche so im virtuellen Raum platziert werden, dass sie sich nahe des Zentrums des [CAVE-](#page-5-1)Raumes befinden. Zumindest müssten sie ausreichend Platz zu jeder Projektionsfläche bieten, um sie bequem umrunden zu können.

Eine Lösung kann darin bestehen, den virtuellen Raum auch als solchen zu begreifen. Physikalische Phänomene und Eigenschaften sind in der virtuellen Realität nur Simulationen, die nicht real existieren (vergleiche Kapitel [2.7\)](#page-35-0). Es besteht somit die Möglichkeit, den Raum und all seine simulierten Eigenschaften so zu verändern, dass sie die Nutzerbedürfnisse erfüllen. In diesem Fall kann durch Anpassung des Verhältnisses von real zu virtuell zurückgelegter Strecke eine Erhöhung des Bewegungsspielraumes für den Nutzer erreicht werden. Durch die reale Bewegung ließe sich somit virtuell eine größere Strecke zurücklegen, welche es ermöglicht, das Objekt von der Projektionswand zu "lösen". Diese Art der Anpassung und Veränderung des Raumes wird im Folgenden als *Raummanipulation* bezeichnet. Da der Nutzer hierbei selbst keine aktive manipulierende Rolle einnimmt, sondern diese globale Anpassung der bestimmenden Parameter nur für seine Zwecke ausnutzt, soll dieses Prinzip als *passive Raummanipulation* bezeichnet werden.

Einer der größten Nachteile der 5-Seiten[-CAVE,](#page-5-1) wie sie für diese Arbeit genutzt wird, ist das Fehlen einer der Seitenwände (vergleiche Kapitel [2.8.1\)](#page-38-0). Dies führt dazu, dass Objekte selbst durch passive Raummanipulation nicht komplett umlaufen werden können (siehe Abbildung [4.5](#page-61-0) b). Da die hintere Darstellungsfläche fehlt, kann kein Bild der Hinterseite eines Objektes präsentiert werden, wenn sich der Betrachter in Richtung der fehlenden Wand wendet. Es ist somit nur solange möglich, einen Teil der hinteren Hälfte zu betrachten, bis das Blickfeld auf die fehlende Projektionsfläche treffen würde.

<span id="page-61-0"></span>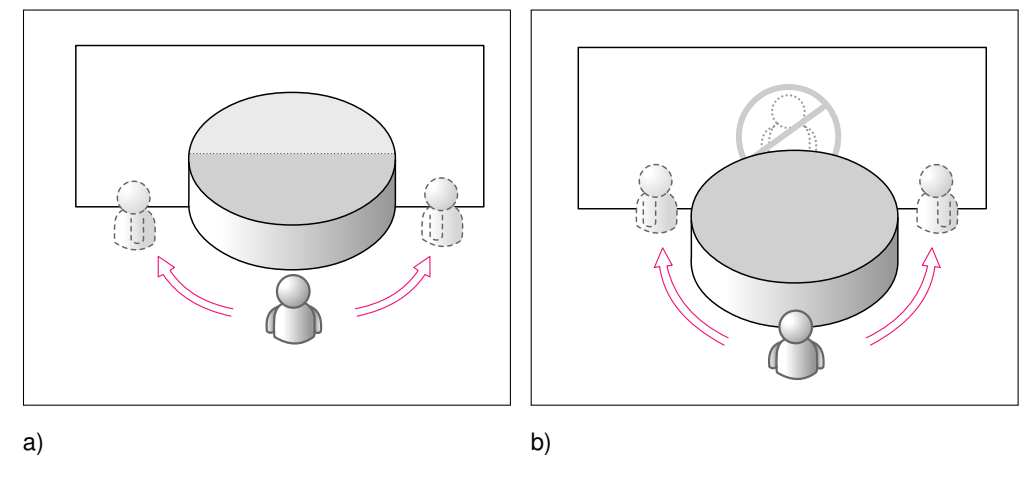

**Abbildung 4.5.** – CAVE Umlaufproblem

Für dieses Problem sind verschiedene Lösungsansätze vorstellbar. Zum einen wäre es möglich, auf die Notwendigkeit einer Betrachtung der Rückseite komplett zu verzichten. Dies würde bedeuten, dass informationstragende Objekte keine wichtigen Aussagen oder Merkmale nur auf der Rückseite ausprägen dürfen. Zum anderen könnte man die Aussage treffen, dass Darstellungen, in denen eine rückwärtige Ansicht notwendig ist, nur in [CAVE-](#page-5-1)Aufbauten mit vier Seitenwänden oder anderen [VR-](#page-5-0)Systemen wie [HMDs](#page-5-2), welche von solchen baulichen Einschränkungen nicht betroffen sind, visualisiert werden sollten.

Ein Ausschluss von Darstellungen soll jedoch nicht als endgültige Aussage bestehen bleiben. Geht man den Gedankengang über das Problem der horizontalen Umrundung von Objekten einen Schritt weiter, so stellt man fest, dass dieses Problem ebenso für die vertikale Umrundung besteht. Dies ist dazu noch unabhängig vom technischen Aufbau, da es dem Betrachter aus rein körperlichen Gründen kaum möglich ist, Objekte mit großer vertikaler Ausdehnung zu umrunden. Mag dies für kleinere Objekte theoretisch noch durchführbar sein, indem man das Objekt durchschreitet und dabei nach unten blickt, so ist es für Objekte und Aufgaben aus dem *looking-off* Bereich (vergleiche Kapitel [4.3\)](#page-55-0) nur schwer möglich, die Oberseite zu betrachten. Ähnlich verhält es sich mit der Unterseite von Körpern. Zwar ist es vorstellbar, sich unter einem Objekt hindurch zu bewegen und dabei nach oben zu schauen, ergonomisch angenehm wird sich dies jedoch nur in einigen Fällen gestalten lassen. Zudem stößt diese Art der Interaktion an ihre Grenzen, wenn sich Objekte nur in geringer Höhe zur Bodenfläche oder gar darunter befinden. Gleiches gilt natürlich auch für Objekte oberhalb der Deckenprojektionsfläche. Eine passive Raummanipulation ist grundsätzlich auch in vertikaler Richtung vorstellbar. Dennoch wird sie nicht den selben Umfang an Interaktionsfreiraum bieten wie dies in horizontaler Ausrichtung möglich ist. Zudem wäre es unpraktikabel, einen bestimmten Betrachtungswinkel für längere Zeit beizubehalten, wenn sich dieser in ergonomisch unbequemer Körperposition ausdrücken

würde. Als Beispiel wäre hier eine gehockte Körperhaltung zu nennen. Es zeigt sich somit, dass es einige Einschränkungen - vor allem im Bereich des Blickwinkels - gibt, welche sich durch die reine Interaktion über *Head-Tracking* nicht realisieren lassen.

Als Lösung und Kernaussage dieses Abschnittes kann festgehalten werden, dass eine *aktive Raummanipulation* für die Interaktion und vollständige Betrachtung von Objekten in der [CAVE](#page-5-1) als *notwendig* angesehen wird für das hier betrachtete Arbeitsfeld der Graphen. Darunter ist zu verstehen, dass der Nutzer selbst durch aktives Eingreifen Objekte und Strukturen in beide Freiheitsgrade (horizontal und vertikal) drehen und verschieben kann, um alle Seiten betrachten zu können.

#### 4.6.2. Rotation

Zur Stützung und weiteren Betrachtung der in Kapitel [4.6.1](#page-60-0) getroffenen Aussagen befasst sich der folgende Abschnitt mit einer Möglichkeit der passiven Raummanipulation, welche durch die Arbeiten von WARE, FRANCK und HUBONA et al. inspiriert ist [\[WF94;](#page-123-4) [WF96;](#page-123-3) [HSF97\]](#page-119-7).

Grundgedanke ist, dass ein großer Anteil an räumlichen Informationen aus Phänomenen der relativen Bewegung von Objekten extrahiert wird. Dies sind zum einen die Bewegungsparallaxe, zum anderen die kinetische Tiefe (vergleiche Kapitel [2.4.2\)](#page-20-0), die es dem Gehirn ermöglichen, räumliche Informationen über Zeit zu erhalten. WARE et al. zeigten, dass die Bewegungsparallaxe in immersiven Umgebungen, welche an die Kopfposition gekoppelt ist, wichtiger für das Verständnis und die Orientierung ist als die Stereopsis von Bildern [\[WF94\]](#page-123-4). WAREN und FRANCK bewiesen, dass eine Kombination aus Stereoskopie und Bewegung von Objekten die effektivste Möglichkeit darstellt, um komplexe Graphen zu verstehen. Dieser Effekt ist unabhängig davon wie die Bewegung induziert wird, ob dies also aktiv durch den Nutzer geschieht oder sich das Objekt selbständig bewegt [\[WF96\]](#page-123-3). Auch HUBONA et al. zeigten, dass es bei der Erkennung von Objekten keinen großen Unterschied macht, ob sich diese automatisiert bewegen oder ob deren Bewegung durch den Nutzer kontrolliert wird. Die Kontrolle über die Objektbewegung resultierte zwar qualitativ in etwas besseren Ergebnissen, benötigte jedoch mehr Zeit zur Bewältigung der gestellten Aufgaben [\[HSF97\]](#page-119-7). Auch GROH beschreibt eine solche bewegungsabhängige Unterstützung der Sinne, welche jedoch aus seiner Sicht mit der richtigen Geschwindigkeit verknüpft zu sein scheint. Er bezeichnet dies als *rim balancing effect* [\[Gro08\]](#page-118-0).

Zu beachten ist allerdings, dass in Fällen von Interaktion mit einem Objekt eine automatisierte Bewegung eher von Nachteil ist, da die Selektion oder Manipulation von sich bewegenden Objekten schwierig ist. Als Schlussfolgerung ist eine Kombination aus automatisierter und vom Nutzer beeinflussbarer Rotation vorstellbar. Ähnlich der Anpassung der zurückgelegten virtuellen Strecke aus Kapitel [4.6.1](#page-60-0) lässt sich ein Konzept in Verbindung mit der Rotation erarbeiten. Dieses soll die Betrachtung der Rückseite von Objekten erlauben und gleichzeitig die Strukturerkennung durch Rotation erleichtern. Die Idee ist es, den Betrachter beim Umschreiten der Visualisierung zu unterstützen. Dabei wird der virtuelle Körper entgegen der Bewegung des Betrachters rotiert (siehe Abbildung [4.6\)](#page-63-0). Bewegt sich der Nutzer parallel zu einer festgelegten Projektionsebene, in Abbildung [4.6](#page-63-0) a) ist dies nach links, so wendet sich das Objekt in einem bestimmten Verhältnis mit seiner bisher sichtbaren Fläche vom Betrachter ab und gibt dadurch den Blick auf bis dahin verdeckte Strukturen frei (vergleiche Abbildung [4.6](#page-63-0) b). Auch hier bleibt zu beachten, dass diese Art der Unterstützung nur für horizontale Rotation effektiv umsetzbar ist. Zwar ist es vorstellbar, einen ähnlichen Mechanismus auch für die vertikale Bewegung einzurichten, für eine dauerhafte Änderung des Blickwinkels ist dies jedoch nicht geeignet. Zur Unterstützung für die Erlangung eines Eindrucks über die Gesamtstruktur könnte dies dennoch ein nützliches Hilfsmittel darstellen, da sich durch ein kurzes Beugen oder Strecken ein grober Eindruck der oben beziehungsweise unten liegenden Strukturen erfassen lässt.

<span id="page-63-0"></span>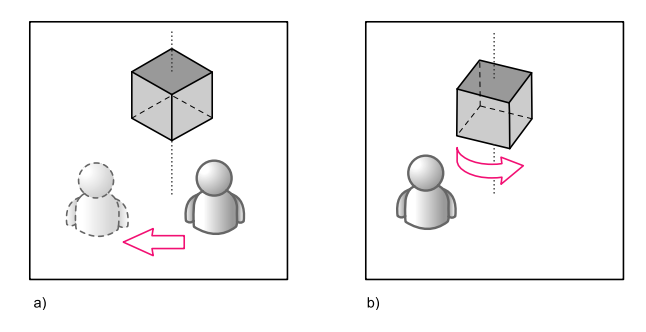

**Abbildung 4.6.** – Bewegungsabhängige Autorotation von Objekten

Für die Umsetzung auf eine Rotation soll eine relative Nutzerbewegung genutzt werden. Darunter ist zu verstehen, dass nur die Teilbewegungen berücksichtigt werden sollen, welche vom Betrachter orthogonal zur Blickrichtung ausgeführt werden (siehe Abbildung [4.7\)](#page-64-0). Dies soll vermeiden, dass eine unbeabsichtigte Rotation durch das Drehen des Kopfes entsteht. Ganz vermeiden lässt sich dies sicherlich nicht, da eine Änderung des Blickwinkels auch immer mit leichten Veränderungen in der vertikalen und horizontalen Position einhergeht.

Der Vollständigkeit halber soll an dieser Stelle noch erwähnt werden, dass signifikante Unterschiede in der räumlichen Orientierung und Objekterkennung zwischen den Geschlechtern bestehen [\[HSF97;](#page-119-7) [AHC97\]](#page-116-0). Frauen benötigen mehr Zeit, um die räumlichen Ausdehnungen eines Objektes zu erfassen oder es aus einem anderen Blickwinkel wiederzuerkennen.

### <span id="page-63-1"></span>4.6.3. Objektposition und Referenzsystem

Die Schätzung der Position eines Objektes im Raum ist sicherlich ein Schlüsselmerkmal für viele Bereiche der Interaktion, da Merkmale wie Position, Anordnung und Aus-

<span id="page-64-0"></span>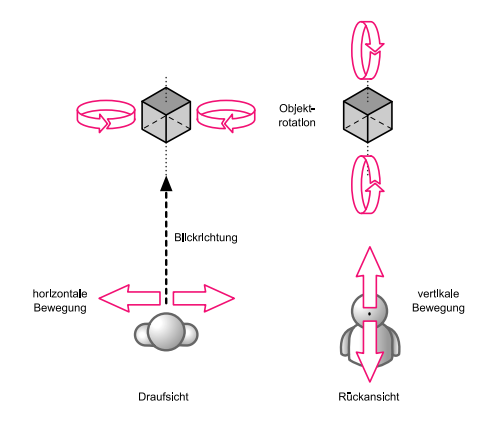

**Abbildung 4.7.** – Bewegungsachsen und davon abhängige Rotation

richtung auch als informationstragende Eigenschaften genutzt werden können (vergleiche Kapitel [2.1\)](#page-12-0). Möglichkeiten zur Umsetzung werden in den folgenden Kapiteln angesprochen. Die Position eines Objektes im Raum kann durch viele Effekte bestimmt werden (siehe Kapitel [2.4.2\)](#page-20-0). Einige davon sind eigenständig nutzbar, andere entstehen erst durch Referenzen zu anderen Objekten. Es lässt sich jedoch festhalten, dass für all diese Merkmale ein Bezugssystem nötig ist [\[Tor+04\]](#page-122-4). Die grundlegensten Referenzen sind die unserer eigenen Erfahrungen. Beispielsweise wissen wir, wie groß ein Objekt ist, wenn wir es mit bekannten Referenzgrößen vergleichen. Eine der einfachsten Möglichkeiten ist es, sich selbst als ständig verfügbare Maßeinheit zu nutzen. Das heißt, wir ziehen unsere Hände, unsere Körpergröße, unsere Armlänge oder Schrittweite heran, um abzuschätzen oder zu erfahren, welche räumlichen Ausdehnungen oder Entfernungen ein Objekt hat. Diese eingeschätzten Objekte dienen dann wiederum als Referenzwerte für weitere unbekannte Objekte. So scheint uns ein Elefant größer als eine Maus zu sein. Dieses Referenzsystem könnte jedoch durch passive Raummanipulation gestört werden, da hierbei die physikalischen Gegebenheiten verändert werden (vergleiche Kapitel [4.6.1\)](#page-60-0).

Daraus lässt sich eindeutig identifizieren, dass dem Betrachter ein bekanntes Bezugssystem zur Verfügung gestellt werden muss, wenn die räumliche Position und Ausdehnung eines Objektes, sei dies real oder virtuell, entschlüsselt werden soll. In der [CAVE](#page-5-1) kann das durch den Betrachter selbst geschehen, da er körperlich an der Darstellung und Interaktion teilhaben kann. Jedoch kommt es auch hierbei, wie in Kapitel [2.4.6](#page-28-0) beschrieben, in virtuellen Umgebungen zu Fehleinschätzungen. Gerade die Objektentfernung ist hier einer der kritischen Punkte. Es scheint also notwendig, dem Betrachter zusätzliche Anhaltspunkte darüber bereitzustellen, welche Position ein Objekt hat.

Differenziert werden muss an dieser Stelle, dass es in den meisten, in dieser Arbeit betrachteten Fällen nicht notwendig ist, die genaue absolute Position eines Objektes zu ermitteln. Viel mehr ist die relative Position zu anderen Objekten oder die Position im Gesamtkonstrukt von Interesse. Die Beziehung zu anderen Knoten, der Bezug zu einem Referenzwert oder die Absicht zur Orientierung machen es notwendig, den Standort zu ermitteln. In vielen Fällen ist es ausreichend, die Objektposition in Relation zu ihren umgebenden Nachbarn zu kennen. Viele grafische Benutzeroberflächen erlauben es, Objekte räumlich zu platzieren. Die Desktop-Metapher zum Beispiel gestattet als zweidimensionale Umgebung nicht nur die Identifizierung von Objekten durch das angegebene Symbol, sondern auch durch dessen absolute Positionierung (zum Beispiel oben links) oder seine relative Position zu anderen Objekten (unter der anderen Datei ...) [\[TL01\]](#page-122-1). Diese Informationen über die räumlichen Zusammenhänge nehmen wir unbewusst auf [\[HZ79\]](#page-118-5).

Wie bereits erwähnt, ist es in manchen Fällen notwendig, ein Referenzsystem anzugeben, um sowohl Objektpositionen als auch die Betrachterposition bestimmen zu können. Dies ist wichtig, um dem Nutzer die Navigation zu erleichtern, sodass er nicht die Orientierung verliert. Der Nutzer sollte ständig in der Lage sein, seine eigene Position - wenn auch nur relativ - im Raum bestimmen zu können. Dies ermöglicht es ihm zu identifizieren, wo er her kommt und wo sein Ziel ist [\[Shn96\]](#page-122-6). Darauf aufbauend steht natürlich auch das Wissen über die Position seines Zieles. Dieses kann der Nutzer explizit wissen, rekonstruieren oder danach suchen [\[WC91\]](#page-123-2). Dabei entsteht im Kopf des Betrachters eine geistige Karte [\[Mis+95\]](#page-120-4). Das Referenzsystem soll es ermöglichen, diese Karte jederzeit ins Reale umsetzen zu können.

Ein einfaches und bekanntes Beispiel für ein solches Referenzsystem ist ein Boden [\[SC91\]](#page-122-7). Dieser gestattet es dem Nutzer, Höhen- oder Entfernungsschätzungen vorzunehmen, welche durch die in Kapitel [2.4.2](#page-20-0) vorgestellten Merkmale ermöglicht werden. Als einfaches Beispiel wäre hier der Texturgradient zu nennen, der es wie in Abbildung [4.8](#page-66-0) dargestellt ermöglicht, Größen und Tiefenrückschlüsse zu ziehen. Einige Merkmale, wie die Nutzung der Schatten von schwebenden Objekten auf diesem Boden, wurden bereits von MÜHLHAUSE zur Nutzung in der [CAVE](#page-5-1) ausgeschlossen, da bei zunehmender Anzahl an Schatten die genaue Zuordnung zu den erzeugenden Objekten stark erschwert wird [\[Müh08\]](#page-120-7). Eine andere Möglichkeit wäre es, die Objekte direkt durch eine gelotete Linie mit dem Bezugssystem zu verbinden (siehe Abbildung [4.10](#page-67-0) a). Auch diese Möglichkeit wurde von MÜHLHAUSE diskutiert, scheint jedoch für den Einsatz in Graphen nicht angemessen. Diese Einschätzung basiert zum einen darauf, dass Linien als Visualisierungen für Kanten nutzbar sind (vergleiche Kapitel [4.9\)](#page-75-0) und sich die Lesbarkeit durch weitere Linien verschlechtern könnte. Zum anderen ist es durchaus vorstellbar, dass sich Objekte direkt übereinander befinden (vergleiche Kapitel [4.11\)](#page-87-0) und die Lotlinien somit durch andere Objekte hindurch verlaufen würden, was deren Interpretation und Verfolgung erschweren kann.

In Kapitel [2.4.6](#page-28-0) wurde das Problem der fehlerhaften Tiefeneinschätzung bereits erwähnt. Eine Unterstützung zur Kompensation dieses Problems könnte die Nutzung von Farben darstellen. HOLLMANN entwickelte auf der Grundlage von Methoden der klassischen Malerei ein Konzept zur Kodierung der Raumtiefe durch Farbkorrektur

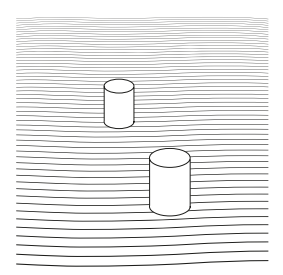

**Abbildung 4.8.** – Texturgradient als Referenzsystem

<span id="page-66-0"></span>[\[Hol06\]](#page-119-8). Dabei wird das Prinzip der atmosphärischen Perspektive simuliert. Dem Betrachter nahe Objekte werden durch eine Rotfärbung, ferne Objekte durch eine Blaufärbung kodiert (siehe Abbildung [4.9\)](#page-66-1). Die Originalfärbungen werden also entsprechend ihrer räumlichen Tiefe farbkorrigiert. Dieses intuitive Verfahren könnte als Referenzsystem für die Tiefe jedoch nur dann eingesetzt werden, wenn die Objekte selbst nicht mit einer Farbkodierung versehen sind (vergleiche Kapitel [4.8\)](#page-68-0), da sich diese durch die Farbkorrektur in ihrer Aussage ändern könnte.

<span id="page-66-1"></span>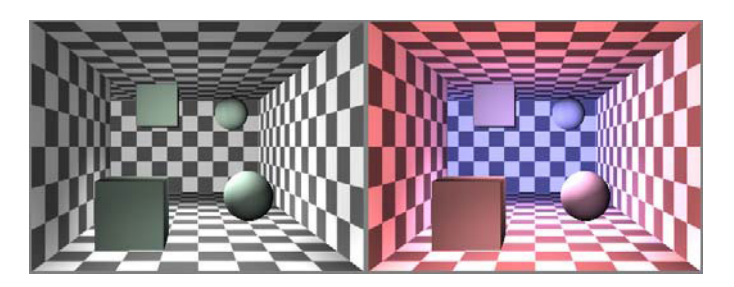

**Abbildung 4.9.** – Tiefenkodierung durch Farbwertkorrektur [\[Hol06\]](#page-119-8)

Bereits erwähnt wurde, dass sich die Objekte frei im dreidimensionalen Raum verteilen können. Ein Referenzsystem, das nur zwei Dimensionen abdeckt, wie dies bei einem Boden oder der Tiefenfarbkodierung der Fall ist, könnte dann nicht ausreichend sein. Eine Möglichkeit, die letzte Dimension abzudecken, wäre die Erweiterung der zweidimensionalen Referenzsysteme auf die dritte Dimension. Bei der Farbkodierung könnte diese Möglichkeit den intuitiven Charakter der Rot-Blau-Tiefe aufheben und zu Konfusion beim Betrachter führen. Einfacher und für den Betrachter alltäglicher ist es, zusätzlich zum Boden auch noch Wände anzubieten. Theoretisch würde es ausreichen, eine zusätzliche Wand anzubieten, um der fehlenden Dimension eine Referenz zuzuweisen (vergleiche Abbildung [4.10](#page-67-0) b). RAJA et. al. benutzten ein Datenraster, welches drei mal so groß wie die repräsentierten Daten ist und selbst als ein 3D-Objekt modelliert ist. Das soll ausschließen, dass der Nutzen beim Durchnavigieren oder Betrachten des gesamten Datenbestandes in Konflikt mit dem umgebenden Gitter kommt [\[Raj+04\]](#page-121-1). Zudem wurde dem Gitter eine aktive Lichtabstrahlung und [shading-](#page-129-4)Effekte hinzugefügt. Diese machen es dem Nutzer einfacher, die Ecken und Kanten des Gitters zu erkennen. Weiterhin erleichterte es die Orientierung, da jede

Seite des Rasters andere visuelle Charakteristika aufweist.

Da eine Rotation der visualisierten Datenstruktur vorgesehen ist, wäre es sinnvoll, das Bezugssystem ebenso in die Rotation mit einzubeziehen. Auf diese Weise können die mental geknüpften Referenzen zum System beibehalten sowie eine Orientierung des Nutzers über den derzeitigen Stand der Rotation ermöglicht werden. Darauf aufbauend ist die Überlegung, alle sechs möglichen umgebenden Wände als Datenraster und Referenzsystem zu nutzen. Somit bleibt gewährleistet, dass dem Betrachter immer mindestens zwei Seiten präsentiert werden können. Ähnlich dem Raster von RA-JA et. al. sollte jede Seite durch eine individuelle Gestaltung eindeutig identifizierbar sein (siehe Abbildung [4.10](#page-67-0) c).

<span id="page-67-0"></span>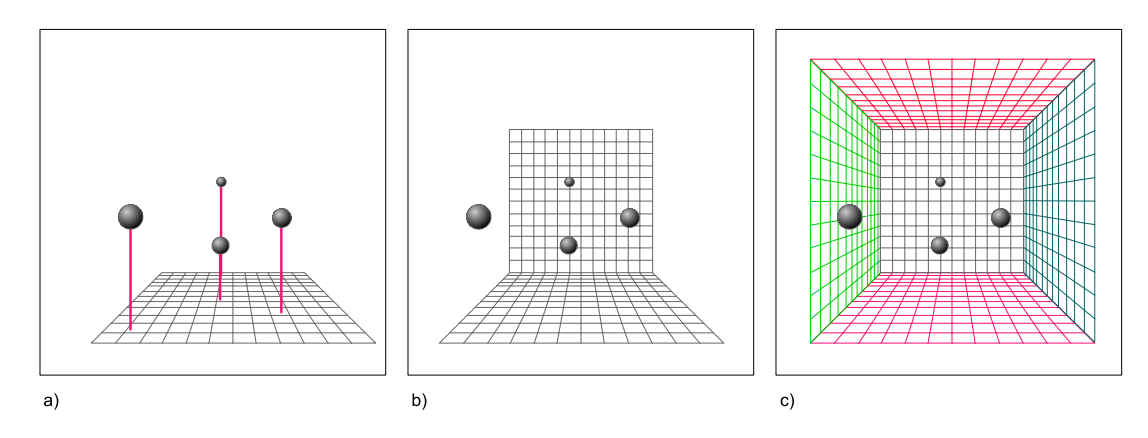

**Abbildung 4.10.** – Modelle für ein Referenzsystem

# 4.7. Farbe als Gestaltungsmittel

Die Kodierung durch Farben ist ein sehr effektiver Weg, um multidimensionale diskrete Daten zu visualisieren [\[WHF93\]](#page-123-7). Farbe kann Aufmerksamkeit auf sich ziehen [\[Gol97\]](#page-118-2). Dies liegt mit unter auch daran, dass Farben oft mit bestimmten Aussagen verknüpft werden. Diese Aussagen können jedoch kulturspezifisch sein. Das bedeutet, eine Farbassoziation kann im europäischen Raum mit einer anderen Aussage belegt sein als dies im asiatischen Raum der Fall ist [\[Kos06\]](#page-119-6). Es sind somit auch hier die in Kapitel [4.5](#page-58-0) angesprochenen Überlegungen zur Zielgruppe mit einzubeziehen.

Farbe kann in drei Werte zerlegt werden: [Farbton,](#page-128-2) [Sättigung](#page-129-5) und [Helligkeit.](#page-128-3) Die Wahrnehmung einer Farbe ist dabei aber nicht immer gleich. Sie ist von ihrer Umgebung abhängig und muss deshalb in der Gesamtkomposition betrachtet werden. Zudem ist die Farbwahrnehmung nicht bei allen Menschen identisch. Sie ist personenabhängig und kann Störungen unterliegen, wie dies bei Farbenblindheit oder Farbsehschwächen der Fall ist. Bei Farbsehschwächen können die Betroffenen zwei Farbtöne, zum

Beispiel Rot und Grün oder Blau und Gelb, nicht voneinander unterscheiden [\[Gol97\]](#page-118-2). Dies stellt ein Problem dar, sollte Farbe zum Informationstransport genutzt werden. Deshalb sollten insbesondere keine zwei Farben der selben Helligkeitsstufe zur Unterscheidung genutzt werden. Generell kann gesagt werden, dass der Einsatz von Farbe nicht zwingend notwendig ist, da durch Grauwerte ähnliche Effekte erzielt werden können (vergleiche Abbildung [4.11](#page-68-1) a) [\[Kos06;](#page-119-6) [BI06\]](#page-116-4). Als weitere Möglichkeit zur Farbanpassung sei hier die Veränderung der Deckkraft einer Farbe oder des Materials erwähnt. Hierdurch erscheint der Körper transparent und lichtdurchlässig und lässt Rückschlüsse auf innenliegende oder ansonsten verdeckte Objekte zu.

BOYNTON et al. definierten als Resultat ihrer Studie elf Farben, die ein normal sehender Mensch nicht verwechselt. Dies sind Weiß, Grau, Schwarz, Rot, Grün, Gelb, Blau, Pink, Braun, Orange und Lila. Für die genauen Farbwerte sei an dieser Stelle auf die Arbeit von BOYNTON et al. verwiesen [\[Boy+89\]](#page-116-5). Dabei bilden die sich im Farbkreis von Abbildung [4.11](#page-68-1) b) gegenüberliegenden Farben die besten Unterscheidungsmöglichkeiten. Die direkte Nutzung nebeneinander liegender Farbfelder sollte dagegen vermieden werden [\[Kos06\]](#page-119-6). Es ist jedoch nicht ratsam, alle elf Farben zusammen einzusetzen, da CONDOVER und KRAFT zeigen konnten, dass man nur schwer mehr als neun Farben gleichzeitig mit verschiedenen Aussagen verknüpfen kann [\[CK94\]](#page-117-7).

<span id="page-68-1"></span>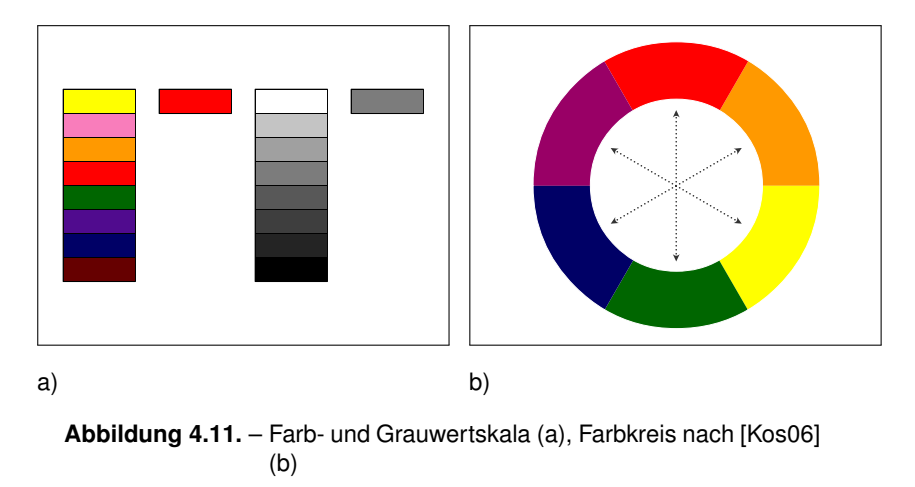

### <span id="page-68-0"></span>4.8. Gestaltung von Knoten

Den ersten und elementarsten Grundbaustein von Graphen bilden die einzelnen Knoten. Sie sind der existenziell notwendige Teil eines Graphen. Lässt man den trivialsten Fall des leeren Graphen außen vor, so muss mindestens ein Knoten existieren, um dem Graphen eine Semantik zuzuweisen. Dies steht im Gegensatz zu den verbindenden Kanten, deren Existenz oder Fehlen mit einer Aussage belegt ist (vergleiche Kapitel [4.2\)](#page-52-0). Zudem sind Knoten meist Quelle und Ziel von Aktionen des Nutzers,

da sie ähnlich wie eine "Senke" beim Verarbeiten des Graphen wirken, in welcher der Betrachter verharrt, Informationen erschließt, verarbeitet, interpretiert und davon ausgehend zu einer neuen Aktion ansetzt [\[Her+00\]](#page-119-4). Aus diesen Gründen kommt den Knoten eine überaus wichtige Rolle zu.

#### 4.8.1. Repräsentation

Der Körper von Knoten sollte auch im Dreidimensionalen immer als solcher erkennbar sein. Dazu muss sich das Objekt durch klare, harte Kanten vom Hintergrund abheben. Zudem ist es nötig, einen Knoten auch als solchen aus unterschiedlichen Blickwinkeln und in verschiedenen Ausprägungen zu erkennen, da eine aktive Rotation und Blickpunktveränderung vorgesehen ist. Dem entgegen steht der Effekt der figuralen Disparität [\[Ros91\]](#page-122-8), der beschreibt, dass sich aus einer Form durch die Veränderung des Blickwinkels eine andere Form ergibt. Ein Beispiel dafür wäre ein Quadrat, welches auf einem Blatt Papier von weiter unten und in einem sehr flachen Winkel von der Seite aus betrachtet wird. Dies erscheint nun als Raute (siehe Abbildung [4.12\)](#page-69-0).

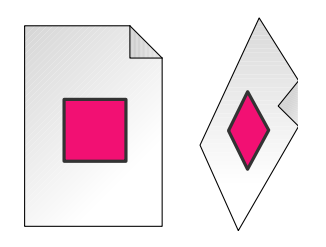

**Abbildung 4.12.** – Figurale Disparitä

<span id="page-69-0"></span>Es gibt verschiedene Möglichkeiten, Formkonstanz zu erreichen. Als erstes ist es vorstellbar, auf Körper zur Repräsentation zu verzichten, welche nicht eindeutig unterscheidbar sind. Als einfachstes Beispiel scheint hier die Kugelform diesen Ansprüchen zu genügen. Sie bildet von jeder Blickposition aus den selben Körper und ist eindeutig als Kugel zu identifizieren. Flache, flächenhafte Körper scheinen hingegen ungeeignet, da sie sich bei ungünstiger Betrachtung mit Ausrichtung auf die flache Seite zu dünnen oder gar linienartigen Objekten wandeln können. Dies könnte eventuell sogar zu einer Verwechslung mit den verbindenden Kanten führen.

Dennoch sollen auch flache Objekte oder solche, die der Eigenschaft der Unverwechselbarkeit aus allen Blickrichtungen nicht genügen, nicht grundsätzlich ausgeschlossen werden. Auch solche Objekte lassen sich durchaus als Knotenrepräsentation nutzen. Die geforderte Eigenschaft ist dann nicht zwingend notwendig, wenn der Betrachter genau weiß, dass ein Knoten von verschiedenen Seiten ein unterschiedliches Aussehen hat. Gleiches gilt, wenn es keine zwei Objekte gibt, die sich in Form und Aussehen, selbst aus verschiedenen Blickwinkeln, ähneln. Zum anderen ist es vorstellbar, dass sich die Knotenkörper immer mit ihrer individuellen Vorderseite zum Betrachter hin ausrichten. Dies ist technisch in der [CAVE](#page-5-1) ohne Weiteres umsetzbar,

da die Betrachterposition jederzeit bestimmt ist. Dabei ist zu beachten, dass bei dieser Option die Knoten keine Informationen an ihrer Rückseite tragen dürfen, da diese dann nicht mehr durch Raummanipulation oder Positionsänderung einsehbar wäre. Diese Umsetzung ist mit zusätzlichem Ressourcenbedarf verbunden, der durch das [VR-](#page-5-0)System abgedeckt werden muss.

Neben der Form ist die Größe der Knoten ein weiteres Gestaltungsmerkmal. Zu bedenken ist Folgendes: je größer die Form ist, desto mehr Verdeckung kann sie hervorrufen. Zudem wird dadurch der Platzbedarf in der [CAVE](#page-5-1) selbst größer, was eine weitere räumliche Ausdehnung der Darstellung zur Folge hat. Dies erschwert das körperliche Durchschreiten sowie das Erfassen der Gesamtstruktur. Sehr große Objekte mögen in großer Entfernung für deren Sichtbarkeit und Interaktion Vorteile aufweisen [\[Fit54\]](#page-118-6), scheinen jedoch auf kurze Entfernung gesehen zu raumfüllend und damit ungeeigneter zur Repräsentation von einfachen Knoten. Ähnliche Überlegungen gelten für zu kleine Körper. Diese haben den Vorteil, keine allzu große Verdeckung hervorzurufen, eine kompaktere Darstellung zu ermöglichen sowie die Übersichtlichkeit nicht so stark zu beeinflussen. Dem gegenüber stehen Komplikationen in der schwierigeren Interaktion und der schlechteren Erkennbarkeit auf weite Entfernungen. Als Vorschlag soll an dieser Stelle eine Ausdehnung genannt werden, welche die Größe einer Faust (circa 6cm Durchmesser) nicht wesentlich unterschreitet sowie die Größe eines Kopfes (circa 30cm Durchmesser) nicht überschreitet. Diese Angaben sind nicht willkürlich gewählt. Die vorgeschlagene Untergrenze stellt eine Größe dar, mit der der Mensch durch seine Hände einen genauen Größenbezug aufbauen kann [\[Gol97\]](#page-118-2). Zudem ermöglicht sie es, die Objekte einfach zu greifen und damit auch im virtuellen Raum mit den Händen zu agieren. Die Obergrenze ist der Tatsache geschuldet, dass dem Betrachter ein Rest an Kontextinformationen des umgebenden Raumes belassen werden sollte, sodass er sich weiterhin orientieren und Beziehungen identifizieren kann, selbst wenn er sich sehr nahe vor dem virtuellen Körper befindet. Es soll somit gewährleistet sein, dass eine Interaktion mit Knoten immer einer *looking-in* Aufgabe entspricht (vergebliche Kapitel [4.3\)](#page-55-0). Das periphere Blickfeld sollte durch die vorgeschlagene Größe nur wenig beeinflusst sein, es sei denn der Betrachter würde in den Knotenkörper eintauchen. Betrachtungen zu diesem Thema werden an späterer Stelle angeführt (siehe Kapitel [4.8.4](#page-74-0) und [4.11\)](#page-87-0).

#### 4.8.2. Beschriftungen

Knoten sind in vielen Fällen durch Attribute näher bestimmt oder mit Annotationen belegt, welche zusätzliche Informationen über den Knoten beinhalten. Diese sind meist in Textform verfasst und teilweise nur unzureichend in andere visuelle Merkmale zu überführen (vergleiche Kapitel [2.1\)](#page-12-0).

Objekte direkt mit deren Attributen zu beschriften ist eine wenig praktikable Lösung. Zum einen wird die Lesbarkeit mit zunehmender Entfernung immer schlechter und damit unbrauchbar, zum anderen ist die Generierung und Darstellung dieser Beschriftungen auf oder neben den Objekten mit einem hohen Rechenaufwand verbunden, welcher sich bei steigender Anzahl an Knoten negativ auf eine flüssige Interaktion auswirkt. Des Weiteren sollte dafür Sorge getragen werden, dass die Beschriftungen auch aus verschiedenen Blickrichtungen lesbar sind, da der Blickwinkel frei gewählt werden kann. Durch all dies wird die Übersichtlichkeit stark vermindert [\[Raj+04\]](#page-121-1). Aus diesen Gründen soll von einer direkten Beschriftung abgesehen werden. Zusätzliche Informationen über die Knoten sollen, wie dies von SHNEIDERMAN [\[Shn96\]](#page-122-6) gefordert wird (vergleiche Kapitel [2.1\)](#page-12-0), erst auf direkte Nutzerinteraktion oder Anfrage mit dem Knoten bereitgestellt werden.

In einigen Fällen ist es dennoch erwünscht, dem Knoten hinterliegende Informationen direkt anzusehen. Die folgenden Abschnitte befassen sich mit Möglichkeiten, wie einige dieser Informationen dargestellt werden können.

#### 4.8.3. Quantität

In bestimmten Fällen existieren quantitative Merkmale zu den visualisierten Daten. Diese direkt in die Visualisierung mit einzubeziehen ermöglicht dem Betrachter eine genauere Interpretation der dargestellten Inhalte, ohne eine explizite Anfrage auf Detailinformationen abzugeben (vergleiche Kapitel [2.1\)](#page-12-0).

Bei der Verdeutlichung von solchen mengenabhängigen Werten ist wieder auf das in Kapitel [4.5](#page-58-0) erwähnte Konzept von Aussehen und Inhaltskorrespondenz zu achten. Dies bedeutet konkret, dass ein Mehr einer quantitativen Menge auch durch ein Mehr der visuell damit verbundenen Eigenschaft verknüpft sein sollte [\[Kos06\]](#page-119-6).

GROH schlägt für solche Fälle die Kodierung durch Farbe vor [\[Gro09\]](#page-118-7). Vorstellbar wäre eine Anpassung der Grundfarbe des Körpers. So könnte eine ansteigende Quantität durch eine Farbkorrektur in der [Helligkeit](#page-128-3) oder der [Sättigung](#page-129-5) erfolgen (siehe Abbildung [4.13](#page-72-0) a). Auch eine direkte Farbkodierung durch einen kontinuierlichen Farbverlauf wäre denkbar (siehe Abbildung [4.13](#page-72-0) b). Diese Methodik wird in vielen Techniken der wissenschaftlichen Visualisierung verwendet [\[Hin06\]](#page-119-9). Denkt man zum Beispiel an eine Wetterkarte mit Temperaturanzeigen, so sind einzelne Temperaturbereiche durch Farbabstufungen kodiert. Wie bereits in Kapitel [2.1](#page-12-0) beschrieben, ist auch hier zu beachten, dass die getroffene Konvention entweder dem Nutzer bekannt ist oder ihm bekannt gemacht wird. Es gibt nur wenig intuitive Farbverlaufsumsetzungen zur Quantität [\[Hin06\]](#page-119-9). Eine ist die bereits erwähnte Farbkodierung der Temperatur, welche auch in kontinuierlicher Form im Farbverlauf von rot für heiß nach blau für kalt existiert. Diese Art des Verlaufes kommt dem aufmerksamen Leser bekannt vor, denn sie wurde bereits für eine andere Aussage genutzt. In Kapitel [4.6.3](#page-63-1) wird die Rot-Blau-Korrektur als intuitiver Anhaltspunkt zur Unterstützung für die Erkennung der Tiefe im Raum vorgestellt. Der Einsatz von Farbkodierungen für quantitative Eigenschaften scheint in diesem Fall wenig praktikabel. Zum einen bietet die [CAVE](#page-5-1) in ihrer
technischen Ausführung, wie sie für diese Arbeit genutzt wird, durch ihre Kontrastund Leuchtschwäche nur unzureichende Möglichkeiten, eine erkennbare feingliedrige Unterteilung in Farbeinheiten vorzunehmen. Zum anderen bietet sich Farbe als Eigenschaft in anderen Bereichen als durchaus nützlicheres Medium an (vergleiche Kapitel [4.8.4\)](#page-74-0).

<span id="page-72-1"></span>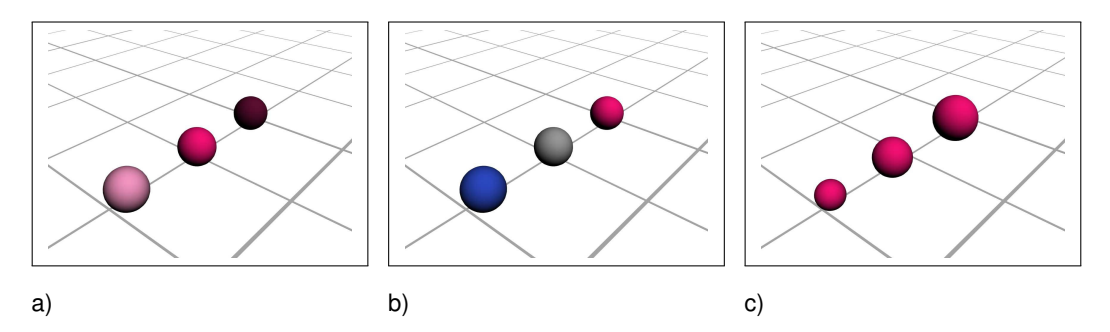

**Abbildung 4.13.** – Helligkeit (a), Farbkodierung (b), Größe (c)

Eine weitere Möglichkeit, Mengen darzustellen, ist die Nutzung anderer Objekteigenschaften, welche die Form beeinflussen. Die Form der Knoten selbst ist eines der wichtigsten Merkmale, das auch als Informationsträger genutzt werden kann [\[Ley04\]](#page-120-0). Dazu sollten jedoch keine verbundenen Objektdimensionen genutzt werden. Unter verbundener Dimensionen ist zu verstehen, dass es vielen Menschen schwer fällt, zwei Merkmale einer Form voneinander abzukoppeln und mit unterschiedlichen Eigenschaften zu belegen. Eine dieser verbundenen Dimensionen stellen die Breite und die Höhe eines Rechteckes dar [\[Kos06\]](#page-119-0). Dem gegenüber stehen Merkmale wie der Radius eines Kreises und der abgetragene Winkelbogen (siehe Abbildung [4.14](#page-72-0) b und c). Des Weiteren haben wir Schwierigkeiten damit, Flächen, Intensitäten oder Volumen korrekt einzuschätzen [\[Gol97\]](#page-118-0). Diese werden grundsätzlich unterschätzt. Somit sollten auch solche Eigenschaften nicht genutzt werden.

<span id="page-72-0"></span>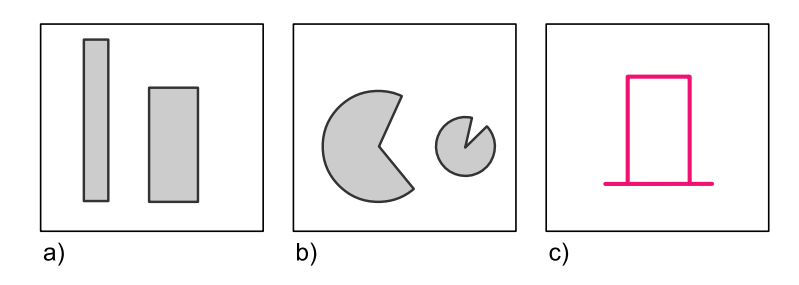

**Abbildung 4.14.** – Konventionen bei der Darstellung von Zusatzinformationen bei Knoten - Verbundene Dimensionen wenig entspricht einer großen Menge und viel einer kleinen Menge (a), nicht verbundene Dimensionen selbe Mengenaussagen wie bei a) (b), Fehlerhafte Längenschätzung bei Linien - der Hut ist genauso lang wie breit (c)

Die Größe eines Körpers scheint sich deutlich besser für die intuitive Darstellung von Quantitäten zu eignen, da es keiner zusätzlichen Erklärung der genutzten Metapher bedarf (siehe Abbildung [4.13](#page-72-1) c). Generell bleibt jedoch festzuhalten, dass ein Mehr an Körperlichkeit auch ein Mehr an Verdeckung zur Folge hat. Hier stößt höchst wahrscheinlich die im vorangegangen Kapitel präferierte Knotenform der Kugel an ihre Grenzen. Auch GROH spricht dieses Problem der unzureichenden Größenerkennung an [\[Gro09\]](#page-118-1). Größenvergleiche sind vor allem im Bezug auf die Linearperspektive und die damit verbundene relative Größe (vergleiche Kapitel [2.4.2\)](#page-20-0) schwierig. Hier könnte es von Vorteil sein, zwei verbundene Dimensionen eines Körpers zu nutzen. Im Konkreten bedeutet dies, dass man eine Dimension verändern kann, während die damit verbundene als Referenz erhalten bleibt. Als Beispiel ist hier eine Nutzung von Zylindern oder Quadern angedacht. Es ließe sich über die Länge eines solchen Körpers eine Quantität ausdrücken, welche in Relation zu deren Basis steht und damit auch in weiter Entfernung Rückschluss auf die ausgedrückte Menge zulässt (siehe Abbildung [4.15](#page-74-1) a). Bei diesem Lösungsansatz gilt es, mehrere Kriterien zu beachten. Zum einen muss bei der Nutzung von Längen darauf geachtet werden, dass sich diese alle in dieselbe Richtung entwickeln. Dies ist wichtig, da wir horizontale Längen kürzer einschätzen als vertikale (vergleiche Abbildung [4.14](#page-72-0) d) [\[Gol97\]](#page-118-0). Zum anderen müssten sich die Knotenkörper, wie in Kapitel [4.8.1](#page-69-0) beschrieben, mit ihrer mengenrepräsentierenden Seite zum Betrachter hin ausrichten. Dies ist dem Umstand geschuldet, dass sich eine Säule optisch streckt, wenn man sie von unten betrachtet, und damit einen falschen Rückschluss zulässt. Dies muss verhindert werden. Die freie Wahl des Blickwinkels stellt hier die gleichen Anforderungen, da auch hier ein Blickwinkel gewählt werden kann, in dem sich die Quantitäten in eine für den Betrachter nicht einsehbare Richtung entwickeln. Der Vollständigkeit halber bleibt zu erwähnen, dass die Gefahr der Verwechslung zu den verbindenden Kanten besteht, wenn man ein ähnliches linienhaftes Erscheinungsbild wählt.

Als weitere Möglichkeit lassen sich die Raumdimensionen nutzen. Großer Vorteil der stereoskopischen immersiven Darstellungsweise in der [CAVE](#page-5-0) ist, dass sich die exozentrischen Raumdimensionen recht gut schätzen lassen. Die egozentrischen, also die absoluten Entfernungen in die Tiefe des Raums hingegen sind schwer zu schätzen (vergleiche Kapitel [2.4.6\)](#page-28-0). Zur Nutzung einer Raumdimension als quantitativer Informationsvermittler ist es im Gegenzug notwendig, diese Dimension nicht mehr zur Anordnung von Knoten zu nutzen. Das heißt, die eigentliche Anordnung der Knoten vollzieht sich dann wieder nur auf einer planaren zweidimensionalen Ebene, von der sich dann die Knoten, mit einer Aussage belegt, abheben. Nutzbar sind dabei theoretisch alle drei Raumdimensionen. Es ist jedoch zu beachten, dass eine Referenz zum Ausgangswert gegeben sein muss, zu dem der Betrachter einen Vergleich ziehen kann. Vor allem eine Abstufung in vertikaler Richtung oder in die Tiefe des Raumes scheinen intuitiv und effektiv umsetzbar.

Abschließend soll die Möglichkeit der Nutzung eines Texturgradienten angedacht werden. Dabei ließe sich eine Mengenrelation auf die Textur- oder Objektqualität umlegen. Als Beispiel ist die Repräsentation eines Knotens durch ein Gittermodell zu nennen (vergleiche Kapitel [2.5.4\)](#page-32-0). Die Anzahl der den Körper beschreibenden Facetten könnten in Beziehung zur ausgesagten Menge stehen (siehe Abbildung [4.15](#page-74-1) b). Gleiches ist bei der Gestaltung einer entsprechenden Texturierung vorstellbar. Die Qualität oder der Detailgrad lassen sich entsprechend variieren (siehe Abbildung [4.15](#page-74-1) c). Diese Möglichkeit ist jedoch nur für einen geringen Umfang an darzustellenden Mengenabstufungen effektiv nutzbar, da sich nur wenige Stufen klar unterscheiden lassen. Vor allem in den höheren Qualitätsstufen ist es schwer, eine Steigerung oder Absenkung deutlich zu erkennen [\[Kos06\]](#page-119-0).

<span id="page-74-1"></span>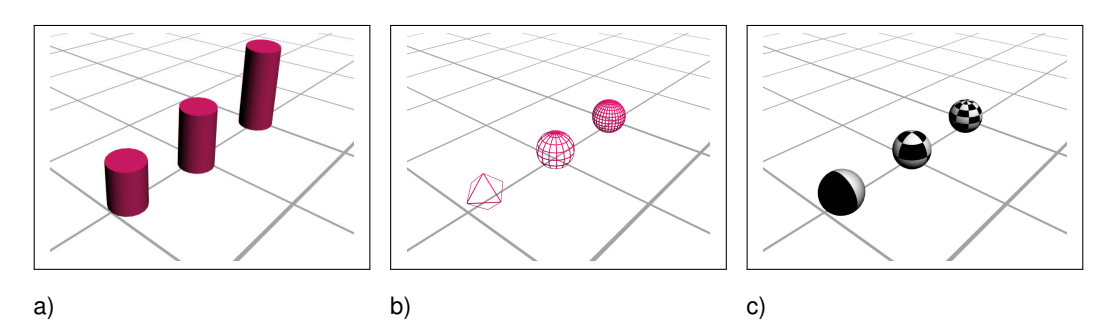

**Abbildung 4.15.** – Säulen (a), Objektqualität (b), Texturqualität (c)

#### <span id="page-74-0"></span>4.8.4. Stereotypen

In vielen Fällen, in denen Graphen eingesetzt werden, ist es nötig, mehrere Stereotypen für Knoten und Kanten anzubieten, da diese mit unterschiedlichen Aussagen belegt sein können. Dies soll dem Betrachter durch visuelle Signale direkt zugänglich gemacht werden, ohne Zusatzinformationen darüber anfordern zu müssen.

Allgemein ist festzuhalten, dass wie in Kapitel [4.5](#page-58-0) beschrieben nur wenige verschiedene kognitive Gruppen und damit Stereotypen verwendet werden sollten. Eine Lösung für den Einsatz von sehr vielen Stereotypen wäre eine gestaffelte Unterteilung. Dabei können ähnliche Stereotypen zusammengefasst werden. Diese unterscheiden sich deutlich und können leicht identifiziert werden. Innerhalb dieser Gruppen bleibt eine Grundform beibehalten, welche sich dann in detaillierteren Eigenschaften unterscheiden lässt.

Eine Stereotypenunterscheidung kann durch jeden bereits erwähnten, visuell wahrnehmbaren Parameter erreicht werden. Als besonders geeignet scheint hier die Nutzung von Farbe. Auch unter Berücksichtigung der technischen Einschränkungen der [CAVE](#page-5-0) lassen sich durch Farbkodierung noch genügend unterschiedliche Stereotypen bilden. Diese können, wenn sie entsprechend gewählt sind, zudem mit der in Kapitel [4.6](#page-59-0) angesprochenen Rot-Blau-Farbwertkorrektur zur Unterstützung der Tiefeneinschätzung kombiniert werden.

Um die Kompatibilität zwischen Aussehen und Aussage zu verbessern (vergleiche Kapitel [4.5\)](#page-58-0), ist es vorstellbar, die Knotenstereotypen durch den Inhalt repräsentierende symbolische Objekt darzustellen. Vorstellbar wären sowohl realitätsnahe dreidimensionale Objekte, welche mit der verbundenen Aussage korrespondieren, als auch piktographische Objekte, die den Inhalt schematisch approximieren oder repräsentieren. Diese Symbole sollten ebenso wie andere angesprochene Knotenkörper (vergleiche Kapitel [4.8.1\)](#page-69-0) von allen Blickwinkeln unterscheidbar sein oder sich zum Betrachter ausrichten.

Stereotypen könnten auch durch ein gesondertes Merkmal im Inneren des Objektkörpers untergebracht werden. Diese Detailinformationen kann der Betrachter einsehen, wenn er den entsprechenden Körper durchdringt. Diese Möglichkeit bietet sich jedoch nur für Objekte, welche zum einen groß genug sind und zum anderen sich in einer für den Betrachter angenehmen Höhe befinden, um mit dem Kopf in ihr Inneres einzutauchen.

# <span id="page-75-1"></span>4.9. Gestaltung von Kanten

Den zweiten elementaren Grundbaustein von Graphen bilden die verbindenden Kanten. In Kapitel [2.2.1](#page-15-0) wurde eine Unterteilung der Kantentypen vorgenommen. Ungerichtete Kanten stellen dabei die Basis dar, aus der auch Konzepte für gerichtete Kanten weiterentwickelt werden.

Die Repräsentation einer Kante ist notwendig, um die Verbindung zweier Knotenpunkte zu verdeutlichen und bildlich darzustellen. Dabei ist dies nicht immer zwingend notwendig, da eine Beziehung auch ohne direkte visuelle Verbundenheit angezeigt werden kann. Ein Beispiel hierfür wäre die symbolische Repräsentation (siehe Kapitel [2.1\)](#page-12-0), welche sich einzig auf die Beschreibung von Beziehungen reduziert. Ein weiteres Beispiel ist die in Kapitel [4.4](#page-56-0) vorgestellte Matrixdarstellung, die Beziehungen nur durch Kodierung und räumliche Anordnung ersichtlich macht. Diese Methoden sollen in der folgenden Betrachtung jedoch nicht mit berücksichtigt werden.

# <span id="page-75-0"></span>4.9.1. Repräsentation

Eine Verbindung zweier Knoten lässt sich in der dreidimensionalen Computergrafik durch einfache Elementarobjekte realisieren (siehe Kapitel [2.5.4\)](#page-32-0). Dabei ist es sinnvoll, einen großen Teil der Distanz beider Nachbarn zu überbrücken (siehe Abbildung [4.16](#page-76-0) a). Bei geschlossenen, massiven Körpern ist eine Verbindung vorstellbar, welche im Inneren des einen Körpers beginnt und im Inneren des anderen endet, um einen lückenlosen Anschluss zu gewährleisten. Bei piktographischen Knoten kann es von Vorteil sein, eine Kante nicht direkt am Knoten anzusetzen, sondern einen gewissen Karenzraum zu belassen, um die Interpretation des Knotens zu erleichtern. Dieser Abstand sollte jedoch nicht so groß werden, dass die visuelle Assoziation zwischen Knoten und Kante abreist.

Der Körper einer Kante selbst ist somit als mehr oder weniger gestrecktes Objekt anzusehen, welches zwei klar erkennbare Enden besitzen sollte. Es bieten sich hierfür Körper an, die bei einer Streckung oder Stauchung ihre charakteristischen Merkmale nicht verlieren. Durch diese Veränderung der Länge des Körpers lassen sich die unterschiedlichen Längen für Kanten realisieren. Dies kann zum Beispiel durch Kuben, Zylinder oder Kegel genauso wie durch komplexere Objekte mit dieser Eigenschaft realisiert werden. Sphärische Objekte scheinen auf den ersten Blick diesen Anforderungen nicht zu genügen (vergleiche Abbildung [4.16](#page-76-0) b), da sie zwar bei zunehmender Streckung in einer Richtung an den Enden klarer definierbar werden (Abbildung [4.16](#page-76-0) c), bei kurzen Distanzen jedoch schwer bis unzureichend erkennbare Start- und Endpunkte aufweisen. Eine Nutzung solcher Objekte soll jedoch nicht ausgeschlossen werden. Durch Aneinanderreihung mehrerer Objekte lässt sich auch durch diese Körper eine Kette bilden (siehe Abbildung [4.16](#page-76-0) d), die fast allen geforderten Ansprüchen genügt (vergleiche Kapitel [2.4.3](#page-24-0) - Gesetz der fortgesetzt durchgehenden Linie). Es bleibt allerdings festzuhalten, dass diese Lösung erst ab einer Kettenlänge von mindestens zwei Objekten zutrifft und die Kettenglieder nicht zu weit voneinander entfernt sein sollten, sodass ihre Gruppierung abreist.

<span id="page-76-0"></span>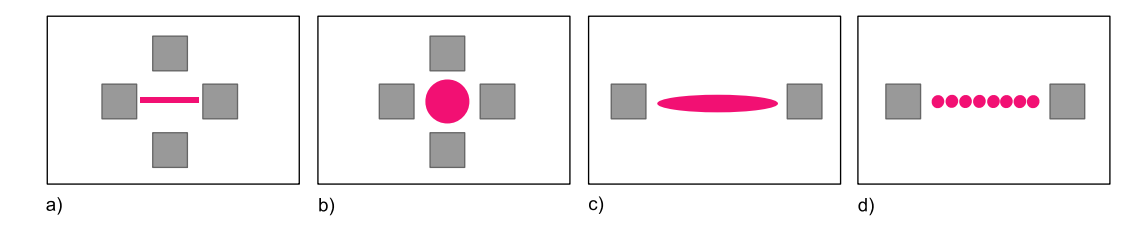

**Abbildung 4.16.** – Beispiele für Kantenrepräsentationen

Ein weiterer, zu betrachtender Faktor ist die Größe der Kanten, wobei nicht ihre Länge gemeint ist. Vielmehr beziehen sich die folgenden Überlegungen auf die beiden anderen Dimensionen, welche als Basis oder Grundfläche der Kante verstanden werden können, aus der sie sich in gewünschter Länge entwickelt. Es soll die Hypothese aufgestellt werden, dass die Größe dieser Basis - im Folgenden als *Durchmesser* einer Kante bezeichnet - in einem bestimmten Verhältnis zu den zu verbindenden Nachbarn steht. Dabei soll die Kante in ihrem Durchmesser kleiner beziehungsweise dünner sein als die Knoten, also maximal deren eigene Ausmaße annehmen. Dies soll den Betrachter dazu befähigen, die Knoten als bedeutsamer, im schlechtesten Fall als gleichbedeutend zu den verbindenden Kanten zu empfinden. Zudem lassen sich dadurch Verdeckungen von Knoten durch Kanten reduzieren.

#### <span id="page-77-0"></span>4.9.2. Verlauf

Im Zweidimensionalen ist es bis zu einem gewissen Grad sinnvoll, Kanten nicht geradlinig verlaufen zu lassen, sondern durch Krümmung und Richtungsänderungen Plarität oder die Minimierung von Kantenkollisionen zu erreichen. Dies liegt vor allem daran, dass der Betrachter dem Verlauf einer solchen geschwungenen Kante weiterhin folgen kann, da sie nur zwei Freiheitsgraden unterliegt. Im dreidimensionalen Einsatz von körperlichen Kanten ist das anders, da sie einen Freiheitsgrad mehr besitzen. Dies kann dazu führen, dass der Betrachter dem Verlauf einer geschwungenen Kante nicht mehr lückenlos folgen kann. Zu solchen negativen Effekten kann es kommen, wenn eine Kante eine abrupte Richtungsänderung in die Tiefe des Raums vollzieht. Dabei kann der Betrachter zwar planar vor seiner Betrachtungsposition verlaufende Richtungsänderungen in zwei bis zweieinhalb Dimensionen nachvollziehen (siehe Abbildung [4.17](#page-78-0) a), richtet sich die Kante jedoch in den Raum hinein oder auf den Betrachter zu, kann dies Verdeckungen hervorrufen. Die Kante selbst verdeckt einen Teil ihres Verlaufes (siehe Abbildung [4.17](#page-78-0) b). Selbst wenn sie sich danach wieder in eine deutlicher erkennbare Richtung wendet, kann es dazu kommen, dass die für den Betrachter sichtbaren Teile nicht in Verbindung zueinander gesetzt werden. Eventuell werden sie sogar als eigenständige Objekte wahrgenommen. Aus diesem Grund wird empfohlen, auf gekrümmte und geschwungene Kanten zu verzichten. Stattdessen sollten Verbindungen immer direkt und geradlinig auf ihr Ziel gerichtet werden. Dies hat den Vorteil, dass ein Betrachter, der um diesen Umstand weiß, einer sich selbst verdeckenden Kante trotzdem noch folgen kann, da er auf andere exozentrische Tiefenkriterien zurückgreifen kann, um das Kantenziel abzuschätzen (siehe Kapitel [2.4.2\)](#page-20-0). Allerdings kommt dieser Umstand der Eigenverdeckung nur noch in Ausnahmefällen zum Tragen. Einer dieser Ausnahmefälle wäre es, wenn der Nutzer den Platz eines Knotens einnehmen würde und sich eine Kante in direkter Flucht zur Blickrichtung entwickelt oder der Betrachter eine Kante selbst durchdringt und in ihre Verlaufsrichtung blickt.

Ein weiterer Grund, der für die Vermeidung von gekrümmten Kanten spricht, ist eine Betrachtung der Optimierung, wie sie in Kapitel [2.1](#page-12-0) bereits angesprochen wurde. Es muss festgehalten werden, dass ein einfacher dreidimensionaler Körper weniger Ressourcen verbraucht als ein komplexerer. Da gekrümmte, geschwungene oder abknickende Kanten durch ihren Verlauf aus mehreren oder komplexeren Gebilden konstruiert werden müssen, führt dies zu erhöhtem Rechenaufwand. Dem entgegen stehen geradlinige Körper, welche aus deutlich weniger Elementarobjekten oder Flächen zusammengesetzt werden können (siehe Kapitel [2.5.4\)](#page-32-0). Dabei lässt sich bei diesen Körpern die gesamte Distanz, die sie zurücklegen sollen, durch eine einzige Dimension der zugrunde liegenden Polygone überbrücken (vergleiche Abbildung [4.18](#page-78-1) a). Zudem entstehen durch diese Optimierungsmaßnahme keinerlei Qualitätseinbußen wie sie entstehen würden, wenn man die Anzahl Polygone bei gekrümmten Körpern reduzieren würde, da flüssige Formänderungen durch entsprechend feinere Unterteilung im Objektaufbau realisiert werden (siehe Abbildung [4.18](#page-78-1) b). Alle in diesem Ab-

<span id="page-78-0"></span>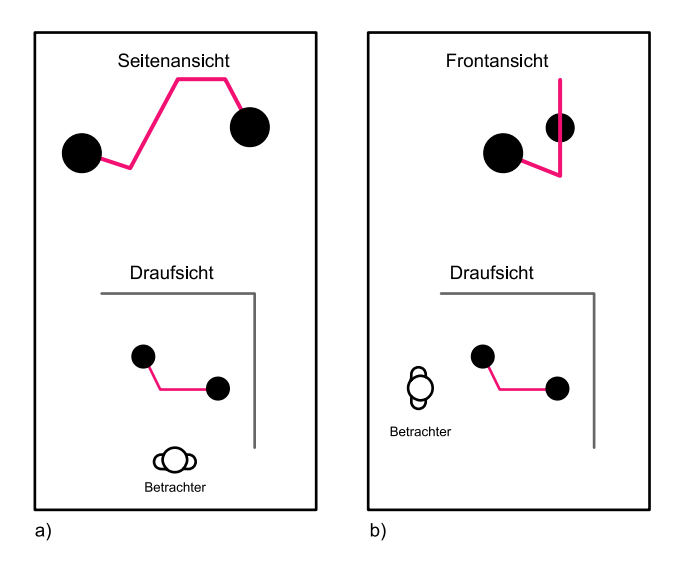

**Abbildung 4.17.** – Ungeeigneter Kantenverlauf im Raum

schnitt angesprochenen Überlegungen beziehen sich auf Verbindungsrepräsentationen durch ein einzelnes, zusammenhängendes Objekt. Verbindungen, welche durch eine Objektkette visualisiert werden, sind in Bezug auf die Optimierung kritischer zu sehen, da - je nach Art des Kettengliedes - von einem höheren Ressourcenbedarf auszugehen ist als dies bei einem einzelnen Objekt der Fall wäre. Jedoch dürften sich Richtungsänderungen wesentlich leichter realisieren lassen, da keine Manipulationen der Objektstrukturen selbst notwendig wären. Einzig eine Anpassung des Pfades, auf dem sich die Kettenglieder aufreihen, müsste vorgenommen werden.

<span id="page-78-1"></span>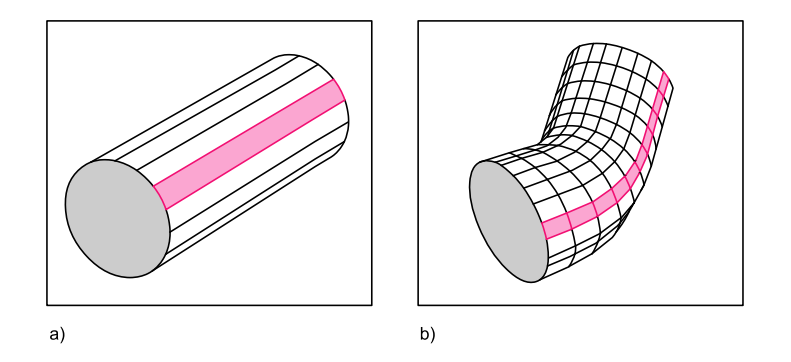

**Abbildung 4.18.** – Kantengittermodelle - geradlinig (a) und gekrümmt (b)

Es gibt jedoch eine Ausnahme, bei der gekrümmte Kanten als repräsentierendes Objekt nur sehr schwer zu ersetzen sind. Dies ist in Situationen der Fall, wenn es Knoten gibt, die auf sich selbst mit einer Kante verweisen. Eine Kantenkrümmung ist dabei sicherlich ein intuitiver Weg der Visualisierung. Ein Umschwenken des Betrachters auf eine andere Art der Kantendarstellung ist dann nicht notwendig. Eine Alternative hierzu könnte die Anzeige dieser Eigenzyklen durch spezielle Objekte sein, welche grafisch eindeutig und effizient umzusetzen sind, wie ein [Torus](#page-129-0) oder ein symbolisches Objekt.

Wie bereits in Kapitel [4.4](#page-56-0) angesprochen ist eine Umsetzung von Planarität für dreidimensionale Graphen nicht effizient umzusetzen. Aus diesem Grund sollen Überlegungen zur Kantenenkollision angestellt werden. Schon bei frühen Versuchen mit dreidimensionalen Zufallsgraphen zeigte sich, dass die Pfadverfolgung durch einen Graphen deutlich erschwert wurde, wenn Kanten fast parallel nebeneinander verliefen und sich dann in einem sehr spitzen Winkel überschnitten (siehe Abbildung [4.19](#page--1-0) a). Bei Kanten, die sich annähernd orthogonal schnitten, war die Pfadverfolgung deutlich einfacher (vergleiche Abbildung [4.19](#page--1-0) b). Darauf aufbauend soll für das bessere Verständnis versucht werden, das Schneiden von Kanten in spitzen Winkeln zu vermeiden.

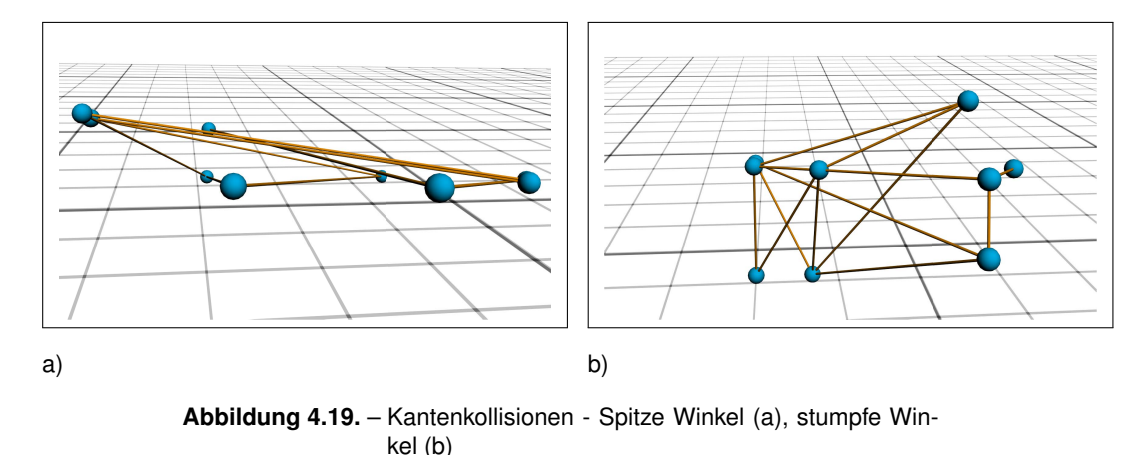

4.9.3. Richtung

Der zweite Kantentypus ist die gerichtete Kante. Das heißt, der Verbindung sind durch zusätzliche Informationen (siehe Kapitel [2.2.1\)](#page-15-0) eindeutig eine Quelle und ein Ziel zugeordnet. Diese Richtung soll dem Betrachter auch optisch vermittelt werden. Hierzu bieten sich unterschiedlichste Möglichkeiten an.

Denkbar ist eine Darstellung durch eine Formgebung, welche einen eindeutigen Rückschluss auf eine Richtung zulässt. Dabei würden sich Körper anbieten, die man mit Richtungsanzeigen assoziieren kann, wie dies zum Beispiel bei Pfeilen der Fall ist. In dieser Form ist ein eindeutiger Anfang und ein Ende symbolisiert. An dieses Pfeilprinzip angelehnt würden sich auch Kegel- oder Pyramidenformen als Darstellung eignen. Grundsätzlich ist jede Form vorstellbar,

welche zwei unterschiedliche und klar voneinander zu unterscheidende Enden aufweist. Das gewählte Prinzip muss jedoch dem Nutzer entweder bekannt sein oder bekannt gemacht werden. Der Betrachter muss also über die getroffenen Konventionen in der Darstellung Kenntnis haben, um diese nutzen und interpretieren zu können (vergleiche Kapitel [2.1\)](#page-12-0). Diese Formen lassen sich ebenfalls als Kette anordnen.

- Struktur: Ähnlich der Form lassen sich auch strukturelle Merkmale dazu einsetzen, eine Richtung anzuzeigen. Unter Struktur ist in diesem Zusammenhang eine Formanpassung auf kleineren Bereichen zu verstehen. Umsetzen lassen sich diese durch Oberflächenmodelle, welche die Objektoberfläche mit einer Struktur versehen, die dann durch Beleuchtungsmodelle hervorgehoben wird. Als Beispiel ließe sich der Körper einer Kante mit einer Sägezahn ähnlichen Struktur versehen, welche dadurch eine Richtung angibt.
- Farbe: Farbe lässt sich als Mittel zur Wissensvermittlung vielseitig einsetzen, auch zur Bestimmung von Quelle und Ziel einer Kante. Dabei wird jede Seite durch eine eindeutig und klar unterscheidbare Farbe kodiert. Die farbliche Gestaltung lässt sich in verschiedensten Varianten umsetzen. Entweder markiert man nur bestimmte Streckenbereiche, zum Beispiel den Anfang und das Ende, oder man setzt die gesamte Kante in ein verlaufendes Farbmuster, um über die Gesamtstrecke einen Rückschluss auf die Richtung zuzulassen. Zu beachten ist auch hier, dass Farbe zur Verdeutlichung von Richtung ebenfalls durch eine Konvention bestimmt ist. Das heißt, dem Betrachter muss bekannt sein, welcher Farbe welche Seite oder Aussage zugeordnet ist.
- Bewegung: Bewegung ist für den Menschen ein Merkmal, das schnell Aufmerksamkeit erregt [\[Gol97\]](#page-118-0). Bewegungen lassen sich sehr gut in ihrer Richtung einschätzen. Dabei ist es unerheblich, ob sich das Objekt selbst in Kantenrichtung bewegt oder sich Bewegungen auf dem Objekt vollziehen.

Der Vollständigkeit halber soll nicht unerwähnt bleiben, dass auch die räumliche Anordnung zur Darstellung von gerichteten Kanten in speziellen Fällen eingesetzt werden kann. Dies wird in Kapitel [4.11.2](#page-87-0) genauer beschrieben. Kombinationen der vorgestellten Merkmale sind denkbar. Farbliche Animationen, die sich auf dem Kantenkörper in Verlaufsrichtung bewegen, sind ebenso vorstellbar wie Änderungen in der Struktur, welche sich zum Beispiel wellenartig fortbewegen. Es ließen sich auch Form und Farbe kombinieren, um Defizite der Farbwahrnehmung oder der Formerkennung zu kompensieren. Angesprochene Probleme in der Formerkennung können entstehen, wenn sich das richtungsanzeigende Merkmal nicht mehr klar identifizieren lässt. Dies kann passieren, wenn die Linearperspektive die Kantenform in der Tiefe stark verengt oder im Vordergrund stark weitet und damit die richtungsanzeigenden Formeingenschaften aufgehoben oder umgekehrt werden (siehe Abbildung [4.20](#page--1-1) a). Eine Erweiterung des Richtungsmerkmals durch eine zusätzliche, redundante Informationsquelle wie die Farbe könnte hier Abhilfe schaffen (siehe Abbildung [4.20](#page--1-1) b).

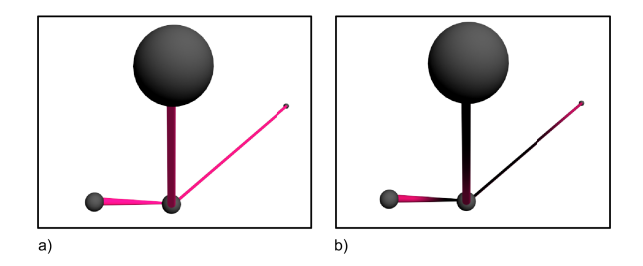

**Abbildung 4.20.** – Kegelförmige Kante in Linearperspektive

Als weiteres Kriterium darf auch die Länge der Kante nicht außer Acht gelassen werden, da sich einige Merkmale nur auf begrenztem Raum klar identifizieren lassen. Ein kleines Beispiel soll helfen, den Überlegungen zu folgen. Angenommen es soll eine gerichtete Kante visualisiert werden, die sich sehr ausgedehnt vom einen Ende des Graphenkonstruktes durch das Zentrum zum anderen Ende richtet. Befindet man sich nun nahe des Zentrums und möchte wissen in welche Richtung diese, alles durchschneidende Kante verläuft, da man ihr Ziel sucht, ist man auf das richtungsanzeigende Visualisierungsmerkmal angewiesen. Ist dieses aber nur direkt an den Knotenpunkten verfügbar, wie dies mit Farbregionen vorgeschlagen wurde (siehe Abbildung [4.21](#page--1-2) a), wird die Suche des Zielknotens zur Glücksache bis man ein anzeigendes Merkmal erreicht. Zu ähnlichen Problemen kann es kommen, wenn sich Formmerkmale durch eine weite Streckung des Körpers nicht mehr eindeutig abzeichnen, wie dies in Abbildung [4.21](#page--1-2) b) dargestellt ist. Aus diesem Grund sollte darauf geachtet werden, dass Richtungsmerkmale auch bei sehr langen Kanten erkennbar bleiben oder entsprechende Maßnahmen zur Orientierungshilfe angeboten werden. Als Beispiel könnte eine Texturierung mit gerichtetem Muster genannt werden (siehe Abbildung [4.21](#page--1-2) c). Etwas unaufdringlicher, jedoch nicht so effektiv, wäre die Belegung mit einem dreiteiligen Farbverlauf (siehe Abbildung [4.21](#page--1-2) d). Dabei werden Quelle und Ziel durch eindeutige Farben kodiert, welche durch eine neutrale Farbe verbunden sind. Dem Betrachter wird dadurch ermöglicht, schneller zu entscheiden, auf welcher Seite von der Mitte einer Kante er sich befindet und kann ihr in gewünschter Richtung weiter folgen.

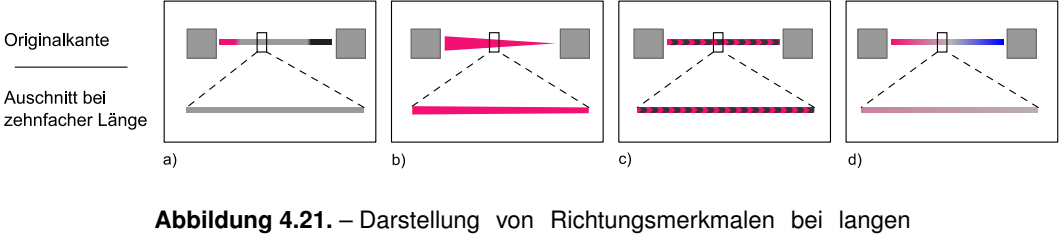

Kanten

Ein Sonderfall muss noch betrachtet werden. Und zwar ist es durchaus möglich, dass

zwei Kanten dieselben Nachbarn in unterschiedliche Richtungen miteinander verbinden und beide Knoten sowohl Quelle als auch Ziel einer Beziehung zu besagten Nachbarn sind. Diese Graphen sind als Multigraphen in Kapitel [2.2](#page-15-1) vorgestellt worden. Geht man nun von einem Kantenverlauf zwischen zwei Knotenzentren aus, so würden sich beide Kanten überlagern. Dies würde bedeuten, dass entweder die zuletzt gezeichnete Kante die erste überlagert und verdeckt (siehe Abbildung [4.22](#page-82-0) a) oder es zu Teilüberdeckungen kommt, wobei durch Rundungsfehler in der Positionsberechnung der einzelnen Darstellungspunkte die beiden Kanten gemischt angezeigt werden. Eine Lösung wäre das Versetzen der beiden Kanten weg von den Zentren, wie dies in Abbildung [4.22](#page-82-0) b) dargestellt ist. Dies hätte jedoch nur für einen bestimmten Betrachtungsbereich eine Wirkung, da sich bei frei wählbarem Blickwinkel im dreidimensionalen Raum die beiden Einzelkanten wieder verdecken können. Der Effekt der Überlagerung muss jedoch nicht immer negativ gesehen werden, denn wenn die Kantenrichtungen zum Beispiel durch entsprechende Formmerkmale bestimmt sind, so kann die resultierende Kombination der beiden Einzelkanten immer noch einen Rückschluss darauf zulassen, dass beide Knoten als Quelle oder Ziel dieser Verbindung in Frage kommen. Ein Beispiel dieser Kombination ist in Abbildung [4.22](#page-82-0) c) dargestellt. Durch die Kombination beider gerichteter Kanten ergibt sich somit ein neues Objekt, welches eine ungerichtete Kante darstellt. Dabei tritt bei langen Kanten, die nicht im Gesamten erfasst werden können, ein nicht zu unterschätzendes Problem auf. Nun soll entschieden werden, ob einer der Nachbarknoten Quelle oder Ziel dieser Verbindung ist. Durch die Formüberlagerung, wie sie als Beispiel in Abbildung [4.22](#page-82-0) c) dargestellt ist, ist am betrachteten Knoten nur noch das in der Formausprägung "dominante" Merkmal zu erkennen. Die Entscheidung, ob die Kante hier beginnt, endet oder gar beides, wird somit erschwert, wenn die Verbindung nicht komplett betrachtet wurde. Aus dieser Überlegung heraus ist es vorstellbar, beide mit einer Richtung versehenen Kanten durch eine ungerichtete Kante zu ersetzen. Diese sollte jedoch, wie in Abbildung [4.22](#page-82-0) d) dargestellt, als solche klar erkennbar sein. Weiterhin ist zu erwähnen, dass unter diese Überlegung auch die bereits angesprochenen Eigenzyklen einzuordnen sind. Da bei diesen Kanten die Richtung keinerlei Rolle spielt, können sowohl die Konzepte für ungerichtete Kanten, als auch eine gekrümmte gerichtete Kante genutzt werden.

<span id="page-82-0"></span>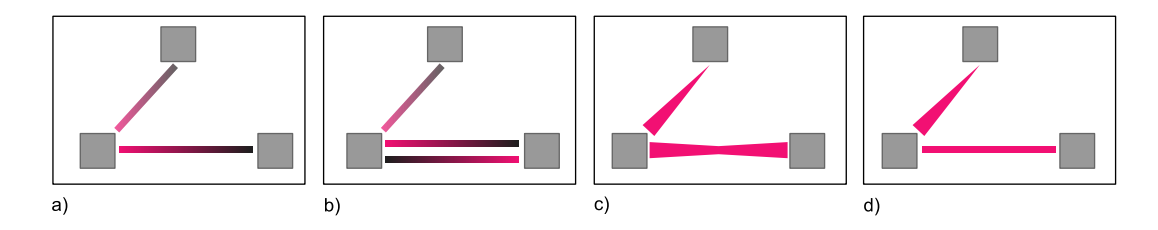

**Abbildung 4.22.** – Darstellungen einer Multikante

Der Einsatz von Bewegung, insbesondere in Verbindung mit einer Kantenbildung durch Ketten, sollte hingegen vermieden werden. Diese Kombination führt schnell zu

Desorientierung und Konfusion. Der Betrachter wird durch die andauernden Bewegungsreize leicht überfordert. Diese Einschätzung resultiert aus den Betrachtungen des in Kapitel [3.4](#page-49-0) vorgestellten Projektes *skyrails*. Die Überlagerung von Kanten sollte aus den beschriebenen Gründen vermieden werden. In solchen Fällen sollte die Kante durch eine ungerichtete Kante ersetzt werden, welche sich von den gerichteten Kanten deutlich unterscheidet.

## 4.9.4. Bewertung

Ähnlich den Zusatzinformationen bei Knoten (vergleiche Kapitel [4.8\)](#page-68-0) können auch die Gewichtungen oder Bewertungen von Kanten direkt in die Darstellung mit eingebracht werden. Da diese Bewertungen meist einem quantitativen Charakter entsprechen können theoretisch auch dieselben Merkmale wie bei der Quantitätsdarstellung von Knoten (siehe Kapitel [4.8.3\)](#page-71-0) genutzt werden. Diese Aussage muss jedoch relativiert werden, da sich viele der vorgeschlagenen Möglichkeiten zwar umsetzen lassen, jedoch nicht effektiv erscheinen. So wird eine Umsetzung mit Helligkeitsabstufungen durch die unterschiedliche Lage der Kanten im Raum erschwert. Darunter ist zu verstehen, dass die Kanten durch das globale Beleuchtungsmodell nicht immer gleich ausgeleuchtet werden und dadurch grundsätzliche Helligkeitsunterscheide entstehen. Diese lassen sich nur schwer von beabsichtigten Abdunkelungen oder Aufhellungen unterscheiden. Eine Farbkodierung ist nur dann sinnvoll, wenn die Kante nicht bereits durch einen Farbverlauf, wie er zur Richtungsanzeige vorgeschlagen wurde, belegt ist.

Vorstellbar wäre die Veränderung des *Durchmessers* einer Kante, welche im ähnlichen Verhältnis zur Größenänderung bei Knotenkörpern gesehen werden kann (vergleiche Abbildung [4.23](#page--1-3) a und b). Hierbei sind die in Kapitel [4.9.1](#page-75-0) vorgeschlagenen Maximalgrößen als Obergrenze zu beachten. Die Belegung der Länge und des Durchmessers mit Informationen sollte vermieden werden, da diese beiden Eigenschaften zwei verbundene Dimensionen darstellen (vergleiche Kapitel [4.8.3\)](#page-71-0). Als weitere Möglichkeit ist die Nutzung von Texturgradienten zu sehen (siehe Abbildung [4.23](#page--1-3) c). Gerade in Kombination mit einer richtungsangebenden Texturierung wären wenige Quantitätsabstufungen darstellbar (siehe Abbildung [4.23](#page--1-3) d). Zu bedenken bleibt, dass die unterschiedlich verlaufenden Kanten oftmals durch die Perspektive verzerrt werden. Dies kann Einfluss auf die Erkennbarkeit und Vergleichbarkeit des aufgebrachten Texturgradienten haben [\[War04\]](#page-123-0).

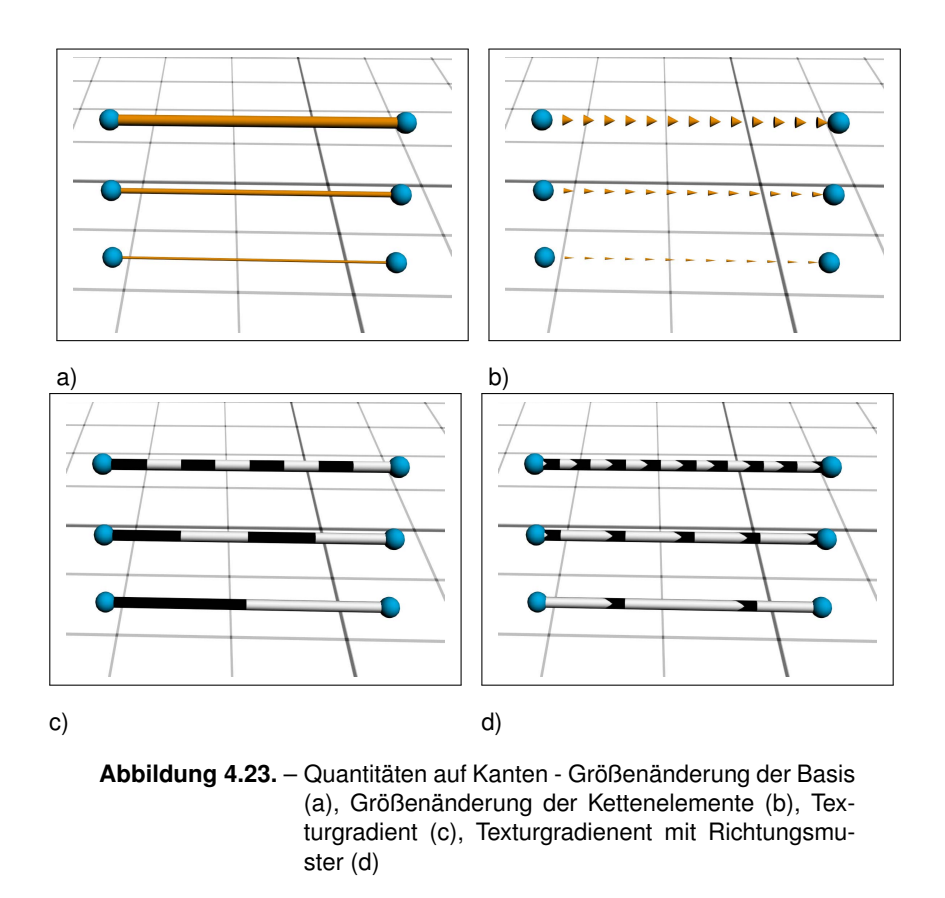

# 4.10. Hintergrund

In Kapitel [2.8](#page-37-0) wurde das Medium [CAVE](#page-5-0) mit seinen Eigenschaften beschrieben. Dieses Kapitel befasst sich mit dem grundlegenden, gestalterischen Merkmal des Hintergrunds sowie einer speziellen Problematik, welche sich aus dem Aufbau der [CAVE](#page-5-0) ergibt.

Die Projektionsflächen stoßen an ihren Kanten mit den benachbarten Flächen im rechten Winkel zusammen, wodurch diese Kanten im Bild als dunkle Begrenzungen hervortreten. Hinzu kommt, dass bei sehr flachem Blickwinkel auf die Projektionsfläche die Dicke des Mediums, welches durchblickt werden muss, zunimmt und sich dadurch das dargestellte Bild an diesen Stellen abdunkelt (siehe Abbildung [4.24\)](#page-85-0). Durch diese Phänomene sind die Begrenzungen für den Betrachter bei entsprechender Beleuchtung klar zu erkennen. Im Resultat ergibt sich für den Betrachter der Eindruck eines Rahmens. Zudem könnten die abgedunkelten, geradlinig verlaufenden Stoßkanten der Projektionsflächen als Kantenverbindungen des visualisierten Graphen oder als Objektkanten von 3D-Körpern interpretiert werden.

Des Weiteren sind die Projektionen nicht immer völlig gleichmäßig in ihrer Helligkeitsverteilung, wodurch sich in manchen Fällen ein fleckiger Eindruck der Darstellung ergibt. Aus diesem Grund wird für Visualisierungen in der CAVE oftmals ein sehr dunkler bis schwarzer Hintergrund gewählt, durch den die beschriebenen Effekte in ihren Ausprägungen deutlich reduziert werden.

<span id="page-85-0"></span>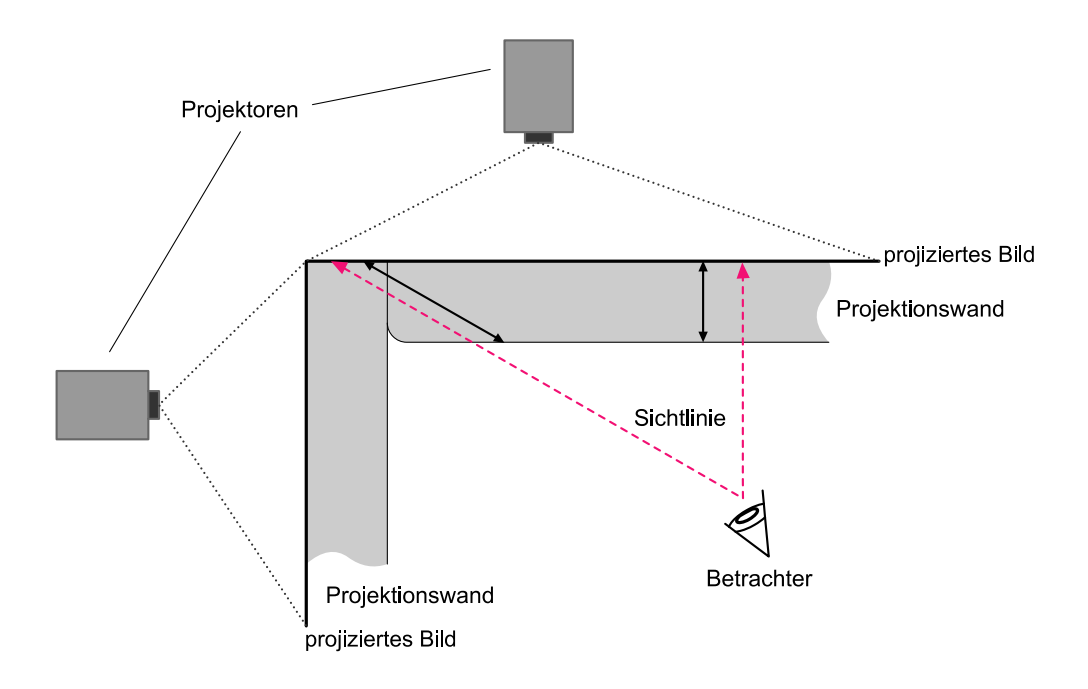

**Abbildung 4.24.** – Kantenproblem der Projektionswände in der CAVE

HUBONA und SHIRAH haben gezeigt, dass es für Aufgaben mit abstrakten dreidimensionalen Objekten von Vorteil ist, wenn die Umgebung und vor allem der Hintergrund einer homogenen oder sehr einfachen Struktur entspricht [\[HS04\]](#page-119-1). Dies steht ganz im Einklang mit dem, in Kapitel [2.4.3](#page-24-0) angesprochenen Gesetz der Figur-Grund-Trennung. Aus diesem Grund sollte bei der Auswahl eines Hintergrunds auf Musterung oder starke Strukturierung verzichtet werden.

Durch die Wahl eines sehr dunklen oder schwarzen Hintergrunds ergibt sich eine Problematik, die gerade in Bezug auf die in Kapitel [4.9](#page-75-1) beschriebene Nutzung von Form als informationstragendes Merkmal auftritt. Darin wurde beschrieben, dass die Form von Körpern als Unterscheidungsmerkmal genutzt werden kann. Da bei der Generierung der dreidimensionalen Szenen ein Beleuchtungsmodell genutzt wird, entstehen Schattierungen auf diesen Körpern [\[Wat02\]](#page-123-1). Dadurch lassen sich die strukturellen Ausprägungen leichter erkennen. Auch aus ästhetischen Gesichtspunkten oder Gründen der Realitätsnähe ist es vorstellbar, weitere Beleuchtungen der Modelle vorzunehmen. Hierdurch entstehen Schattierungen und Schattenwurf. Schatten ist immer mit einer Abdunklung der Farbe eines Körpers verbunden. Durch diesen Umstand in Verbindung mit einem dunklen bis schwarzen Hintergrund kann sich die Objektfarbe der Hintergrundfarbe annähern bis sie ihr gleicht. Es können Maskierungseffekte entstehen, welche die Form nur noch schwer bis gar nicht mehr in ihrer originalen Ausprägung erkennen lassen (siehe Abbildung [4.25](#page-86-0) a). Dieser Effekt ist vom Mond bekannt. Der Schatten der Erde fällt auf unseren Trabanten und dunkelt Teile seines Körpers soweit ab, dass sie sich nicht mehr vom Hintergrund abheben. Man nimmt ihn kaum noch als geschlossene Kugel wahr, sondern erkennt eine Halbkugel oder Sichelform [\[Win91\]](#page-124-0). Dieser Umstand wird zum Problem, wenn sowohl die Kugelform als auch die Sichelform durch die Metapher mit einer Aussage belegt sind. Durch die Schattierung kann somit ein falscher Rückschluss aus der wahrgenommen Form gezogen werden. Die Metapher wäre dann im Sinn der Aussagekraft (vergleiche Kapitel [2.1\)](#page-12-0) nicht mehr geeignet.

Eine Lösung kann durch den Verzicht oder die Anpassung der Form als Merkmal gegeben werden. Ebenso wie bei der figuralen Disparität (vergleiche Kapitel [4.8\)](#page-68-0) muss bei der Wahl der Form die Unterscheidbarkeit auf den Maskierungseffekt hin untersucht oder eine Kombination aus zwei redundanten Merkmalen eingesetzt werden. Dabei ist jedoch zu beachten, dass diese Maßnahmen nicht ausschließen können, dass Objekte ganz durch einen Schatten verschluckt werden. Auch dieses Phänomen kennen wir vom Mond und ist uns als Neumond bekannt [\[Win91\]](#page-124-0).

Als weitere Möglichkeit zur Vermeidung von Maskierung kann der Hintergrund angepasst werden. Eine Anpassung durch eine Musterung könnte das Problem beheben. Dies und eine zu auffällige Farbgestaltung wurde jedoch bereits durch die Arbeiten von HUBONA und SHIRAH als Gestaltungsmittel für wenig geeignet bewertet. Darum soll eine Anpassung der Farbe vorgeschlagen werden. Ein heller Hintergrund hebt sich von den, durch Schattierung abgedunkelten Objektregionen ab. Hier kommen jedoch die zu Beginn dieses Kapitels beschriebenen Kanten und flächigen Abdunklungen der Projektionsflächen zum Vorschein (vergleiche Abbildung [4.25](#page-86-0) b). Aus den vorangegangenen Überlegungen soll die Hypothese aufgestellt werden, dass ein gemäßigter, heller Hintergrund für die Präsentation von Graphen am geeignetsten erscheint. Dieser Farbton sollte dunkel genug sein, um die Stoßkanten und Helligkeitsschwankungen der Projektionsflächen abzuschwächen, jedoch hell genug, um keine Maskierung durch Schatten zuzulassen (vergleiche Abbildung [4.25\)](#page-86-0).

<span id="page-86-0"></span>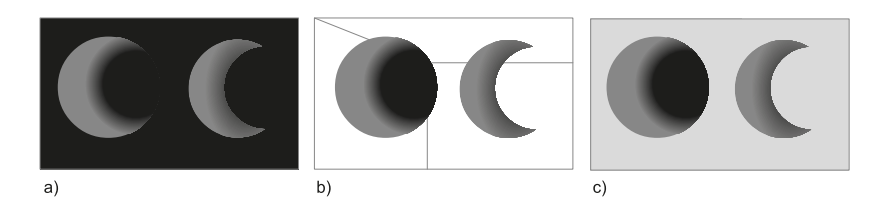

**Abbildung 4.25.** – Maskierungseffekt bei dunklem Hintergrund (a), durchscheinende Kanten bei zu hellem Hintergrund (b), gemäßigter Hintergrund (c)

Eine weitere Möglichkeit zur Lösung bietet der Verzicht auf Schattierungen oder ein entsprechendes Beleuchtungsmodell. Dieser Ansatz erscheint jedoch wenig praktikabel, da dadurch höchstwahrscheinlich der räumliche Eindruck der Körper verloren gehen würde.

# 4.11. Anordnung

Die Anordnung und Positionierung der Knoten und Kanten im Raum ist ein sehr komplexes Thema, da diese beiden Eigenschaften durch einen zugrunde liegenden Layoutalgorithmus bestimmt werden (vergleiche Kapitel [2.1\)](#page-12-0). Aus diesem Grund kann in dieser Arbeit nur eine oberflächliche Betrachtung erfolgen. Dennoch sollen auch hierfür Überlegungen und Vorschläge angebracht werden, nach denen sich ein solcher Algorithmus richten kann.

# <span id="page-87-1"></span>4.11.1. Allgemeine Gestaltung

Zur besseren Erkennung von einzelnen Komponenten ist es wichtig, zwischen den Knoten ausreichend Platz zu lassen. WARE et al. schlagen hierfür die Positionierung der Knoten auf einem festen Gitter vor [\[WHF93\]](#page-123-2). Dadurch ist gewährleistet, dass ein minimaler Abstand zwischen zwei Knoten nicht unterschritten werden kann.

Ein bekanntes Phänomen ist, dass Winkelzusammenhänge im mentalen Modell oftmals auf 90◦ Winkel abgebildet werden, selbst wenn dies im korrespondierenden Original deutlich erkennbar nicht der Fall ist [\[AHC97\]](#page-116-0). Es ließe sich somit die These aufstellen, dass die Bildung von mentalen Modellen vereinfacht wird, wenn Beziehungen mehrerer Knoten in annähernd rechten Winkeln verlaufen.

PURCHASE bewies, dass Kantenkollisionen das Verständnis von Graphen deutlich verschlechtern [\[Pur97\]](#page-121-0) (siehe Kapitel [2.3\)](#page-18-0). Jedoch ist dies für dreidimensionale Layouts nur in sehr seltenen Fällen realisierbar (vergleiche Kapitel [4.4\)](#page-56-0). Aus diesem Grund muss der Nutzer bei der Pfadverfolgung durch andere Maßnahmen unterstützt werden. Eine dieser Maßnahmen könnte darin bestehen, dass lange Kanten vermieden werden. Dies würde auch die in Kapitel [4.9.3](#page--1-4) beschriebenen Effekte minimieren. Zudem sinkt die Wahrscheinlichkeit, dass eine Kante mehrmals mit einer anderen kollidiert, was das Verfolgen ihres Verlaufes erleichtert.

## <span id="page-87-0"></span>4.11.2. Räumliche Anordnung

In mehreren vorangegangenen Aussagen wurden bereits zwei unterschiedliche Möglichkeiten der Anordnung erwähnt. Dies ist zum einen die freie Positionierung im gesamten dreidimensionalen Raum, zum anderen die Ausbreitung des Graphen auf nur einer Raumebene, was einem zweidimensionalen Charakter entspricht. Dies lässt entsprechend die Nutzung der zusätzlichen Dimension für andere Zwecke zu.

Grundsätzlich ist nach dem, in Kapitel [4.11.1](#page-87-1) angedachten Raster eine Staffelung in Ebenen durchführbar. Diese kann sich nach der internen Struktur der Daten richten, sofern eine Struktur vorgegeben oder erkannt wurde (vergleiche Kapitel [2.1\)](#page-12-0). Als Beispiel für die folgenden Überlegungen soll eine Baumstruktur angenommen werden, deren strukturelle Merkmale sich einfach auf eine Staffelung in verschiedenen Raumebenen umlegen ließen. Denkbar wären:

- Eine Ebenenstaffelung in horizontaler Verlaufsrichtung vor dem Betrachter, der diese ähnlich der Leserichtung eines Buches betrachten kann.
- Eine Hierarchieumsetzung in vertikaler Richtung, die eine Ordnung oder Wertung einzelner Knoten intuitiv repräsentieren könnte (vergleiche Kapitel [4.2\)](#page-52-0)
- Eine Staffelung in die Raumtiefe hinein.

Diese Anordnungen könnten sich gut eignen, um Graphen mit Fluss-Charakter darzustellen (vergleiche Kapitel [4.2\)](#page-52-0). Der Betrachter kann den Graphen somit in oder gegen die Flussrichtung abschreiten oder überblicken. Damit kann auch die Verlaufsrichtung von Kanten durch die räumliche Anordnung repräsentiert oder unterstützt werden.

Die räumliche Lage der Knoten selbst kann ebenfalls eine Aussage tragen. Wie bereits bei den hierarchischen Ebenen angedeutet, werden relativen Positionen bestimmte Eigenschaften zugeschrieben [\[WHF93\]](#page-123-2). So wirken Objekte, die oberhalb unserer Augenhöhe liegen, bedrohlicher als jene, die sich darunter befinden. Ähnlich verhält es sich mit der Raumtiefe. Nahe Körper ziehen mehr Aufmerksamkeit auf sich als ferne. Diese Eigenschaften lassen sich gezielt nutzen, um Aufmerksamkeit zu steuern oder Objekte in ihrer Bedeutung hervorzuheben [\[Gol97;](#page-118-0) [Kos06\]](#page-119-0). Ähnliches wurde in Kapitel [4.8.3](#page-71-0) für die Repräsentation von Quantitäten angesprochen. Auch relative Positionen lassen sich zur Unterstreichung einer Aussage nutzen. So bewiesen BLYTHE et al., dass Knoten, welche sich in der Nähe des Zentrums einer Anordnung befinden, automatisch als wichtiger oder bedeutender angesehen werden. Im Umkehrschluss bedeutet dies, dass Knoten, die weiter in der Peripherie angelegt sind, in ihrer Bedeutsamkeit geringer eingestuft werden [\[BMK96\]](#page-116-1). Zudem wurde gezeigt, dass Knoten in ihrer Funktion als Verbindungsglied oder Brücke für den Betrachter an Bedeutsamkeit zunehmen, wenn sie sich nicht in direkter linearer Ausrichtung zueinander befinden, sondern von dieser abweichen. Der Betrachter muss somit bei einer Pfadverfolgung aufmerksamer die einzelnen Verbindungen mit wechselnden Richtungen abschreiten. Dabei werden die Verbindungsknoten deutlicher in ihrer Existenz wahrgenommen und nicht als Teil einer geraden, direkten Verbindung übergangen.

Es sollen zusätzlich einige Überlegungen zur räumlichen Ausdehnung des Gesamtgraphen angestellt werden. Es wurde bereits erwähnt, dass immer ausreichend Platz zwischen den einzelnen Knoten eingehalten werden sollte, um deren Erkennbarkeit und Eigenständigkeit zu bewahren. Aus dieser Aussage, verbunden mit den in Kapitel [4.8.1](#page-69-0) angedachten Größen für Knoten, ergibt sich der Rückschluss, dass die Betrachtung der Struktur des Graphenkonstruktes als *looking-out* Aufgabe (vergleiche Kapitel [4.3\)](#page-55-0) angesehen werden kann. Dies gilt nicht für triviale oder sehr kleine Graphen, dennoch ist dieser Umstand in die Gestaltung mit einzubeziehen. Daraus könnte gefolgert werden, dass zum Beispiel die räumliche Ausdehnung in vertikaler Richtung nicht allzu groß werden sollte, um ein angenehmes, ergonomisches Arbeiten zu gewährleisten, ohne ständig auf Raummanipulationen zurückgreifen zu müssen.

#### 4.11.3. Cluster und Subgraphen

In Kapitel [4.3](#page-55-0) wurde bereits erwähnt, dass das Identifizieren und Arbeiten mit Teiloder Subgraphen eine gängige Aufgabe auf Graphen darstellt. Die Anordnung der Graphenelemente sollte den Nutzer hierbei unterstützen. Generell fassen Menschen Dinge durch verschiedenste Eigenschaften zu Gruppen zusammen, an die sie sich dann auch besser erinnern können [\[Kos06\]](#page-119-0). In Kapitel [2.4.3](#page-24-0) wurden bereits Kriterien aufgezeigt, durch die eine Gruppierung erfolgen kann. Herauszustellen ist, dass sich für die räumliche Positionierung das Gesetz der Nähe besonders eignet. Daraus folgt, dass sich Cluster und einzelne Gruppen eines Graphen durch räumliche Nähe zueinander gezielt als solche zu erkennen geben [\[BMK96\]](#page-116-1).

Eine gesonderte Abhandlung von Subgraphen bietet sich an dieser Stelle an. Subgraphen sind abgeschlossene Objekte, welche sich sehr gut zu einem übergeordneten, allgemeineren Knoten zusammenfassen lassen, der bei Bedarf näher untersucht werden kann. Gängiges Beispiel ist die Ordnerstrukur eines Dateisystems. Ordnerinhalte werden erst dann anzeigt, wenn der Nutzer dies verlangt. Dies ermöglicht einen besseren Überblick und filtert unwichtige Informationen heraus. Diese Forderung stellte auch SHNEIDERMANN in seinen Anforderungen an ein Informationsvisualisierungssystem (vergleiche Kapitel [2.1\)](#page-12-0) [\[Shn96\]](#page-122-0). Eine entsprechende Umsetzung für die [CAVE](#page-5-0) erdachte sich bereits MÜHLHAUSE in seiner Arbeit [\[Müh08\]](#page-120-1). Er schlägt vor, kleine Strukturen in größere Körper einzubetten. In diese kann dann "eingedrungen" werden, um den Inhalt näher zu untersuchen. Eine halbtransparente Oberflächengestaltung des umgebenden Körpers lässt auch von außen Rückschlüsse auf die enthaltenen Strukturen zu. Für diese Lösung ist erweiternd zu sagen, dass hier die angedachten Größenkonventionen aus Kapitel [4.8.1](#page-69-0) nicht gelten müssen. Vielmehr ist ein ausreichend großer Körper zu schaffen, der alle eingebetteten Inhalte aufnehmen kann und genügend Platz bietet, diese zu untersuchen.

# 4.12. Darstellung von großen zweidimensionalen Inhalten

Wie bereits in Kapitel [4.4](#page-56-0) erwähnt, ist eine der größten Hürden für die Präsentation von klassischen zweidimensionalen Graphenlayouts die Größe der Anzeigefläche. Es mag sinnvoll erscheinen, planar darstellbare Graphen auch in einer ebenen, zweidimensionalen Anordnung zu belassen, weil sie eine bessere Lesbarkeit ermöglichen oder der Betrachter mit dieser Art der Darstellung besser vertraut ist.

Schon heute gibt es Bereiche, in denen übergroße Graphen Verwendung finden. Diese werden dann auf großflächige Leinwände projiziert oder als fest installierte Anzeigetafeln realisiert. Beispiele dafür sind die Kontrollräume für Gleisstellanlagen oder Stromnetze (siehe Abbildung [4.26\)](#page--1-5). Diese haben jedoch oft einen enormen Platzbedarf und sind schwer erweiter- oder veränderbar.

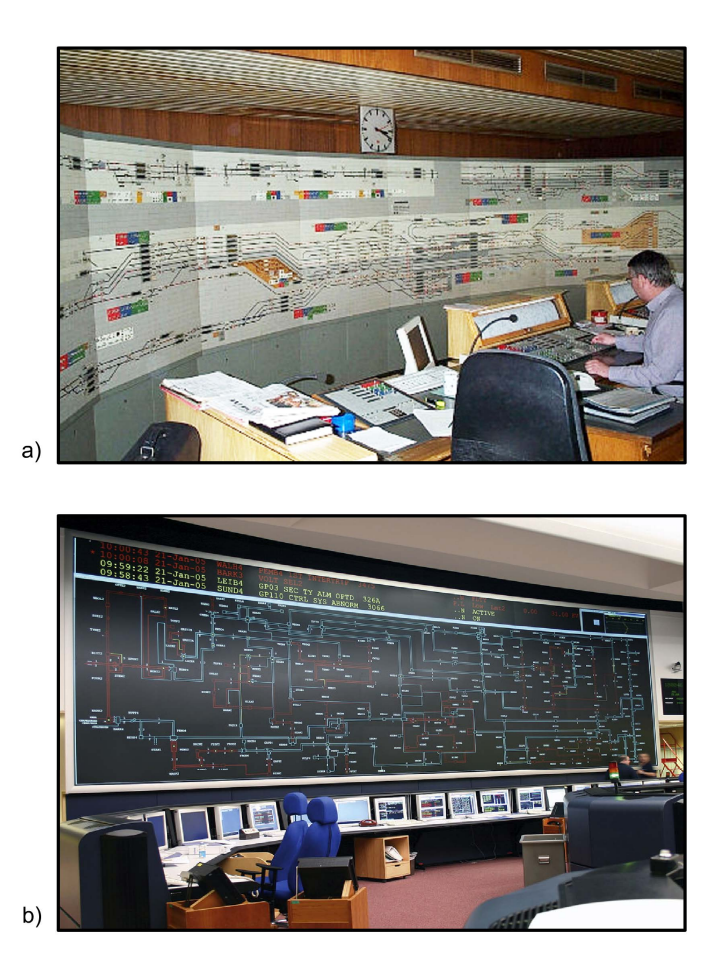

**Abbildung 4.26.** – Stellwerk Essen Hauptbahnhof (a) und nationales Stromnetz von England und Wales (b)

GROH stellt die Frage:

[...] lässt sich das nur emersiv zu verstehende Blatt Papier [...] mit den immersiven Visualisierungsprinzipien einer CAVE vermischen? [\[Gro08,](#page-118-2) Seite 2]

Eine Lösung für die begrenzte Darstellungsfläche könnte die Unendlichkeit des virtuellen Raumes bieten, wie sie durch die [CAVE](#page-5-0) bereitgestellt wird. In Kapitel [4.1](#page-52-1) wurde schon erwähnt, dass der Nutzer auch hier von dem großen, peripheren Sichtfeld profitieren kann. Es bieten sich somit annähernd ähnliche Gegebenheiten für die Wahrnehmung von großflächigen Objekten wie in der realen Welt.

Eine Umsetzung kann durch die Erzeugung eines virtuellen Objektes geschehen, welches eine beliebige Größe an benötigter Präsentationsfläche annehmen kann. Hierauf kann die zweidimensionale Ebene, ähnlich einer Tapete, aufgebracht werden. Ein ähnliches Prinzip wurde in Kapitel [3.5](#page--1-6) beim Projekt *Perspective Wall* vorgestellt. Dieses Objekt soll im Folgenden als *Präsentationskörper* bezeichnet werden. Der Betrachter hat nun die Möglichkeit, das aufgespannte Blatt vollständig angezeigt zu bekommen. Somit lassen sich *Immersionsfaktoren* der [CAVE](#page-5-0) und der *Emersionscharakter* eines Blatt Papiers verbinden. Der Nutzer kann hier wieder die Rolle eines übergeordneten Beobachters einnehmen. Er kann die Datenstrukturen ähnlich einer Karte vor sich betrachten. GROH beschreibt dies als eine Art des "Auftauchens" aus dem Raumsystem [\[Gro08\]](#page-118-2).

Der Präsentationskörper muss dabei keine geradlinig, flächige Form annehmen, wie ein Quader. Vorstellbar sind auch andere Formausprägungen. Diese könnten den Betrachter zylindrisch oder sphärisch umgeben und ihn umhüllen. Dies kann es dem, im Zentrum eingebetteten Betrachter ermöglichen, durch ein ortsgebundenes Umschauen alle Informationen wahrzunehmen. Zudem verringert sich die perspektivische Verzerrung, welche sich bei einer geradlinigen Wand in den weiter entfernten Peripheren ergibt. Der Raum der [CAVE](#page-5-0) bietet zudem die Möglichkeit, sich dem Präsentationskörper zu nähern und einen detaillierteren Eindruck von Teilregionen zu erlangen. Dabei bleibt der räumliche und visuelle Kontext immer erhalten.

Natürlich stellt sich bei Objekten, die größer als der Körper des Betrachters sind, die Frage nach Möglichkeiten, auch Regionen näher zu betrachten, welche sich weit entfernt von der Betrachterposition befinden und durch eine Positionsänderung im [CAVE-](#page-5-0)Raum selbst nicht erreichbar sind. Diese Problematik tritt ebenso bei Regionen von Interesse auf, die sich genau unterhalb oder über Kopf des Betrachters befinden. Raummanipulation scheint somit auch hier nötig. Bei flächigen Präsentationskörpern, ähnlich einer geradlinigen Wand, wäre eine Funktionalität vorstellbar, die es dem Nutzer ermöglicht, die Wand selbst an sich vorbei zu bewegen. Dies sollte auch mit sphärischen und gekrümmten Objekten möglich sein, wobei sich dabei mehr der Eindruck eines Karussells einstellen sollte, ähnlich der Interaktion auf den *ConeTrees* (siehe Kapitel [3.1\)](#page-44-0).

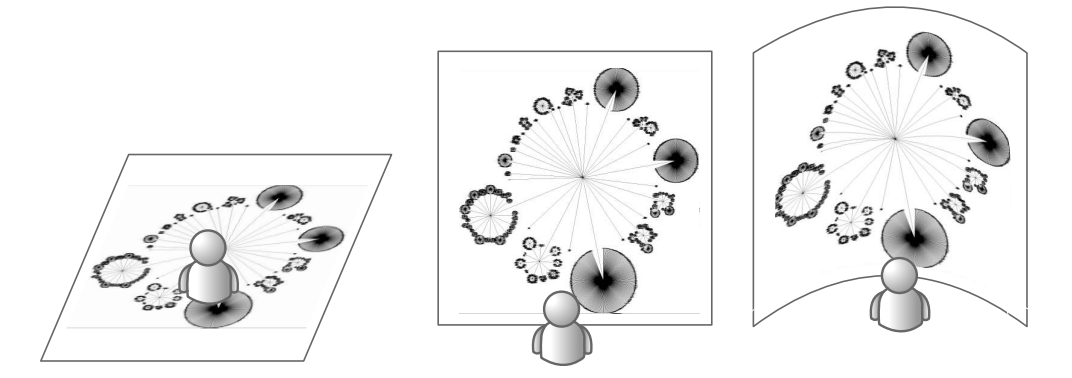

**Abbildung 4.27.** – Projektion von zweidimensionalen Graphen auf virtuelle Objekte

Bei zylindrischen Präsentationskörpern bietet sich die Chance, auch bei größeren Darstellungsflächen auf eine solche zusätzliche Aktion des Nutzers zu verzichten. Der Präsentationskörper lässt sich genau an einen, den [CAVE-](#page-5-0)Raum umspannenden, Radius anpassen, sodass der räumliche Bewegungsspielraum des Betrachters ausreichen kann. Der genaue anzusetzende Durchmesser muss noch durch praktische Versuche ermittelt werden. Voraussichtlich wird er der [CAVE-](#page-5-0)Raum-Länge entsprechen, sodass es möglich ist, an allen Stellen nahe an den Präsentationskörper heranzutreten (vergleiche Abbildung [4.28\)](#page-92-0). Das vorgestellte Interaktionkonzept ist jedoch nur in horizontaler Ausdehnung möglich. Bereiche oberhalb oder unterhalb eines ergonomisch angenehmen Bereiches um die Augenhöhe des Betrachters bleiben immer noch von zusätzlichen Interaktionsmechanismen abhängig.

<span id="page-92-0"></span>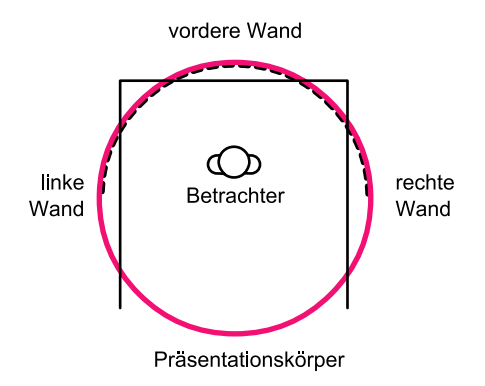

**Abbildung 4.28.** – Ausdehnung eines den Betrachter umschließenden Präsentationskörpers

Nicht nur das Umgeben des Nutzers ist durch einen solchen Ansatz denkbar. Es würde zudem erlauben, den Boden selbst als Präsentationsfläche zu nutzen, um eine planare Darstellung anzubieten. Dies ermöglicht es, sich darüber hinweg zu bewegen. Ein Abschreiten der Informationen wird möglich. Außerdem könnten eventuelle räumliche Beziehungen durch eigenes aktives Erfahren besser verständlich werden. Zudem kann ein solches "Begehen" die Bildung von mentalen Modellen und Karten deutlich erleichtern und fördern [\[Mis+95\]](#page-120-2). Die dabei notwendige Kopfhaltung bringt allerdings nicht nur ergonomische Probleme mit sich. Ein Head-Tracking wird deutlich erschwert (vergleiche Kapitel [2.8.3\)](#page-42-0). Eine Lösungsmöglichkeit wäre es, die Präsentationsfläche auf ein angenehmes Betrachtungsniveau anzuheben, den Betrachter damit also zu "durchschneiden". Dies hätte höchstwahrscheinlich in einigen Bereichen den Zusammenbruch des stereoskopischen Seheindruckes zur Folge (vergleiche Kapitel [2.8.2\)](#page-38-0). Eine andere Möglichkeit bietet sich durch die Überführung des Zweidimensionalen zu körperlichen, dreidimensionalen Objekten mittels [Extrusion.](#page-128-0) Die dadurch entstehenden Objekte könnten ähnlich der *Information City* (vergleiche Kapitel [3.2\)](#page--1-7) durchschritten werden.

# 4.13. Zusammenfassung

In diesem Abschnitt sollen die wichtigsten Aussagen zu den einzelnen Gestaltungselementen noch einmal zusammengefasst und übersichtlich in der folgenden Tabelle dargestellt werden.

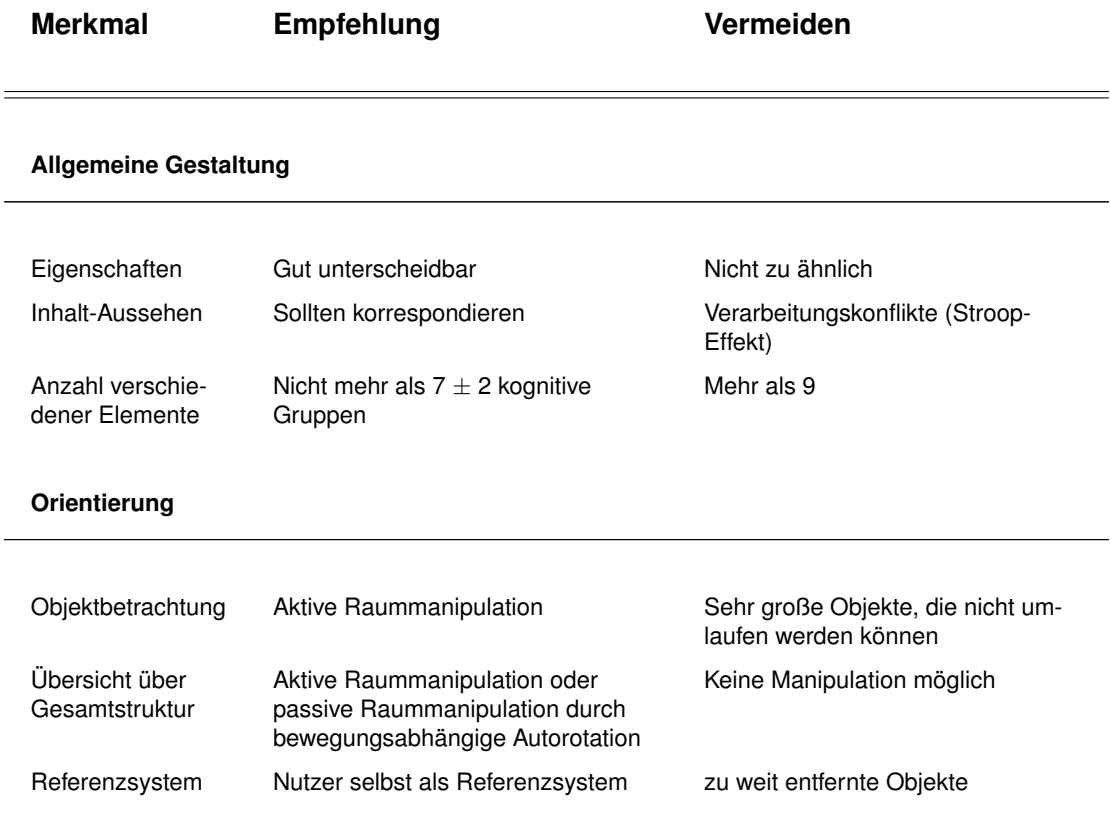

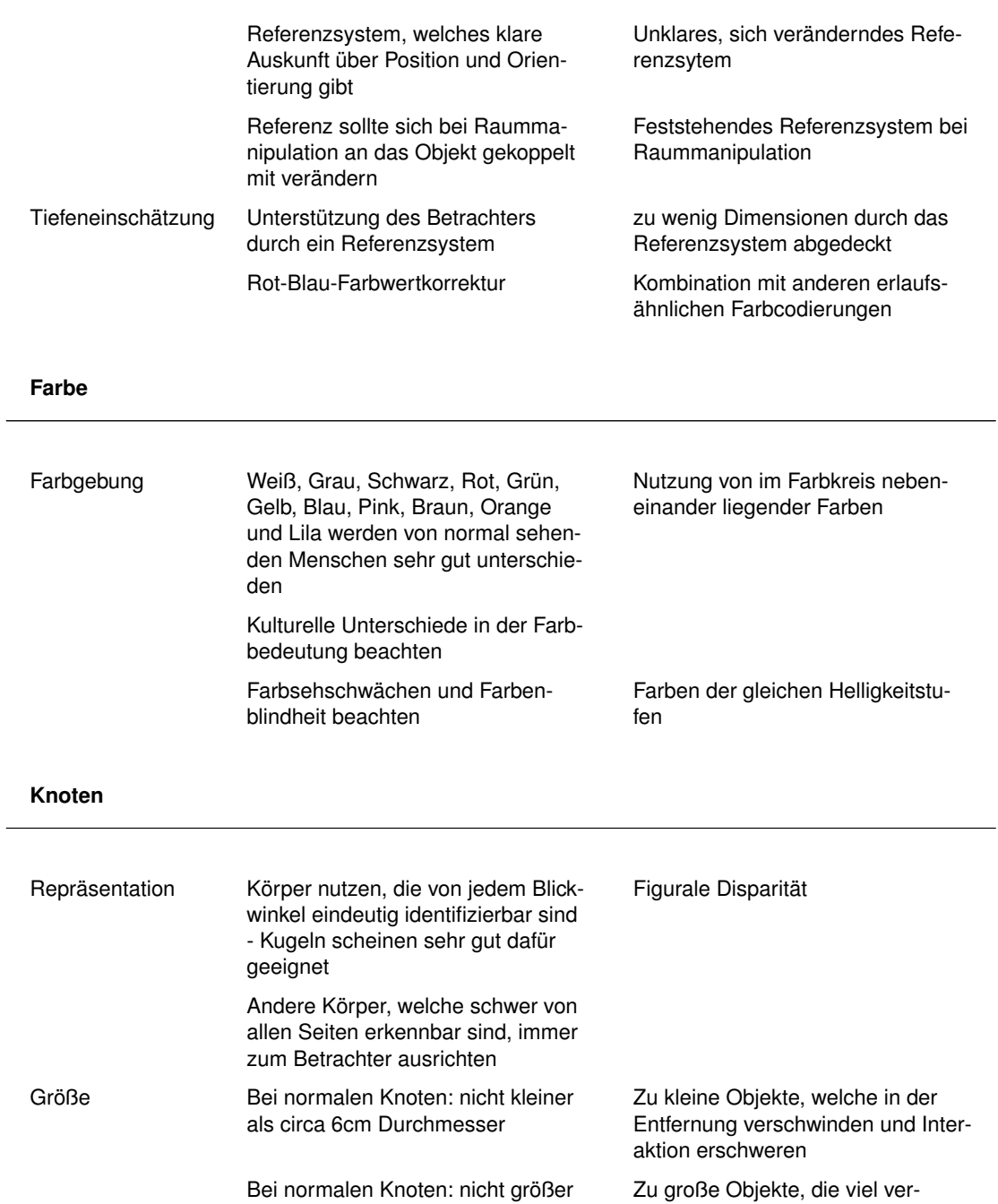

Zu große Objekte, die viel ver-

Ressourcen fordern und Konfusion

decken können

Verarbeitungskonflikte

fördern

als circa 30cm Durchmesser

Mehr der visuellen Eigenschaft zu

Quantitäten Mehr einer Quantität muss auch

Folge haben

Beschriftungen Vermeiden Alle Objekte beschriften und damit

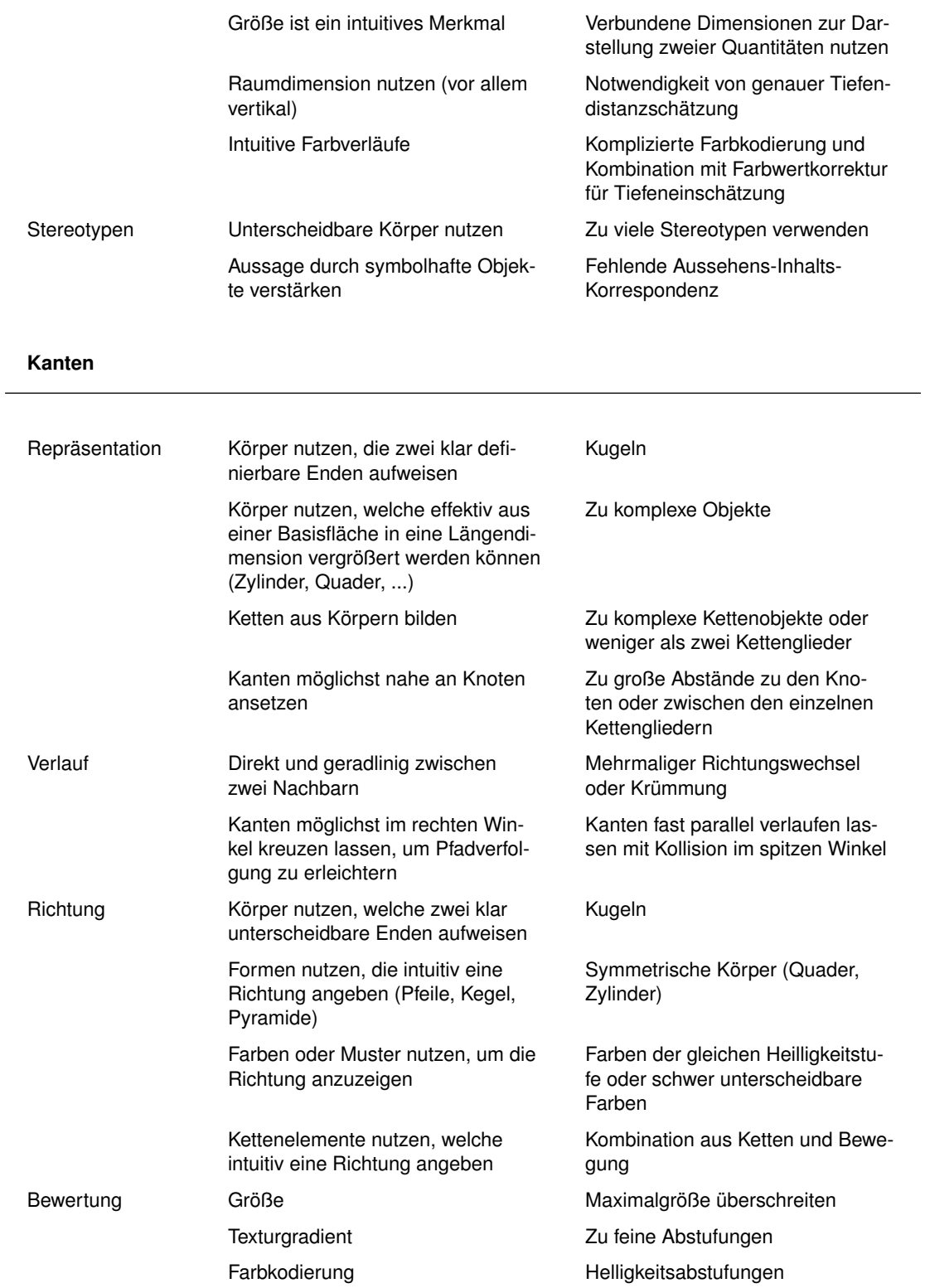

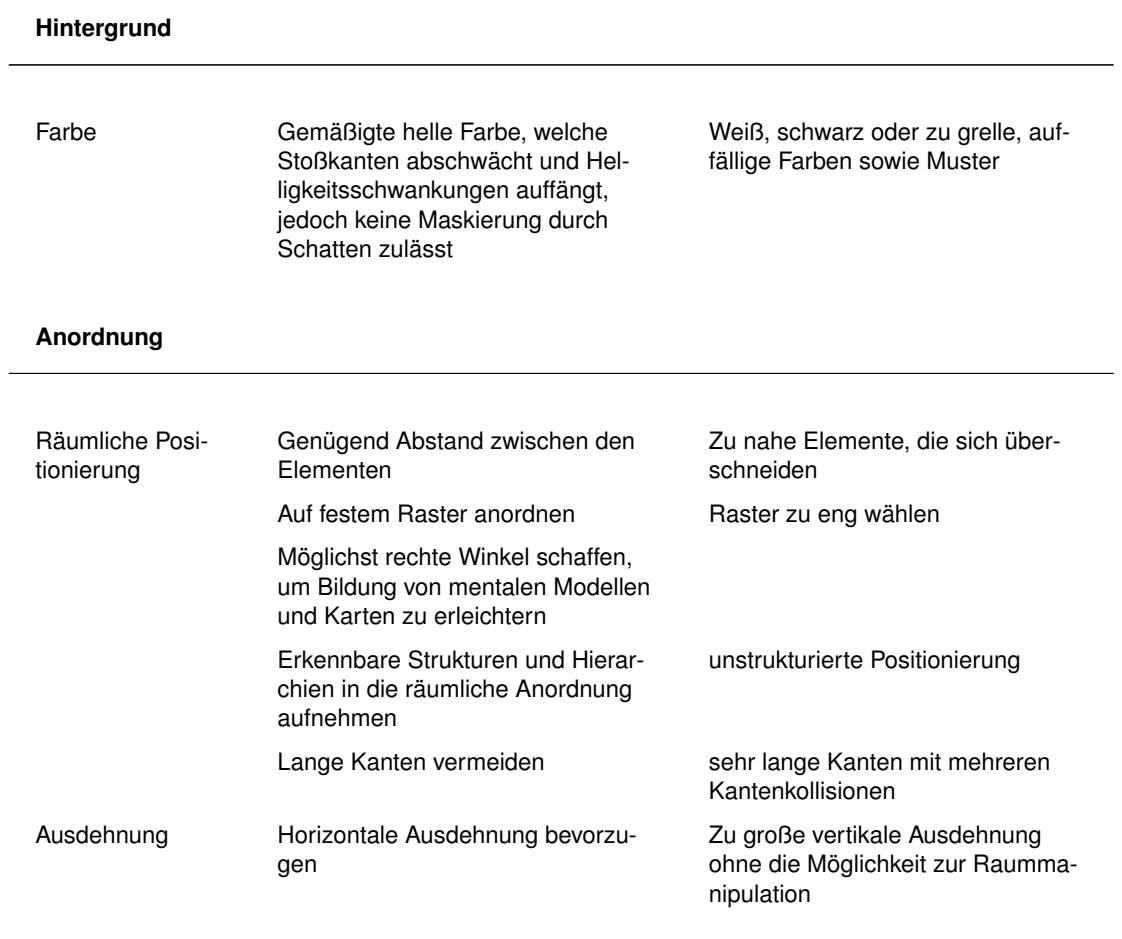

# 5. Praktische Umsetzung

In diesem Kapitel werden Vorschläge zur Umsetzung der im vorangegangen Kapitel erarbeiteten Konzepte vorgestellt und abschließend evaluiert.

# 5.1. Werkzeuge

Die Werkzeuge, welche zur Erstellung von Testszenarien genutzt wurden, sollen hier kurz erwähnt werden, um die Ergebnisse nachvollziehbar und wiederholbar zu machen.

Alle zweidimensionalen Graphenlayouts wurden mit Hilfe des *yWorks yEd Graph Editor* Version 3.4.1 [\[yWo10\]](#page-124-1) vorgenommen. Dieser ist ein frei verfügbarer Grapheneditor, der auf [Java](#page-129-1) basiert und eine Vielzahl an automatischen Graphenlayout-Algorithmen bereitstellt. Als Ausgangsdaten wurden meist automatisch generierte Daten im Extended Graph Markup Language [\(XGML\)](#page-5-1)-Format verwendet, welche durch ein selbst entwickeltes Java-Programm zusammengestellt wurden.

Die Modellierung der komplexen dreidimensionalen Szenen wurde mit dem Programm *Autodesk* <sup>R</sup> *3ds Max* <sup>R</sup> *2010* [\[Aut09\]](#page-116-2) realisiert. Für die Erstellung von Testgraphen wurde dabei die integrierte Scriptsprache *MAXScript* genutzt, die es ermöglicht, automatisiert Objekte zu generieren, texturieren, manipulieren und zu platzieren.

Zur Darstellung und Interaktion in der [CAVE](#page-5-0) wurde die Plattform *EON StudioTM* der Firma *EON Reality* in der Version 5.5 [\[EON08\]](#page-118-3) genutzt. Diese stellt sowohl Interaktionsmöglichkeiten als auch die grundlegenden Funktionalitäten der Stereoskopie zur Verfügung. Ein darauf aufbauendes Interaktionssystem der TU Dresden ermöglicht zudem vordefinierte Interaktionen der Raum- und Positionsanpassung.

# 5.2. Testfälle

Für die praktische Umsetzung der in Kapitel [4](#page-52-2) vorgeschlagenen Darstellungsweisen sollen in diesem Abschnitt einige Testfälle vorgestellt werden, an denen eine praktische Umsetzung gezeigt werden kann.

#### 5.2.1. Testfall 1 - abstrakter, gerichteter Multigraph mit Quantitäten

Diesem abstrakten Graph liegt kein direktes praktisches Beispiel zu Grunde. Er dient zur Demonstration der Gestaltung von Elementen und Gegebenheiten, die sich in den anderen Testgraphen nicht finden. Es handelt sich hierbei um einen Multigraphen (vergleiche Kapitel [2.2\)](#page-15-1), der sowohl gerichtete als auch ungerichtete Kanten (in Abbildung [5.1](#page-99-0) farblich hervorgehoben) enthält. Zudem existieren zwei Knoten, die mit einem Eigenzyklus versehen sind. Des Weiteren sind die Knoten durch ihre Größe mit einem quantitativen Merkmal versehen. Dieses teilt die Knoten in vier quantitative Gruppen. Der Graph ist nicht zusammenhängend und besitzt einen isolierten Subgraphen.

<span id="page-99-0"></span>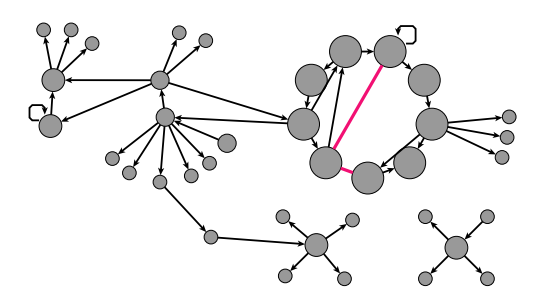

**Abbildung 5.1.** – Abstrakter Multigraph mit Eigenzyklen

#### <span id="page-99-1"></span>5.2.2. Testfall 2 - Baum

Diese Baumstruktur repräsentiert einen Ausschnitt eines Dateisystems - genauer einen Ausschnitt aus einer digitalen Musiksammlung. Er wird zur Umsetzung von zwei- und dreidimensionalen Darstellungsweisen sowie zur Untersuchung der räumlichen Anordnung von Knoten genutzt.

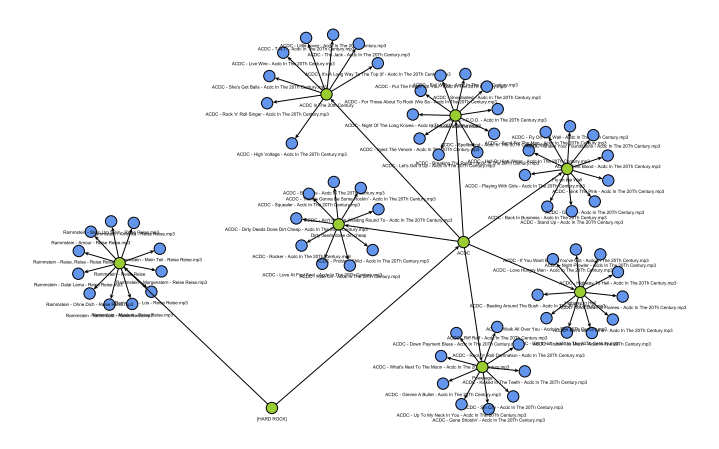

**Abbildung 5.2.** – Ausschnitt aus dem Dateisystem

# <span id="page-100-1"></span>5.2.3. Testfall 3 - Datenbankprozess

Der verwendete Datenbankprosess ist ein Testgraph des Projektes GCIP [\[Böh+08\]](#page-116-3). Er ist in der Business Process Modeling Notation [\(BPMN\)](#page-5-2) modelliert und repräsentiert einzelne Aufgaben auf zwei verschiedenen Datenbanktabellen. Er enthält eine Iterationsschleife, in der ein eingebetteter Subgraph mehrmals durchlaufen wird [\[Böh09\]](#page-116-4). Zum normalen zeitgesteuerten Ablauf (in Abbildung [5.3](#page-100-0) als durchgezogene schwarze Pfeile dargestellt) ist zusätzlich ein Datenfluss von Variablen modelliert (in Abbildung [5.3](#page-100-0) als gepunktete Pfeile dargestellt).

Dieser Graph stellt eine praktische Anwendung dar, in der vor allem Stereotypen von Knoten und Kanten eine wichtige Rolle für das Verständnis spielen.

<span id="page-100-0"></span>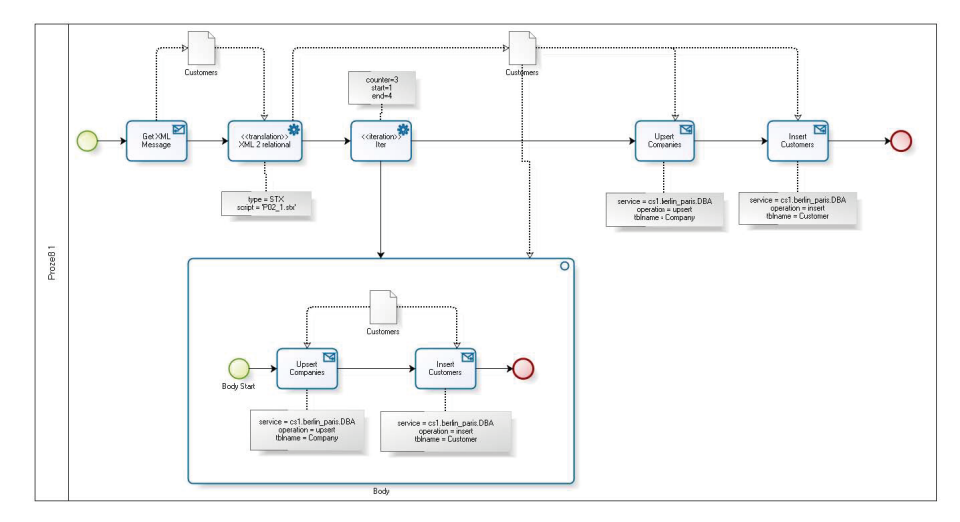

**Abbildung 5.3.** – [BPMN-](#page-5-2)Graph eines Datenbankprozesses

## 5.2.4. Testfall 4 - [CAD](#page-5-3) Explosionszeichnung

Der letzte Testfall soll dem gängigen Einsatzgebiet der [CAVE,](#page-5-0) der Darstellung von technischen Visualisierungen, nachempfunden sein. Auch diese [CAD](#page-5-3) Explosionszeichnung eines Tretrollers stellt einen Graphen dar. Sie geht in der Realitätsnähe und somit in der Korrespondenz zwischen Aussehen und Inhalt (vergleiche Kapitel [4.5\)](#page-58-0) sehr weit. Die räumliche Anordnung der einzelnen Knoten lässt sich durch die identifizierbare Struktur leicht in eine korrespondierende räumliche Positionierung umsetzen. Eine Übertragung des virtuell Gesehenen in die reale Welt sollte leicht möglich sein (vergleiche Kapitel [2.7\)](#page-35-0).

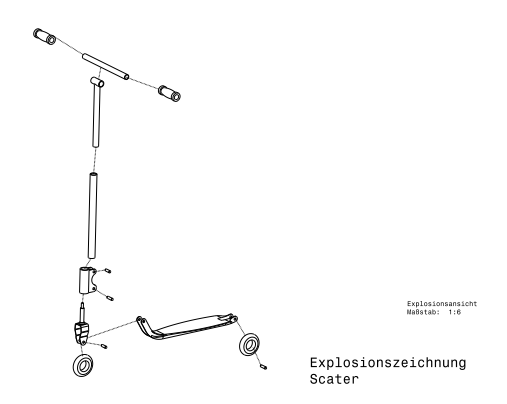

**Abbildung 5.4.** – Explosionszeichnung eines Tretrollers

## 5.3. Umsetzung

Die im Folgenden gezeigte, praktische Umsetzung stellt nur eine von unzähligen Möglichkeiten dar, die jeweiligen Sachverhalte zu visualisieren. Alle Repräsentationen, die in diesem und den nachfolgenden Abschnitten vorgestellt werden, basieren auf den in Kapitel [4](#page-52-2) zusammengetragenen Überlegungen. Die Modelle dienen zudem zur anschließenden Evaluation.

#### 5.3.1. Darstellung von großen zweidimensionalen Inhalten

In Kapitel [4.12](#page--1-8) wurde das Konzept der Darstellung großer zweidimensionaler Inhalte in der [CAVE](#page-5-0) vorgestellt. In diesem Abschnitt soll ein Weg der praktischen Umsetzung aufgezeigt werden.

Grundsätzlich ist die Realisierung simpel, da der *Präsentationskörper* einfach mit einer Textur versehen werden kann, welche den darzustellenden zweidimensionalen Inhalt enthält. Das Problem dabei ist die Textur selbst. Wie bereits angesprochen, sollen sehr große Inhalte durch ein solches Modell visualisiert werden. Dazu gehört, dass sich der Inhalt auch auf eine große zweidimensionale Fläche ausbreitet. Eine Textur stellt dabei nichts anderes als ein sehr großes Bild dar, welches auf den Körper projiziert wird [\[Wat02\]](#page-123-1). Die Größe des Bildes ist zudem durch den gewünschten Detailgrad bestimmt. Je detaillierter die Abbildung in der [CAVE](#page-5-0) dargestellt werden soll, umso größer wird das zu projizierende Bild. Durch die Größe des Bildes steigt auch dessen Datenvolumen an, die durch das [VR-](#page-5-4)System bewältigt werden muss.

Eine Möglichkeit zur Optimierung soll nun vorgestellt werden. Diese basiert auf zwei Überlegungen. Zum einen bestehen Graphen aus Knoten und Kanten, welche oftmals nicht die gesamte Darstellungsfläche füllen (vergleiche Abbildung [5.5](#page--1-9) a). Es gibt Regionen, in denen nur der Hintergrund zu sehen ist. Die zweite Überlegung ist, dass

sich ein *Präsentationskörper* als Oberflächenmodell (vergleiche Kapitel [2.5.4\)](#page-32-0) darstellen lässt. Dieses ließe sich in seine einzelnen Oberflächenpolygone teilen, denen jeweils eine eigene Textur zugewiesen werden kann.

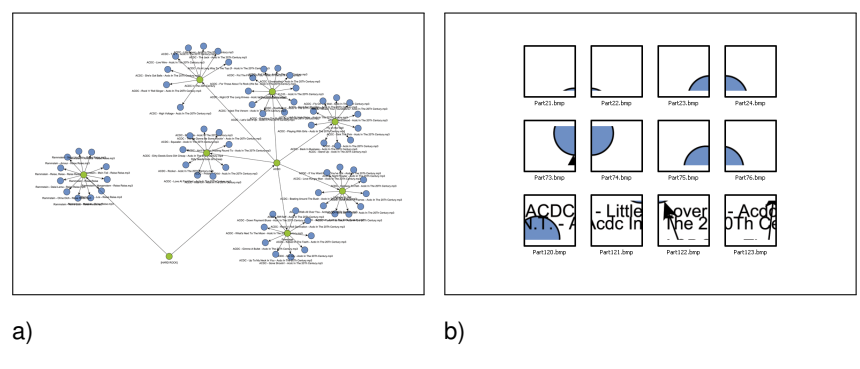

**Abbildung 5.5.** – Erste Schritte bei der Plakatierung - Original (a), Teilbilder mit Information (b)

Jene Überlegungen führen zum Konzept, dass sich ein darzustellender zweidimensionaler Inhalt - im Konkreten ein Bild davon - in kleinere Regionen aufteilen lässt. In einigen dieser Bildfragmente werden Informationen dargestellt, in anderen wiederum nur Hintergrund. Letztere tragen keine notwendige Information und können aus diesem Grund weggelassen werden (siehe Abbildung [5.5](#page--1-9) b). Grundlage für dieses Verfahren ist jedoch ein einfarbiger Hintergrund. Die hierdurch entstandenen Bildfragmente lassen sich nun auf den *Präsentationskörper* aufbringen, nachdem dieser in, zu den Bildfragmenten passende Oberflächen unterteilt wurde (siehe Abbildung [5.6](#page--1-10) a). Polygone, denen ein informationstragendes Bildsegment zugeteilt ist, werden mit diesem Bild texturiert (vergleiche Abbildung [5.6](#page--1-10) b). Polygone mit einem Bildfragment, das nur Hintergrund enthält, werden hingegen mit einer einfarbigen, dem Graphenhintergrund entsprechenden Oberfläche versehen (siehe Abbildung [5.6](#page--1-10) c).

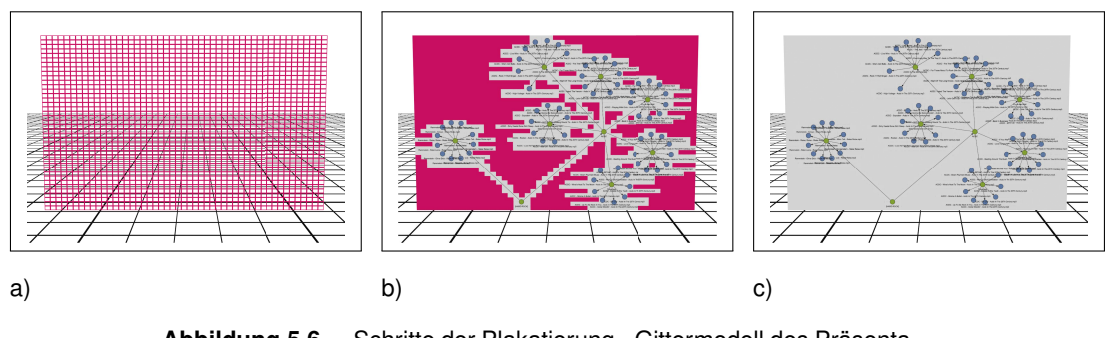

**Abbildung 5.6.** – Schritte der Plakatierung - Gittermodell des Präsentationskörpers (a), Texturierung mit informationstragenden Bildteilen (b), Auffüllen des Hintergrundes (c)

Im hier vorgestellten Beispiel ist das Originalbild 10.000 x 6.108 Pixel groß und hat

eine Dateigröße von circa 174M[B1.](#page--1-11) Nach dem Zerlegen in 50 horizontale und 40 vertikale Teilbilder bleiben 888 informationstragende Teilbilder der Größe 200 x 152 Pixel und einer jeweiligen Dateigröße von circa 90kB übrig. Diese nehmen zusammen eine Dateigröße von circa 79MB ein. Es ergibt sich damit eine Ersparnis in der zu ladenden Texturgröße von etwa 55%.

#### **Extrusion**

Auch die in Kapitel [4.12](#page--1-8) angesprochene Möglichkeit der [Extrusion](#page-128-0) soll an dieser Stelle umgesetzt werden. Dabei wurde der Testgraph 2 (vergleiche Kapitel [5.2.2\)](#page-99-1) als Kontur übernommen und in einen dreidimensionalen Körper überführt (siehe Abbildung [5.7](#page--1-12) a). Die jeweiligen Knotenstereotypen wurden durch eine unterschiedliche Objekthöhe sowie eine differenzierende Farbgebung unterschieden. Zu beachten bleibt, dass die verbindenden Kanten durch eine einfache Dimensionserhöhung nur sehr schwer zu erkennen sind (siehe Abbildung [5.7](#page--1-12) b), da sie als Kontur keinen deutlichen körperlichen Charakter besitzen. Aus diesem Grund sollten sie zusätzlich noch verbreitert werden, um die Erkennbarkeit zu erleichtern.

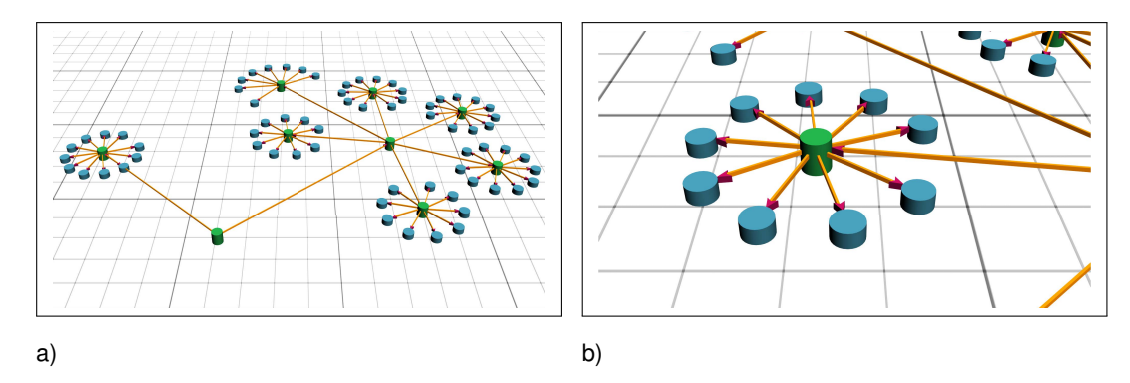

**Abbildung 5.7.** – Extrudierter 2D Testgraph

# 5.3.2. Umsetzung von Testgraph 1

In der Umsetzung des Testgraphen 1 (siehe Abbildung [5.8](#page--1-3) a) wurde im Speziellen Wert auf die Darstellung der verschiedenen Kantentypen gelegt. Den Hauptkantentyp stellt die gerichtete Kante dar, die hier als Kegel umgesetzt wurde. Der Richtungsverlauf wird dabei durch einen dreiteiligen Farbverlauf unterstützt (siehe Abbildung [5.8](#page--1-3) b). Dieser ist in der Farbgebung so gestaltet, dass er sich stark von den anderen Körpern (Knoten und andere Kanten) abhebt. Da es sich hier um einen Multigraphen handelt, wurden die beiden Kanten, welche die Multikante bilden, durch einen eigenständigen Kantentyp ersetzt, der einer ungerichteten Kante entspricht (orangener Zylinder).

<sup>1</sup>Alle Bilder wurden als Windows Bitmap [\(BMP\)](#page-5-5) 24bit gespeichert

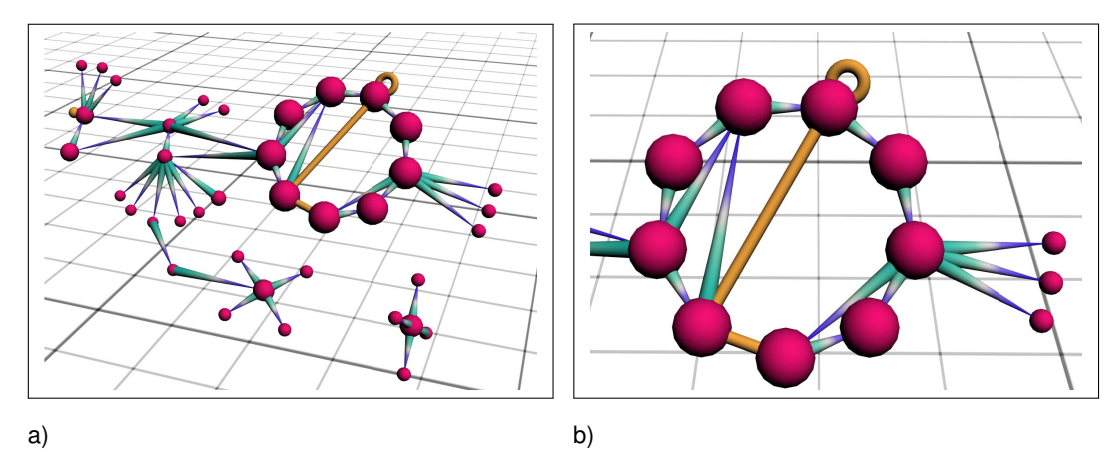

**Abbildung 5.8.** – Praktische Umsetzung des Testgraph 1 - Gesamtansicht (a), Kantentypen gerichtet und ungerichtet (b)

Auch die in Kapitel [4.9.2](#page-77-0) angesprochenen Eigenzyklen sollen bei der Betrachtung verschiedenster Kantendarstellungen mit berücksichtigt werden. Hierzu wurden zwei Knoten mit unterschiedlichen Varianten zur Darstellung eines solchen Eigenzyklus versehen. Dies ist zum einen ein [Torus](#page-129-0) (siehe Abbildung [5.9](#page--1-13) a), welcher als eigenständiges Symbol oder als geknickte, ungerichtete Kante gesehen werden kann. Der andere Eigenzyklus wird durch eine einfache angefügte Kugel (siehe Abbildung [5.9](#page--1-13) a), die nur einen symbolischen Charakter darstellt, abgebildet. Unterstützt wird die Repräsentation durch die gleiche Farbgebung wie bei den ungerichteten Kanten.

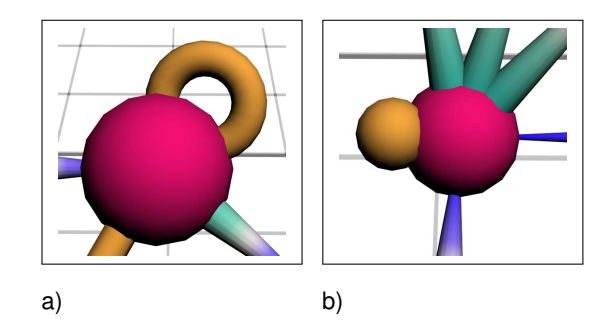

**Abbildung 5.9.** – Eigenzyklen im umgesetzten Testgraph 1 - Eigenzyklus als [Torus](#page-129-0) (a), Eigenzyklussymbol Kugel (b)

Das Beispiel soll zudem dazu genutzt werden, Quantitätsumsetzungen zu untersuchen. Als bester allgemeiner Knotenkörper wurde die Kugel vorgeschlagen, allerdings scheint diese als quantitatives Repräsentationsmedium schlecht geeignet (vergleiche Kapitel [4.8.3\)](#page-71-0). Diese Hypothesen sollen geprüft werden. Hierzu werden die Knoten durch Kugelkörper in vier verschiedenen Quantitätsstufen, welche auf den Radius umgelegt wurden, modelliert (siehe Abbildung [5.10](#page--1-1) a bis d).

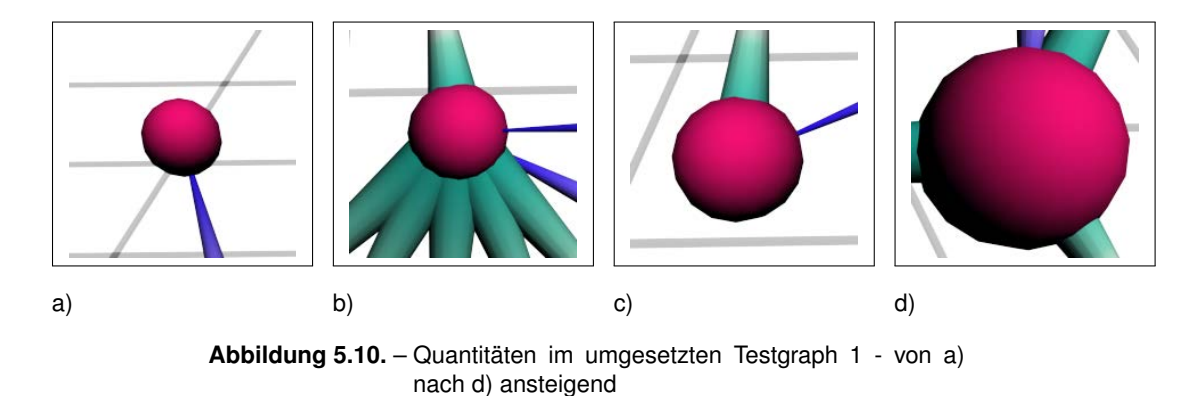

# 5.3.3. Umsetzung von Testgraph 2

Die Baumstruktur des Graphen 2 soll dazu genutzt werden, die räumliche Anordnung und die damit verbundenen Phänomene der Ordnung zu untersuchen. In Abbildung [5.11](#page--1-14) a) ist die Anordnung von oben dargestellt. Der Betrachter selbst wird jedoch nur eine Sichtweise erlangen wie sie in Abbildung [5.11](#page--1-14) b) dargestellt ist, wenn er den Raum nicht manipuliert. Die Kanten sind als ungerichtete Kanten modelliert, da einzig die räumliche Anordnung Auskunft über die hierarchischen Ebenen zulassen soll. Die einzelnen Teilgraphen oder Cluster bilden durch ihre räumliche Nähe deutlich erkennbare Gruppen.

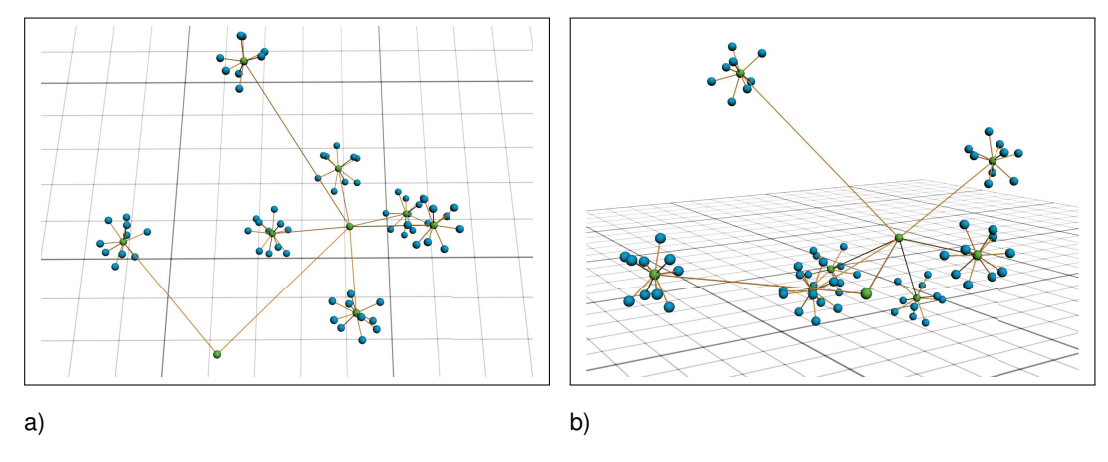

**Abbildung 5.11.** – Praktische Umsetzung des Testgraph 2 - Gesamtansicht von oben (a) und in Augenhöhe (b)

#### 5.3.4. Umsetzung von Testgraph 3

Der Datenbankprozess soll dazu dienen, verschiedene Stereotypen von Kanten und Knoten zu untersuchen (siehe Abbildung [5.12](#page--1-15) a). Der eingebettete Subgraph, der eine Iteration repräsentiert, ist von einem größeren Objekt umgeben. Dieses ist mit einem Material mit verringerter Deckkraft belegt (siehe Abbildung [5.12](#page--1-15) b), was es ermöglicht, den Inhalt von außerhalb zu studieren und ihn gleichzeitig als gruppiert anzusehen. Ein ähnliches Prinzip wird auch im Projekt *Information Cube*, das in Kapitel [3.2](#page--1-7) vorgestellt wurde, verwendet.

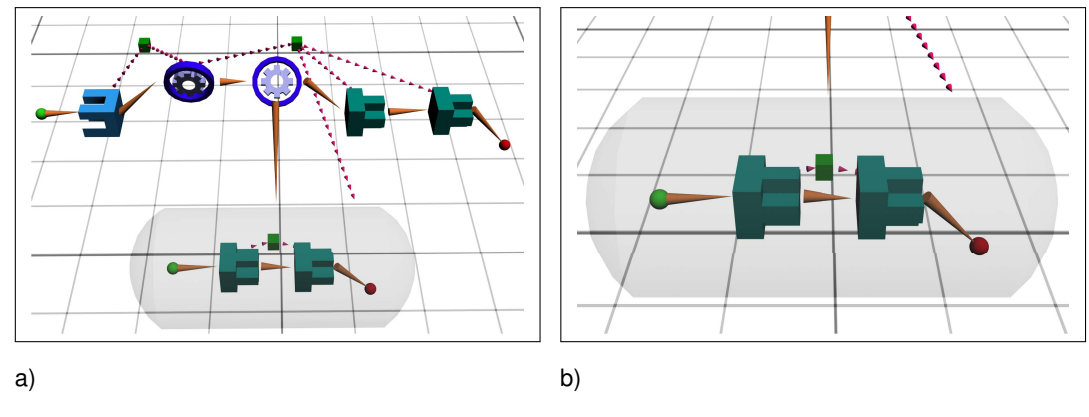

**Abbildung 5.12.** – Praktische Umsetzung des Testgraph 3 - Gesamtansicht von oben (a), eingebetteter Subgraph (b)

Bei der Wahl der Stereotypen für Knoten wurde darauf geachtet, dass diese von vielen Seiten eine unterscheidbare Form aufweisen. Unterstützt wird dies durch die unterschiedliche Farbgebung (vergleiche Abbildung [5.13](#page--1-16) b und c). Zudem wurde versucht, die Aussage der Knoten in der Gestaltung aufzugreifen. So sind die Knoten, die durch das in Abbildung [5.13](#page--1-16) a) dargestellte Zahnrad repräsentiert werden, Knoten, in denen eine berechnende oder vergleichende Aktion durchgeführt wird. Der Knoten, der durch den Körper aus Abbildung [5.13](#page--1-16) b) repräsentiert wird, empfängt Daten und die, durch den Körper aus Abbildung [5.13](#page--1-16) c) modellierten Knoten senden eine Datenbankanfrage.

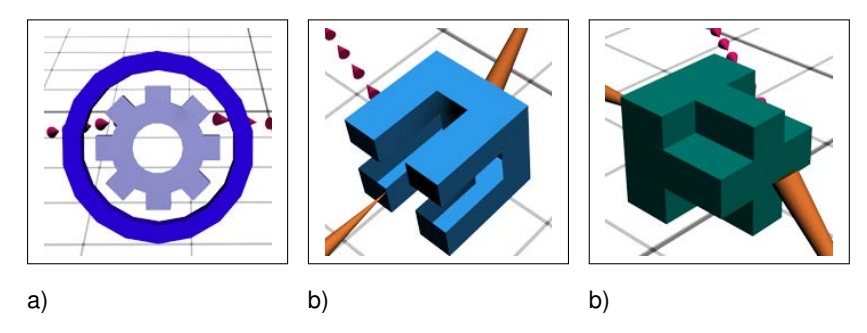

**Abbildung 5.13.** – Knotenstereotypen im umgesetzten Testgraph 3

Auch die Kanten sind in verschiedenen Stereotypen vorhanden. Wie in Kapitel [5.2.3](#page-100-1) beschrieben, ist in diesem Datenbankprozess sowohl eine zeitliche Abfolge von Aktionen als auch ein Datenfluss modelliert. Der zeitliche Ablauf wird durch die orangenen Kegel, der Datenfluss durch die Ketten aus pinkfarbenen Kegeln beschrieben (siehe Abbildung [5.14\)](#page--1-17). Als Daten- oder Variablenpakete wurde ein kleiner Würfel gewählt, da auch dieser als einfacher Knotenkörper vorgestellt wurde (vergleiche Kapitel [4.8.1\)](#page-69-0).

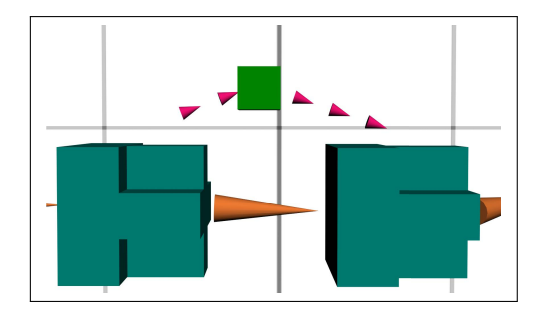

**Abbildung 5.14.** – Kantenstereotypen im umgesetzten Testgraph 3

#### 5.3.5. Umsetzung von Testgraph 4

Die Darstellung dieses Graphen liegt im klassischen Aufgabengebiet der [CAVE.](#page-5-0) Die Knoten selbst repräsentieren die einzelnen Bauteile und die Kanten geben an, wie diese zusammengefügt werden können. Als Kanten werden hier Ketten aus Kegeln verwendet, da diese sich unaufdringlicher in die Darstellung einfügen (siehe Abbildung [5.15](#page--1-18) a). Zudem wurden die Kettenglieder sehr klein gewählt (siehe Abbildung [5.15](#page--1-18) b). Der richtungsanzeigenden Funktion kommt in diesem Beispiel eine untergeordnete Rolle zu, da die räumliche Anordnung, das technische Verständnis sowie die Erfahrung des Betrachters bei der Interpretation der Verbindungen eine weitaus größere Rolle spielen sollten [\[Hof02\]](#page-119-2).

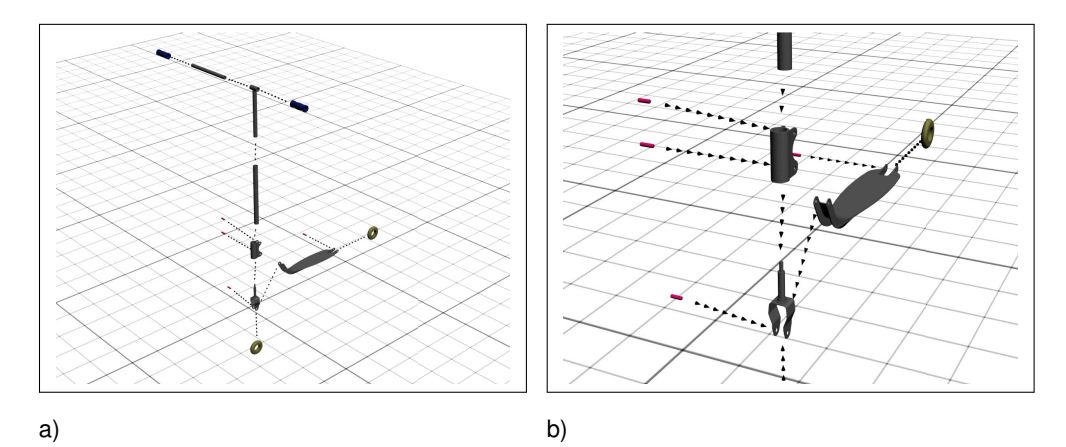

**Abbildung 5.15.** – Praktische Umsetzung des Testgraph 4 - Gesamtansicht (a), zentrales Bauteil mit gerichteten Kanten (b)
# 5.4. Evaluation

An der durchgeführten Evaluation haben insgesamt fünf Probanden (vier Männer und eine Frau) teilgenommen. Alle Versuchspersonen haben Erfahrung mit Graphen und sind mit den grundlegenden Begrifflichkeiten vertraut. Grundfunktionen der aktiven und passiven Raummanipulation, wie das Drehen eines Körpers oder das schneller Bewegen durch den virtuellen Raum, wurden durch die Testumgebung der [CAVE](#page-5-0) selbst bereitgestellt. Als Interaktionsmedium diente hierfür ein *Fly-Stick* (vergleiche Kapitel [2.7\)](#page-35-0), der in der virtuellen Darstellung als eine Hand repräsentiert wird.

## 5.4.1. Ablauf

Den Probanden wurde zu Beginn der Testgraph 2 mit verschiedenen Hintergründen präsentiert. Hierbei sollten sie entscheiden, bei welcher Hintergrundfarbe sie die dargestellten Objekte am besten erkennen konnten. Zudem sollten sie bewerten, bei welchem Hintergrund sie sich am meisten in die Szene eingebettet gefühlt haben. Zusätzlich sollten sie erkennbare Hierarchiestufen aufzeigen.

Danach wurde den Probanden eine *Orientierung* (vergleiche Kapitel [2.2\)](#page-15-0) des selben Graphen als zweidimensionales Abbild auf einem Präsentationskörper gezeigt, wodurch sie einen direkten Vergleich zwischen dem Dreidimensionalen und der detaillierten, planaren Darstellung ziehen konnten.

Anschließend wurden ihnen nacheinander die Testgraphen 1, 3 und 4 auf einem beigen Hintergrund gezeigt. Den Probanden wurden verschiedene Fragen zur Identifizierung und Differenzierung von Objekten gestellt. Der vollständige Fragebogen und dessen Auswertung können im Anhang [A.1](#page-130-0) eingesehen werden.

## <span id="page-108-0"></span>5.4.2. Ergebnisse

Es zeigte sich schnell, dass die Hypothese, ein heller Hintergrund verbessere die Objekterkennung, zutreffend zu sein scheint. Alle Probanden bewerteten einen weißen Hintergrund mit der besten Objekterkennung. Auffällig war jedoch, dass eine deutliche Treppchenbildung an den Objekträndern erkennbar wurde. Der Immersionseindruck entstand bei allen Hintergrundfarben durch den stereoskopischen Eindruck und die Bewegung durch den [CAVE-](#page-5-0)Raum. Jedoch zeichnet sich ein deutlicher Trend ab, dass das Präsenzgefühl proportional zur Helligkeit des Hintergrunds abnimmt. Das heißt, bei schwarzem Hintergrund wird dieser als "nicht existent" angesehen, was ein deutlich gesteigertes Präsenzgefühl zur Folge hat.

In Verbindung mit dem Testgraphen 2, der aus blauen und grünen Knoten sowie orangenen Kanten bestand, entschieden sich viele Probanden für den grauen Hintergrund, da der beige, aus der Hypothese präferierte Hintergrund, die orangenen Kanten nicht so deutlich erscheinen ließ. Es ist an dieser Stelle anzumerken, dass bei der Fragestellung zur Objekterkennung nicht zwischen Knoten (welche einem eher dunklen Farbschema entsprechen) und Kanten (welche eher einer hellen Farbe entsprechen) differenziert wurde. Die Bewertung der Erkennbarkeit liegt somit in der subjektiven Gewichtung des Probanden zwischen Knoten und Kanten. Des Weiteren konnte sehr deutlich der in Kapitel [4.7](#page-67-0) beschriebene Effekt der unterschiedlichen Farbwahrnehmung im Rahmen einer Gesamtkomposition beobachtet werden. Alle Probanden empfanden die Farbwahrnehmung der Knoten für jede Hintergrundfarbe als deutlich unterschiedlich bei diesem Experiment.

Der in allen weiteren Graphen verwendete beige Hintergrund wurde nach Abschluss aller Tests als für die gezeigten Darstellungen angemessen und gut bewertet. Kein Proband hatte Schwierigkeiten, die präsentierten Objekte zu erkennen. Weiterhin nahmen alle Probanden den Hintergrund nur in seltenen Fällen als veränderbares Gestaltungsmerkmal wahr. Aus der Art der Testfallgestalltung lässt sich jedoch kein Rückschluss darüber ziehen, ob und in welchem Umfang Unterscheide bestanden hätten, wäre eine andere Hintergrundfarbe gewählt worden.

Auffällig war auch, dass alle Probanden die, durch eine Tiefenstaffelung repräsentierten Hierarchiebenen des Testgraphen 2 nicht als solche wahrnahmen. Sie identifizierten alle den weiter im Raum liegenden Knoten mit den größten Grad von Kanten zu Subgraphen als höchste Hierarchieebene und damit als Ausgangsknoten für diesen Baum. Dieses Ergebnis überrascht. Die umgesetzte Tiefenstaffelung schien nicht auffällig genug gewesen zu sein, um ihre angedachte Aussage zu übermitteln. Stattdessen erschien der in Kapitel [4.11.2](#page-87-0) beschriebene Effekt, dass die zentrale Stellung eines Knotens ihn in seiner Bedeutsamkeit hebt, in diesem Fall sehr viel effektiver zu sein. Die Stereotypen und Bedeutungen von Kanten wurden von allen Probanden intuitiv erkannt. Einzig die Richtung von Kanten, welche durch einen großen Kegel repräsentiert wurde, war für einige Probanden schwer zu entscheiden. Dies lag daran, dass ihnen die getroffene Konvention, eine Kante verlaufe vom großen Radius zur Kegelspitze, vorher nicht bekannt gemacht wurde. Die gebildeten Ketten zur Kantendarstellung gefielen den meisten Probanden besser als die durchgehenden Kegel. Dies liegt zum einen daran, dass sie die Richtung häufiger anzeigen, zum anderen erschien den Probanden diese Art der Kantendarstellung vertrauter. Lediglich die mögliche Fehldeutung der Richtung und des Stereotyps aus bestimmten Blickwinkeln (vergleiche Abbildung [5.16\)](#page--1-0) veranlasste einen Probanden dazu, den durchgängigen Kegel zu präferieren.

Bei der quantitativen Einschätzung der Knoten in Kugelform des Testgraphen 1 zeichneten sich zwei deutlich unterscheidbare Gruppen ab. Erstaunlicherweise fiel es einigen Probanden sehr leicht, alle vier gewählten Quantitäten zu erkennen und zu unterscheiden. Anderen hingegen viel es, wie in der Hypothese bereits vermutet,

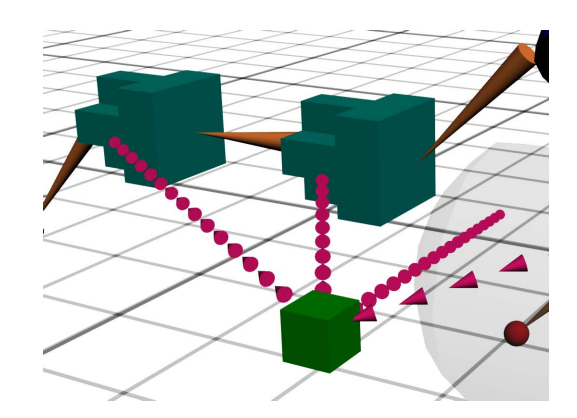

**Abbildung 5.16.** – Erschwerte Erkennung der Kantenrichtung

schwer, kleine Unterscheide in der Kugelgröße zu unterscheiden. Dies passierte vor allem dann, wenn die Kugeln nicht direkt nebeneinander lagen. An dieser Stelle entstand die Zweiteilung in die angesprochenen Gruppen. Vor allem die Probanden, die sich das Graphenkonstrukt stationär betrachteten, trafen die Fehleinschätzung in den Quantitäten. Diejenigen, die den Graphen durch intensives Umlaufen und Durchdringen aus vielen verschiedenen Blickrichtungen begutachteten, hatten sehr viel weniger Mühe als erwartet, alle Größenabstufungen zu erkennen. Zusätzlich gaben einige Probanden an, dass ihnen die durch die [CAVE-](#page-5-0)Darstellungsumgebung bereitgestellte Hand, welche an den *Fly-Stick* gekoppelt war, bei der Pfadverfolgung und Quantitätsabschätzung ein großes Hilfsmittel war.

Der Testgraph 4 wurde von allen Probanden als intuitiv verständlich eingestuft, sodass sich alle zutrauten, das Gesehene im Realen anwenden zu können. Es zeigte sich jedoch auch hier, dass nur wenige der Probanden den zentralen Knoten dieses Graphen nach der Richtung der Kanten bestimmten. Vielmehr schien hier die Größe des Bauteils, die zentrale Lage oder Erfahrungswerte des Probanden eine wichtige Rolle zu spielen.

# 5.4.3. Schlussfolgerung

In der durchgeführten Evaluation zeigte sich, dass fast alle vorgeschlagenen und umgesetzten Konzepte funktionierten und auch so wahrgenommen und interpretiert wurden, wie dies beabsichtigt war. Es stellte sich aber auch heraus, dass sich individuelle, subjektive Präferenzen für gewisse Arten der Darstellung ergaben. Zudem bleibt festzuhalten, dass die Gestaltung als Gesamtkomposition zu sehen ist. Sie ist der jeweiligen Aufgabe oder angedachten Aussage anzupassen. Gerade die Frage nach einer allgemeingültigen Hintergrundfarbe konnte nicht eindeutig beantwortet werden. Es bestätigten sich die Erwartungen, dass ein weißer Hintergrund bessere Erkennbarkeit gewährleistet als ein schwarzer, letzterer jedoch ein gesteigertes Präsenzgefühl erzeugt. So sollte gerade bei Aufgaben, in denen ein hohes Präsenzgefühl erwünscht ist, ein schwarzer Hintergrund eingesetzt werden. Dies ist zum Beispiel dann der Fall, wenn es auf genaue Tiefen- und Distanzschätzungen ankommt, da diese scheinbar in direktem Zusammenhang mit dem Präsenzgefühl zu stehen scheinen (vergleiche Kapitel [2.4.4\)](#page-25-0). Dies ist jedoch nicht abschließend geklärt, da durch das Gefühl, dass kein Hintergrund existiere, eine gefühlte Unendlichkeit entstand, welche es wiederum erschweren könnte, egozentrische Entfernungen zu schätzen, sollte kein zusätzliches Referenzsystem vorhanden sein. Des Weiteren zeigte sich, dass sich die Wahl des Hintergrunds zusätzlich nach der Farbgebung der anderen Objekte richten muss.

Es zeigte sich, dass gerade eine intensive Interaktion und Exploration der Darstellung einen positiven Einfluss auf das Verständnis hat. Zudem nutzten nur wenige Probanden die Möglichkeiten zur aktiven Raummanipulation. Nur zwei, im Umgang mit der [CAVE](#page-5-0) erfahrenere Nutzer griffen in manchen Situationen darauf zurück. Der Großteil beschränkte sich auf die Untersuchung des Objektes durch Abschreiten und Positionsveränderung.

# 5.5. Zusammenfassung

In diesem Kapitel wurden praktische Umsetzungen für die im vorangegangen Kapitel getroffenen Gestaltungsvorschläge umgesetzt und evaluiert. Dabei zeigte sich, dass viele der vorgeschlagenen Darstellungsvarianten gut angenommen wurden. Einige Hypothesen, wie die Tiefenstaffelung zur Hierarchierepräsentation oder die Hypothese, dass sich Kugeln schwer zur Verdeutlichung von Quantitäten einsetzen lassen, ließen sich nicht bestätigen.

# 6. Zusammenfassung und Ausblick

Entsprechend der Zielsetzung konnten im Rahmen dieser Arbeit einige grundlegende Gestaltungskriterien für die Darstellung von immersiv erfahrbaren Graphen zusammengestellt werden. Die entwickelten Konzepte basieren dabei auf Betrachtungen aus den Bereichen der klassischen Graphendarstellung, Computergrafik, Gestaltpsychologie und Benutzerfreundlichkeit. Zudem wurde auf die speziellen Gegebenheiten und Rahmenbedingen der [CAVE](#page-5-0) eingegangen. Die Ergebnisse wurden beispielhaft umgesetzt und mit Nutzern evaluiert. Eine Zusammenfassung der erarbeiteten Kriterien kann in Kapitel [4.13](#page-93-0) auf Seite [84](#page-93-0) in tabellarischer Form eingesehen werden.

Des Weiteren wurde durch diese Arbeit ein Modell zur Klassifikation von Graphenanwendungen und ein innovatives Darstellungskonzept für großflächige, zweidimensionale Graphen entwickelt.

# 6.1. Fazit

Es bleibt festzuhalten, dass es keine allgemeingültige Darstellungsweise geben kann. Die visuelle Präsentation muss immer den, aus den zugrunde liegenden Daten resultierenden Gegebenheiten und subjektiven Präferenzen der Betrachter unterworfen werden. Fast alle geprüften Darstellungskonzepte wurden in ihrer Aussage angenommen. Die Wirksamkeit und das Zusammenwirken mehrerer Konzepte spielte jedoch eine weitaus größere Rolle als erwartet. Die einzelnen Konzepte müssen somit genau an ihren Einsatz angepasst und kombiniert werden.

# 6.2. Diskussion

Es soll nicht versäumt werden auch einen kritischen Blick auf die Aussagen dieser Arbeit zuzulassen.

Betrachtet man die zur Visualisierung vorhandene Fläche im Zweidimensionalen, so ergibt sich fast die gesamte Fläche, welche durch die beiden Ausdehnungen des Darstellungsbereiches aufgespannt wird. Lediglich einige Zwischenräume können unter

<span id="page-113-0"></span>bestimmten Umständen aus Gründen der Übersichtlichkeit nicht vollständig geschlossen werden. Überträgt man dieses Prinzip auf die Erweiterung in die dritte Dimension, so ergibt sich eine Potenzierung des theoretisch nutzbaren Informationsraumes. Dies entspricht jedoch nicht der Realität, da wir tatsächlich keine Volumen von Daten oder Details der Innenseiten von soliden Objekten wahrnehmen können. Einzig die Gestalt der sichtbaren Oberfläche dieser Körper im Raum kann Informationen übermitteln [\[WF96\]](#page-123-0). Daraus folgt, dass der Schritt vom Zweidimensionalen hin zum Dreidimensionalen nur einen kleinen Vorteil bringt, da 2D-Darstellungen scheinbar ähnlich effektiv und dazu leichter zu produzieren sind. Der Aufwand, der betrieben werden muss, um einen Graphen für den Informationstransport in der [CAVE](#page-5-0) zu nutzen, ist zurzeit noch deutlich höher als der zu erwartende Nutzen. Anders sieht es bei Graphen zur Datenanalyse aus. Hierbei ist es nicht notwendig, jeden Graphen einzeln an seine Aussage anzupassen und zu gestalten. Hier könnten die vorgestellten Gestaltungskriterien in allgemeiner Form eingebracht und umgesetzt werden. Gerade die intuitiven Interaktionsmöglichkeiten und die Tatsache, dass der zur Verfügung stehende Platz in der [CAVE](#page-5-0) annähernd unendlich ist, machen dieses Ausgabemedium sicherlich für die Datenanalyse unstrukturierter Daten interessant.

In einigen Experimenten zeigte sich, dass bei vielen gerichteten Kanten die präsentierten Informationen für den Nutzer nicht mehr zu bewältigen waren. Im konkreten Fall wurden die Kanten durch einen einfachen Zylinder mit dreiteiligem Farbverlauf repräsentiert. Betrachter verspürten Konfusion und beklagten sich darüber, dass es sehr schwer sei, sich auf einen einzelnen Knoten oder eine bestimmte Kante zu konzentrieren. Vorstellbar wäre es, auch Informationen über die Richtung von Kanten erst auf explizite Nutzeranfrage bereitzustellen. Dazu könnte das vorgeschlagene System des Interaktionsstrahls genutzt werden. Bei Anfrage würden dann alle abgehenden und ankommenden Kanten entsprechend farblich markiert. Dies könnte auf die betroffenen Nachbarknoten erweitert werden.

Wie bereits in Kapitel [2.4.4](#page-25-0) angesprochen, ist die Ausprägung an verspürter Präsenz und die Einschätzung von Distanzen in Beziehung zu setzen. Das wiederum macht Systeme, in denen eine präzise Einschätzung von Distanzen essentiell ist, nicht sonderlich praktikabel, da der Grad an verspürter Präsenz nur schwer zu kontrollieren ist [\[Hof02\]](#page-119-0).

Es wird noch eine Weile dauern bis das Potential, das diese Art der Visualisierung zur Verfügung stellt, vollständig genutzt werden kann. Wie dies schon bei vielen anderen neu entwickelten Medien der Fall war, scheint auch dieses dem Gesetz der stilistischen Trägheit zu folgen [\[Bau84\]](#page-116-0). Das Medium ist für bestimmte Zwecke und Aufgaben entwickelt worden, die zum einen durch die normale [VR](#page-5-1) und Computergrafik bestimmt sind, zum anderen versucht es, die Lücke zur Realität weiter zu schließen. Dabei bieten sich durch das nichtreale, virtuelle Wesen, das diesem Medium zu Grunde liegt, unendliche Möglichkeiten, welche noch lange nicht ausgeschöpft sind. Diese Arbeit selbst folgte eher konservativen Gestaltungsansätzen und zielte auf eine Wei<span id="page-114-0"></span>terentwicklung bestehender Konzepte ab. Es wird sich in der Zukunft zeigen, welche neuen Nischen, Aufgaben und Möglichkeiten sich aus dieser Technik ergeben.

# 6.3. Ausblick

Das Resultat dieser Arbeit sollte abschließend einer genaueren und aussagekräftigeren Nutzerbefragung unterzogen werden. Die im Rahmen der Evaluation erworbenen Erkenntnisse müssen durch weitere Befragungen gestützt oder widerlegt werden. Dazu sind differenziertere Untersuchungen der einzelnen Faktoren notwendig. Das heißt, jeder Gestaltungsparameter sollte isoliert betrachtet werden, um seine Auswirkungen genauer bestimmen zu können. Als konkretes Beispiel sei an dieser Stelle auf die Beobachtung der Evaluation verwiesen, in der es den stationär betrachtenden Probanden schwerer fiel, auf Quantitäten aus Kugelgrößen zu schließen, als den aktiv explorierenden (vergleiche Kapitel [5.4.2\)](#page-108-0). Eine genaue Untersuchung, ob die Vermeidung von Kantenkollisionen in spitzen Winkeln die Pfadverfolgung tatsächlich vereinfacht, steht ebenso noch aus.

Dennoch ist nicht nur eine tiefergehende Untersuchung von Einzelmerkmalen anzustreben. Die Identifikation und Ausnutzung von Wechselwirkungen zwischen den Gestaltungsmerkmalen ist ebenfalls denkbar. Auch hier sei auf eine Beobachtung der Evaluation verwiesen, in der die Farbwahrnehmung der Knoten eine deutliche Abhängigkeit von der Hintergrundfarbe aufwies. Es bleibt hier ungeklärt, inwieweit sich solche Effekte zur Gestaltung und Informationsvermittlung nutzen lassen.

Auch ist abschließend zu klären, ob eine hierarchische Staffelung in vertikalen Ebenen den gewünschten Effekt erzielen kann, bei den die Staffelung in die Raumtiefe versagte. Zudem sollte eine praktische Umsetzung der bewegungsabhängigen Autorotation von Objekten erfolgen (siehe Kapitel [4.6.2\)](#page-62-0) und wie in Kapitel [4.12](#page--1-1) erwähnt, der Radius für einen optimalen zylindrischen Präsentationskörper ermittelt werden.

Weiterführende Betrachtungen zur Nutzung von Verdeckung als Filtermechanismus zur Auswahl und gezielten Aufbereitung von Informationen für den Betrachter sind ebenso denkbar.

Des Weiteren sollte untersucht werden, wie sich Detailinformationen, wie Attribute oder Annotationen, in die dreidimensionale Darstellung integrieren lassen. Hierzu ist es notwendig, sowohl Gestaltungskonzepte für Schrift und detaillierte Informationsdarbietung als auch Interaktions- und Navigationstechniken mit dem Graphen zu entwickeln. Eine Interaktionsmöglichkeit könnte beispielsweise durch einen virtuellen Strahl realisiert werden [\[Raj+04\]](#page-121-0), welcher in den virtuellen Raum hineinreicht. Dieser stellt als Verlängerung der Hand des Betrachters ein Zeigeinstrument dar, das es ermöglicht, auch mit weit entfernten Objekten zu interagieren, ohne sich dort hin bewegen zu müssen. Zusätzlich lassen sich damit auch für weitere Betrachter Bereiche Grundlegende Layoutalgorithmen für die Positionierung und Anordnung der Knoten im Raum müssen auf Grundlage der hier vorgeschlagenen Kriterien entwickelt werden.

# Literaturverzeichnis

- [ART09] A.R.T. *Product report*. Tech. rep. advanced realtime tracking GmbH url: http://www.ar-tracking.de - (zuletzt besucht 4. Feb. 2010), 2009 (cit. on pp. [33,](#page-42-0) [34\)](#page-43-0).
- [AHC97] E. J. Arthur, P. A. Hancock, and S. T. Chrysler. "The perception of spatial layout in real and virtual worlds". In: *Ergonomics* 40 (1997), 69–77(9) (cit. on pp. [27,](#page-36-0) [54,](#page-63-0) [78\)](#page-87-1).
- [Aut09] Autodesk. *Autodesk 3ds Max*. Tech. rep. Autodesk GmbH url: http://www.autodesk.de - (zuletzt besucht 18. Feb. 2010), 2009 (cit. on p. [89\)](#page-98-0).
- [BAR07] BARCO. *BarcoReakity SIM 6 PRO*. Tech. rep. url: http://www.barco.com/en/simulation/product/ - (zuletzt besucht 4. Feb. 2010), 2007 (cit. on p. [29\)](#page-38-0).
- <span id="page-116-0"></span>[Bau84] H. Bausinger. *Deutsch für Deutsche. Dialekte, Sprachbarrieren, Sondersprachen*. Frankfurt Main: Fischer, 1984 (cit. on p. [104\)](#page-113-0).
- [Bie06] Daniel Bierwirth. *DBVisualizer Visualize MySQL Databases in 3D*. Tech. rep. Visualization / Faculty of Media / Bauhaus-University Weimar - url: http://www.danielbierwirth.de - (zuletzt besucht 17. Mar. 2010), 2006 (cit. on p. [36\)](#page--1-2).
- <span id="page-116-1"></span>[BMK96] Jim Blythe, Cathleen McGrath, and David Krackhardt. "The Effect of Graph Layout on Inference from Social Network Data". In: *GD '95: Proceedings of the Symposium on Graph Drawing*. London, UK: Springer-Verlag, 1996, pp. 40–51 (cit. on pp. [79,](#page-88-0) [80,](#page-89-0) [120\)](#page-129-0).
- [Böh+08] M. Böhm, D. Habich, W. Lehner, and U. Wloka. "Model-Driven Generation and Optimization of Complex Integration Processes". In: *Proceedings of the 10th International Conference on Enterprise Information Systems*. 2008 (cit. on p. [91\)](#page-100-0).
- [Böh09] Matthias Böhm. *GCIP*. Tech. rep. Dep. of Computer Science / Institute for System Architecture / Database Technology Group at the Technical University of Dresden - url: http://wwwdb.inf.tu-dresden.de/research/archives/2007/05/gcip.php - (zuletzt besucht 16. Mar. 2010), 2009 (cit. on p. [91\)](#page-100-0).
- [BI06] Jens Bornschein and Felix Ilbring. *Grundlagen der achromatischen Navigation*. 2006 (cit. on pp. [15,](#page-24-0) [59\)](#page-68-0).
- [Boy+89] Robert M. Boynton, Lee Fargo, Conrad X. Olson, and Harvey S. Smallman. "Category effects in color memory". In: *Color Research & Application* 14 (1989), pp. 229–234 (cit. on p. [59\)](#page-68-0).
- [BS93] H. Bubb and H. Schmidtke. "Systemergonomie : Systemstruktur". In: Carl Hanse Verlag, 1993. Chap. Ergomomie, pp. 305–332 (cit. on p. [27\)](#page-36-0).
- [CAI09] CAIDA. *Walrus Graph Visualization Tool*. Tech. rep. The Cooperative Association for Internet Data Analysis - url: http://www.caida.org/tools/visualization/walrus/ - (zuletzt besucht 4. Feb. 2010), 2009 (cit. on p. [39\)](#page--1-3).
- [CMS01] Stuart K. Card, Jock D. Mackinlay, and Jock Shneiderman. *Readings in information visualization: using vision to think*. Morgan Kaufmann Publ., 2001 (cit. on pp. [3,](#page-2-0) [44\)](#page-53-0).
- [Che05] Chaomei Chen. "Top 10 Unsolved Information Visualization Problems". In: *IEEE Comput. Graph. Appl.* 25.4 (2005), pp. 12–16. DOI: [http://dx.](https://doi.org/http://dx.doi.org/10.1109/MCG.2005.91) [doi.org/10.1109/MCG.2005.91](https://doi.org/http://dx.doi.org/10.1109/MCG.2005.91) (cit. on pp. [3,](#page-2-0) [4,](#page-13-0) [43\)](#page-52-0).
- [CM04] A. Cockburn and B. McKenzie. "Evaluating spatial memory in two and three dimensions". In: *International Journal of Human-Computer Studies* 61.3 (2004), pp. 359–373. DOI: [DOI : 10 . 1016 / j . ijhcs . 2004 . 01 . 005](https://doi.org/DOI: 10.1016/j.ijhcs.2004.01.005) (cit. on pp. [12,](#page-21-0) [43\)](#page-52-0).
- [CK94] D. W. Condover and C. L. Kraft. *The use of color in coding displays*. Wright-Patterson Air Force Base OH: Wright Ari Development Center. 1594 (cit. on p. [59\)](#page-68-0).
- [CSD93] Carolina Cruz-Neira, Daniel J. Sandin, and Thomas A. DeFanti. "Surroundscreen projection-based virtual reality: the design and implementation of the CAVE". In: *SIGGRAPH '93: Proceedings of the 20th annual conference on Computer graphics and interactive techniques*. Anaheim, CA: ACM, 1993, pp. 135–142. DOI: [http://doi.acm.org/10.1145/166117.](https://doi.org/http://doi.acm.org/10.1145/166117.166134) [166134](https://doi.org/http://doi.acm.org/10.1145/166117.166134) (cit. on pp. [25,](#page-34-0) [31,](#page-40-0) [32\)](#page-41-0).
- [CV95] J. E. Cutting and P. M. Vishton. "Perception of space and motion". In: ed. by W. Epstein and S. Rogers. CA: Academic Press, 1995. Chap. 3 - Perceiving Layout and Knowing Distances: The Integration, Relative Potency, and Contextual Use of Different Information about Depth, pp. 69– 117 (cit. on p. [19\)](#page-28-0).
- [Dem+06] Cagatay Demiralp, Cullen D. Jackson, David B. Karelitz, Song Zhang, and David H. Laidlaw. "CAVE and Fishtank Virtual-Reality Displays: A Qualitative and Quantitative Comparison". In: *IEEE Transactions on Visualization and Computer Graphics* 12.3 (2006), pp. 323–330. DOI: [http:](https://doi.org/http://dx.doi.org/10.1109/TVCG.2006.42) [//dx.doi.org/10.1109/TVCG.2006.42](https://doi.org/http://dx.doi.org/10.1109/TVCG.2006.42) (cit. on pp. [27,](#page-36-0) [46\)](#page-55-0).
- [Di +98] Giuseppe Di Battista, Ioannis G. Tollis, Peter Eades, and Roberto Tamassia. *Graph Drawing: Algorithms for the Visualization of Graphs*. Prentice Hall, July 1998 (cit. on pp. [9,](#page-18-0) [10\)](#page-19-0).
- [Die00] Reinhard Diestel. *Graphentheorie*. Springer Verlag, 2000 (cit. on p. [6\)](#page-15-1).
- [EON08] EONReality. *EON StudioTM Rapid Production of 3D Interactive Content*. Tech. rep. EON Reality, Inc. - url: http://www.eonreality.com - (zuletzt besucht 18. Feb. 2010), 2008 (cit. on p. [89\)](#page-98-0).
- [Fel95] Wolfgang Felger. *Innovative Interaktionstechniken in der Visualisierung*. Zentrum für Graphische Datenverabeitung e.V. Darmstadt - Springer Verlag, 1995 (cit. on p. [33\)](#page-42-0).
- [Fit54] Paul M. Fitts. "The information capacity of the human motor system in controlling the amplitude of movement". In: *Journal of Experimental Psychology* 47 (1954), pp. 381–391 (cit. on p. [61\)](#page-70-0).
- [GFC04] Mohammad Ghoniem, Jean-Daniel Fekete, and Philippe Castagliola. "A Comparison of the Readability of Graphs Using Node-Link and Matrix-Based Representations". In: *IEEE Symposium on Information Visualization 2004* 10 (2004), pp. 17–24 (cit. on pp. [9,](#page-18-0) [10,](#page-19-0) [46,](#page-55-0) [47,](#page-56-0) [49\)](#page-58-0).
- [Gib82] James J. Gibson. *Wahrnehmung und Umwelt: Der Ökologische Ansatz in der visuellen Wahrnehmungspsychologie*. Urban & Schwarzenberg, 1982 (cit. on p. [18\)](#page-27-0).
- [Gog93] W. C. Gogel. "The Analysis of Perceived Space". In: *Foundation of Perceptual Theory* 99 (1993), pp. 113–182 (cit. on p. [12\)](#page-21-0).
- <span id="page-118-0"></span>[Gol97] Eugen Bruce Goldstein. *Wahrnehmungspsychologie - Eine Einführung*. Ed. by Manfred [Übers.] Ritter. Spektrum, Akad. Verl., 1997 (cit. on pp. [11,](#page-20-0) [12,](#page-21-0) [15,](#page-24-0) [17,](#page-26-0) [37,](#page-46-0) [50,](#page-59-0) [58,](#page-67-1) [59,](#page-68-0) [61,](#page-70-0) [63,](#page-72-0) [64,](#page-73-0) [71,](#page-80-0) [79,](#page-88-0) [119,](#page-128-0) [120\)](#page-129-0).
- [Gro09] Rainer Groh. "Der umgedrehte Kandinsky: Fläche zu Linie und Punkt". In: *3. Symposium Technisches Design Dresden*. 2009 (cit. on pp. [19,](#page-28-0) [62,](#page-71-0) [64\)](#page-73-0).
- [Gro08] Rainer Groh. *Vom Operieren und Orientieren zu den Grundformen der Interaktion in 3D-Szenen*. 2008 (cit. on pp. [17,](#page-26-0) [27,](#page-36-0) [46,](#page-55-0) [47,](#page-56-0) [53,](#page-62-1) [82\)](#page-91-0).
- [GSF97] M. H. Gross, T. C. Sprenger, and J. Finger. "Visualizing Information on a Sphere". In: *In Proceedings of the 1997 Conference on Information Visualization*. 1997, pp. 11–16 (cit. on pp. [3,](#page-2-0) [9\)](#page-18-0).
- [HZ79] Lynn Hasher and Rose T. Zacks. "Automatic and effortful processes in memory". In: *Journal of Experimental Psychology: General* 108.3 (Sept. 1979), pp. 356–388. DOI: [10.1037/0096-3445.108.3.356](https://doi.org/10.1037/0096-3445.108.3.356) (cit. on p. [56\)](#page-65-0).
- [HF93] Daniel Henry and Thomas A. Furness. "Spatial Perception in Virtual Environments: Evaluating an Architectural Application". In: *VR*. 1993, pp. 33– 40 (cit. on p. [19\)](#page-28-0).
- [HDM98] I Herman, M Delest, and G Melançon. "Tree Visualisation and Navigation Clues for Information Visualisation". In: *Computer Graphics Forum* 17.2 (1998), pp. 153–165 (cit. on p. [48\)](#page-57-0).

<span id="page-119-2"></span><span id="page-119-1"></span><span id="page-119-0"></span>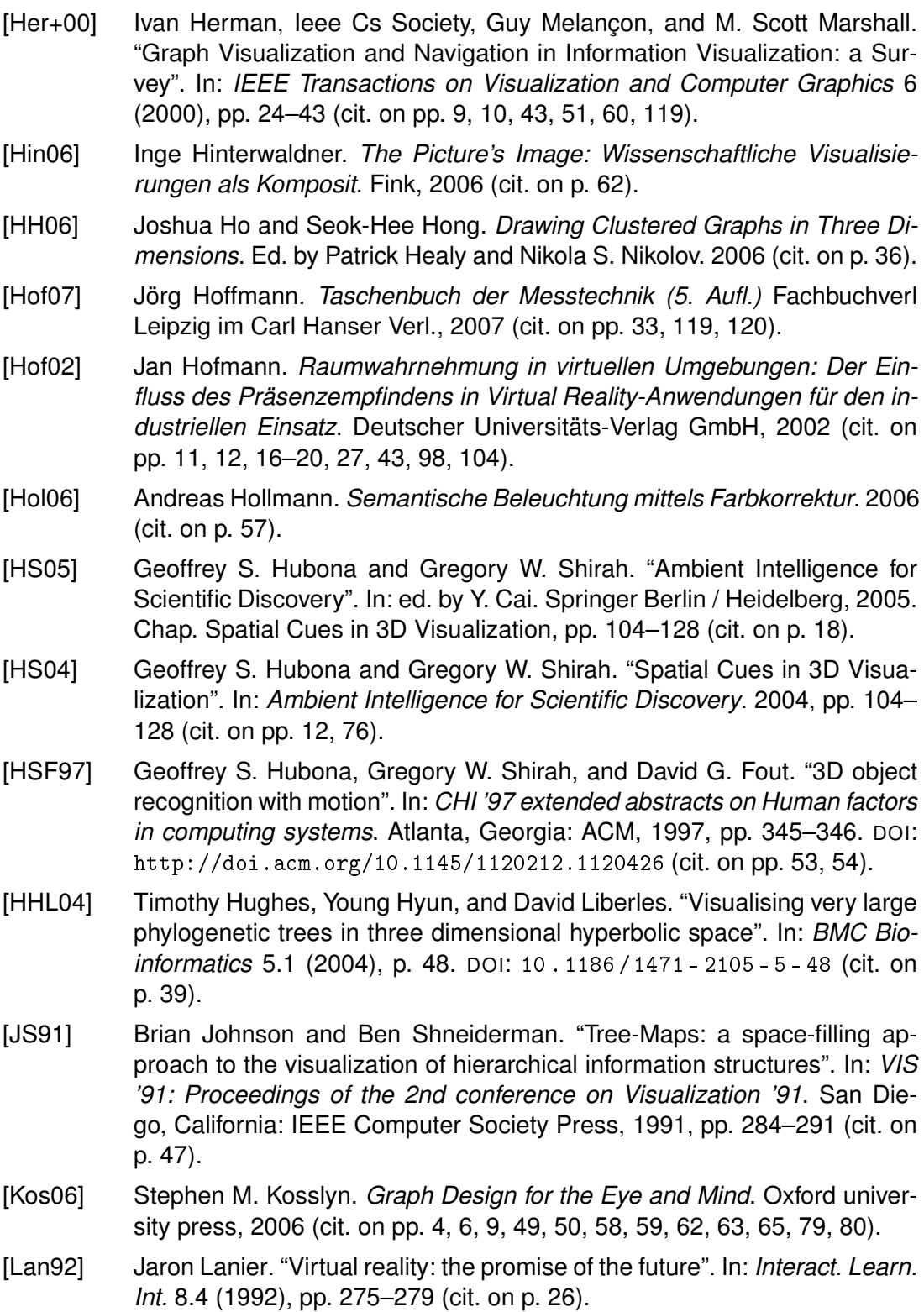

- [Ley04] Michael Leyton. "Shape as Memory Storage". In: *Ambient Intelligence for Scientific Discovery*. 2004, pp. 81–103 (cit. on p. [63\)](#page-72-0).
- [Lim10] Manuel Lima. *visualcomplexity.com A visual exploration on mapping complex networks*. url: http://www.visualcomplexity.com/vc/ (zuletzt besucht 18. Mar. 2010). 2010 (cit. on p. [41\)](#page--1-3).
- [Loo+96] J. M. Loomis, J. A. Da Silva, J. W. Philbeck, and S. S. Fukusima. "Visual Perception of Location and Distance". In: *Current Directions in Psychological Science* 5 (1996), pp. 72–77 (cit. on p. [11\)](#page-20-0).
- [Mac93] David F. MacAllister. Stereo computer graphics and other true 3D techno*logies*. Princeton Univ. Press, 1993 (cit. on pp. [13,](#page-22-0) [25\)](#page-34-0).
- [Mac86] Jock Mackinlay. "Automating the design of graphical presentations of relational information". In: *ACM Trans. Graph.* 5.2 (1986), pp. 110–141. DOI: [http://doi.acm.org/10.1145/22949.22950](https://doi.org/http://doi.acm.org/10.1145/22949.22950) (cit. on p. [5\)](#page-14-0).
- [MRC91] Jock D. Mackinlay, George G. Robertson, and Stuart K. Card. "The perspective wall: detail and context smoothly integrated". In: *CHI '91: Proceedings of the SIGCHI conference on Human factors in computing systems*. New Orleans, Louisiana, United States: ACM, 1991, pp. 173–176. DOI: [http://doi.acm.org/10.1145/108844.108870](https://doi.org/http://doi.acm.org/10.1145/108844.108870) (cit. on p. [41\)](#page--1-3).
- <span id="page-120-0"></span>[MBK97] M. McGrath, J. Blythe, and D. Krackhardt. "The effect of spatial arrangement on judgments and errors in interpreting graphs". In: *Social Networks* 19 No. 3 (1997), pp. 223–242 (cit. on pp. [48,](#page-57-0) [120\)](#page-129-0).
- [MAB92] K. Meyer, H. L. Applewhite, and F.A. Biocca. "A Survey of Position Trackers". In: *Presence: Teleoperators and Virtual Environments* 1 (1992), pp. 173– 200 (cit. on p. [33\)](#page-42-0).
- [Mil<sub>56</sub>] George Miller. The Magical Number Seven, Plus or Minus Two: Some Li*mits on Our Capacity for Processing Information*. One of the 100 most influential papers in cognitive science: http:??cogsci.umn.edu?millennium?final.html. 1956 (cit. on p. [50\)](#page-59-0).
- [Mis+95] K. Misue, P. Eades, W. Lai, and K. Sugiyama. "Layout Adjustment and the Mental Map". In: *Journal of Visual Languages and Computing* 6 (1995), pp. 183–210 (cit. on pp. [9,](#page-18-0) [48,](#page-57-0) [56,](#page-65-0) [84\)](#page-93-1).
- [Mit91] Horst Mittelstaedt. "Interactions of form and orientation". In: *Pictorial communication in virtual and real environments*. Bristol, PA, USA: Taylor & Francis, Inc., 1991, pp. 377–389 (cit. on p. [51\)](#page-60-0).
- [Müh08] Aldo Mühlhause. "Wahrnehmungstheoretische Untersuchung von Visualisierungen in einer CAVE-Umgebung am Beispiel dreidimensionaler Diagramme". MA thesis. Technische Universität Dresden - Fakultät Inforrmatik - Instintut für Softtware- und Multimediaatechnik - Professur für Medieengestaltung, 2008 (cit. on pp. [1,](#page-0-0) [56,](#page-65-0) [80\)](#page-89-0).

<span id="page-121-0"></span>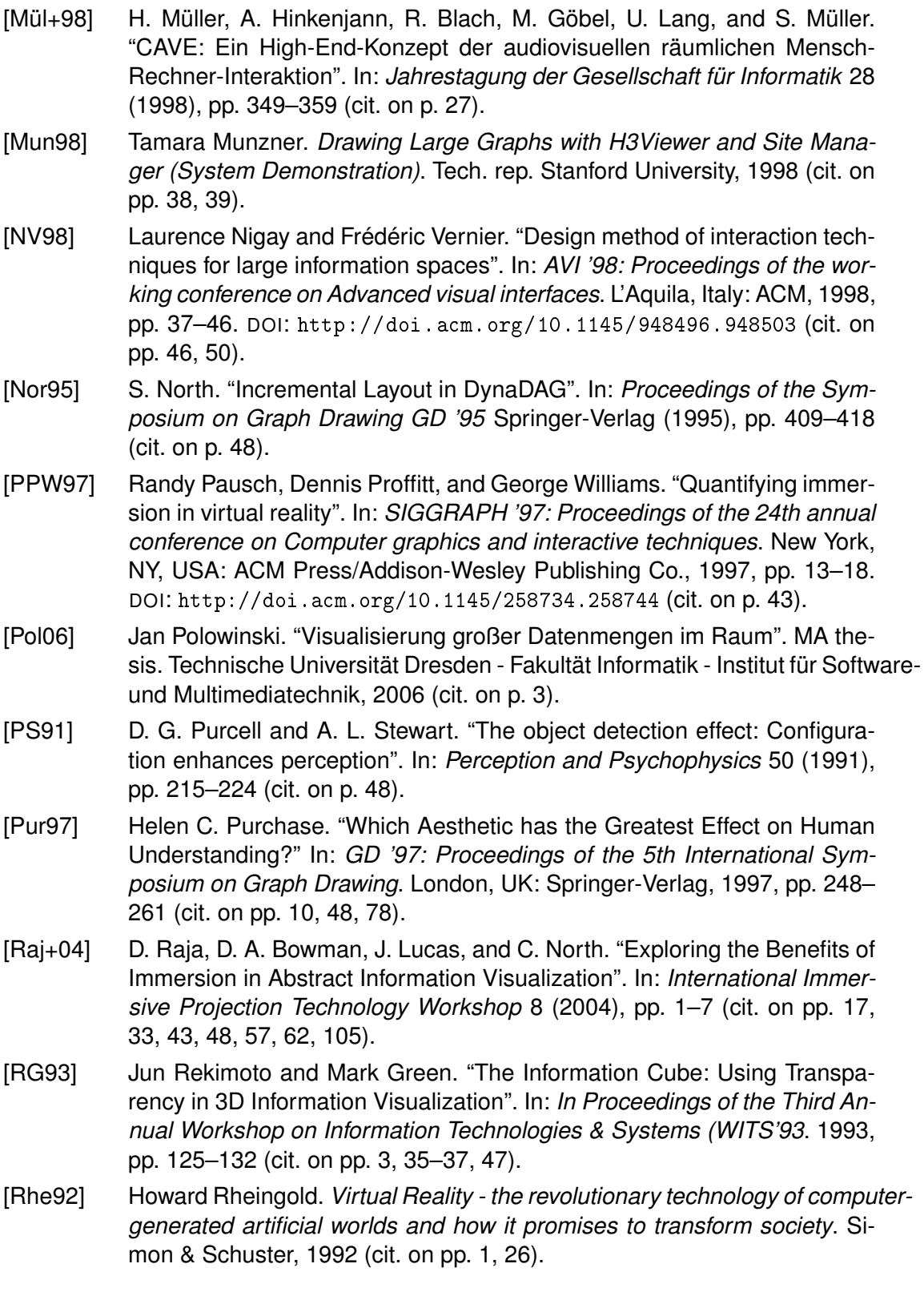

- [RCM93] George G. Robertson, Stuart K. Card, and Jack D. Mackinlay. "Information visualization using 3D interactive animation". In: *Commun. ACM* 36.4 (1993), pp. 57–71. DOI: [http://doi.acm.org/10.1145/255950.153577](https://doi.org/http://doi.acm.org/10.1145/255950.153577) (cit. on p. [41\)](#page--1-3).
- [RMC91] George G. Robertson, Jock D. Mackinlay, and Stuart K. Card. "Cone Trees: animated 3D visualizations of hierarchical information". In: *CHI '91: Proceedings of the SIGCHI conference on Human factors in computing systems*. New Orleans, Louisiana, United States: ACM, 1991, pp. 189– 194. DOI: [http://doi.acm.org/10.1145/108844.108883](https://doi.org/http://doi.acm.org/10.1145/108844.108883) (cit. on pp. [35,](#page-44-0) [37,](#page-46-0) [38\)](#page-47-0).
- [Ros91] S. N. Roscoe. "Pictorial communication in virtual and real environments". In: ed. by Stephen R. Ellis. Taylor & Francis, 1991. Chap. The Eyes Prefer Real Images, pp. 577–585 (cit. on pp. [20,](#page-29-0) [60\)](#page-69-0).
- [Shn96] Ben Shneiderman. "The Eyes Have It: A Task by Data Type Taxonomy for Information Visualizations". In: *Visual Languages, IEEE Symposium on* 0 (1996), p. 336. DOI: [http://doi.ieeecomputersociety.org/10.1109/](https://doi.org/http://doi.ieeecomputersociety.org/10.1109/VL.1996.545307) [VL.1996.545307](https://doi.org/http://doi.ieeecomputersociety.org/10.1109/VL.1996.545307) (cit. on pp. [5,](#page-14-0) [56,](#page-65-0) [62,](#page-71-0) [80\)](#page-89-0).
- [SM91] R. L. Sollenberger and P. Milgram. "The effects of stereoscopic and rotational displays in a three-dimensional path-tracking task". In: *Human Factors* 35 (1991), pp. 483–500 (cit. on p. [48\)](#page-57-0).
- [SC91] Arnold E. Stoper and Malcolm M. Cohen. "Optical, gravitational and kinesthetic determinants of judged eye level". In: *Pictorial communication in virtual and real environments*. Bristol, PA, USA: Taylor & Francis, Inc., 1991, pp. 390–403 (cit. on p. [56\)](#page-65-0).
- [Str35] J. R. Stroop. "Studies of interference in serial verbal reactions." In: *Journal of Experimental Psychology* 18.6 (1935), pp. 643–662. DOI: [10 . 1037 /](https://doi.org/10.1037/h0054651) [h0054651](https://doi.org/10.1037/h0054651) (cit. on p. [50\)](#page-59-0).
- [TL01] Monica Tavanti and Mats Lind. "2D vs 3D, Implications on Spatial Memory". In: *INFOVIS '01: Proceedings of the IEEE Symposium on Information Visualization 2001 (INFOVIS'01)*. Washington, DC, USA: IEEE Computer Society, 2001, p. 139 (cit. on pp. [3](#page-2-0)[–5,](#page-14-0) [35,](#page-44-0) [56\)](#page-65-0).
- [TS91] Kamada Tomihisa and Kawai Satoru. "A general framework for visualizing abstract objects and relations". In: *ACM Trans. Graph.* 10.1 (1991), pp. 1– 39. DOI: [http://doi.acm.org/10.1145/99902.99903](https://doi.org/http://doi.acm.org/10.1145/99902.99903) (cit. on p. [1\)](#page-0-0).
- [Tor+04] Melanie Tory, Torsten Moller, M. Stella Atkins, and Arthur E. Kirkpatrick. "Combining 2D and 3D views for orientation and relative position tasks". In: *CHI '04: Proceedings of the SIGCHI conference on Human factors in computing systems*. Vienna, Austria: ACM, 2004, pp. 73–80. DOI: [http:](https://doi.org/http://doi.acm.org/10.1145/985692.985702) [//doi.acm.org/10.1145/985692.985702](https://doi.org/http://doi.acm.org/10.1145/985692.985702) (cit. on pp. [49,](#page-58-0) [55\)](#page-64-0).

<span id="page-123-2"></span><span id="page-123-1"></span><span id="page-123-0"></span>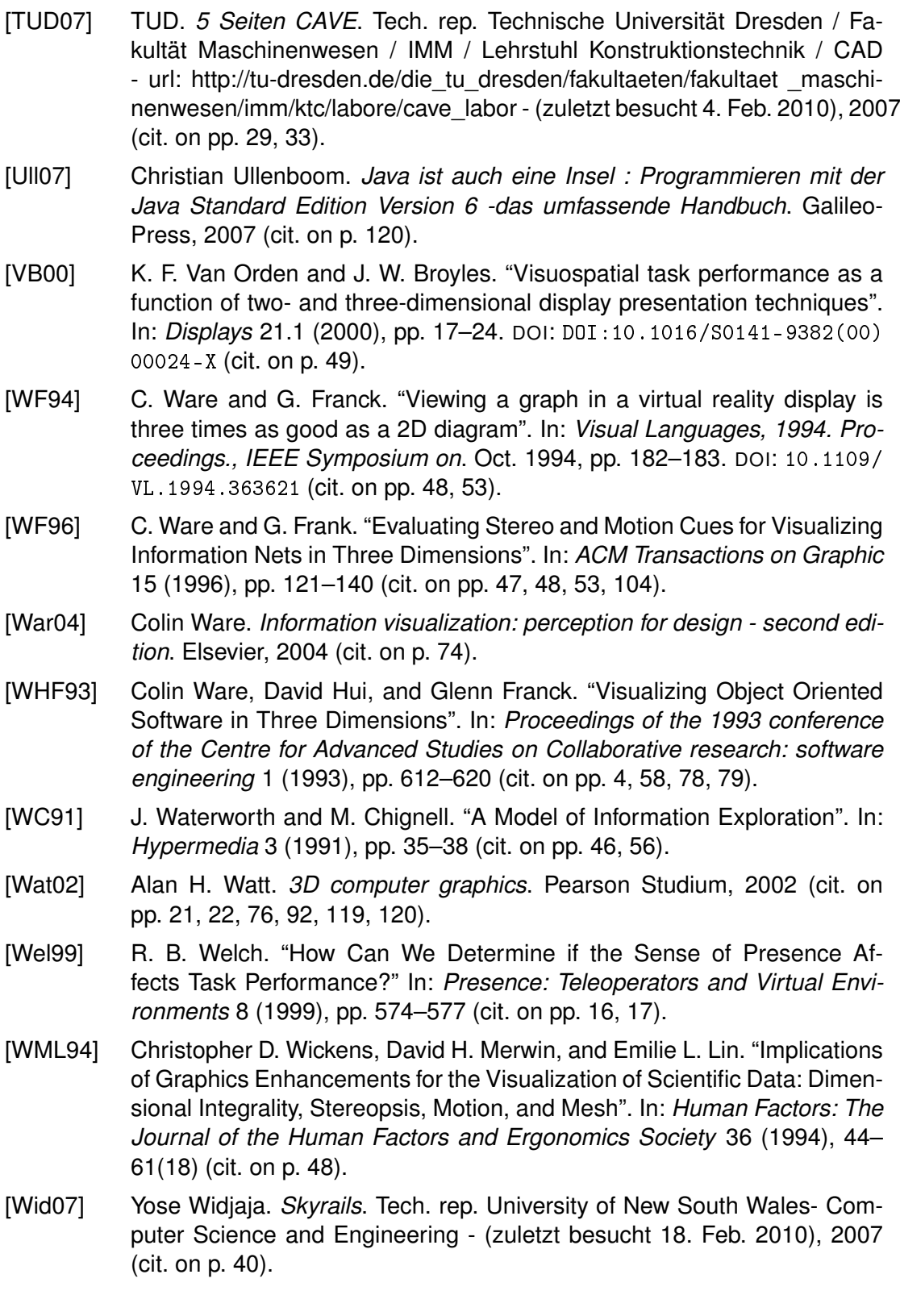

- [Win91] Wolfram Winnenburg. *Einführung in die Astronomie*. Bibliographisches Institut: Mannheim, 1991 (cit. on p. [77\)](#page-86-0).
- [yWo10] yWorks. *yEd Graph Editor*. Tech. rep. yWorks GmbH url: http://http://www.yworks.com - (zuletzt besucht 18. Feb. 2010), 2010 (cit. on p. [89\)](#page-98-0).
- [ZJ98] P. Zahorik and R. I. Jenison. "Presence as Being-in-the-World". In: *Presence: Teleoperators and Virtual Environments* 7 (1998), pp. 78–89 (cit. on p. [18\)](#page-27-0).

# Abbildungsverzeichnis

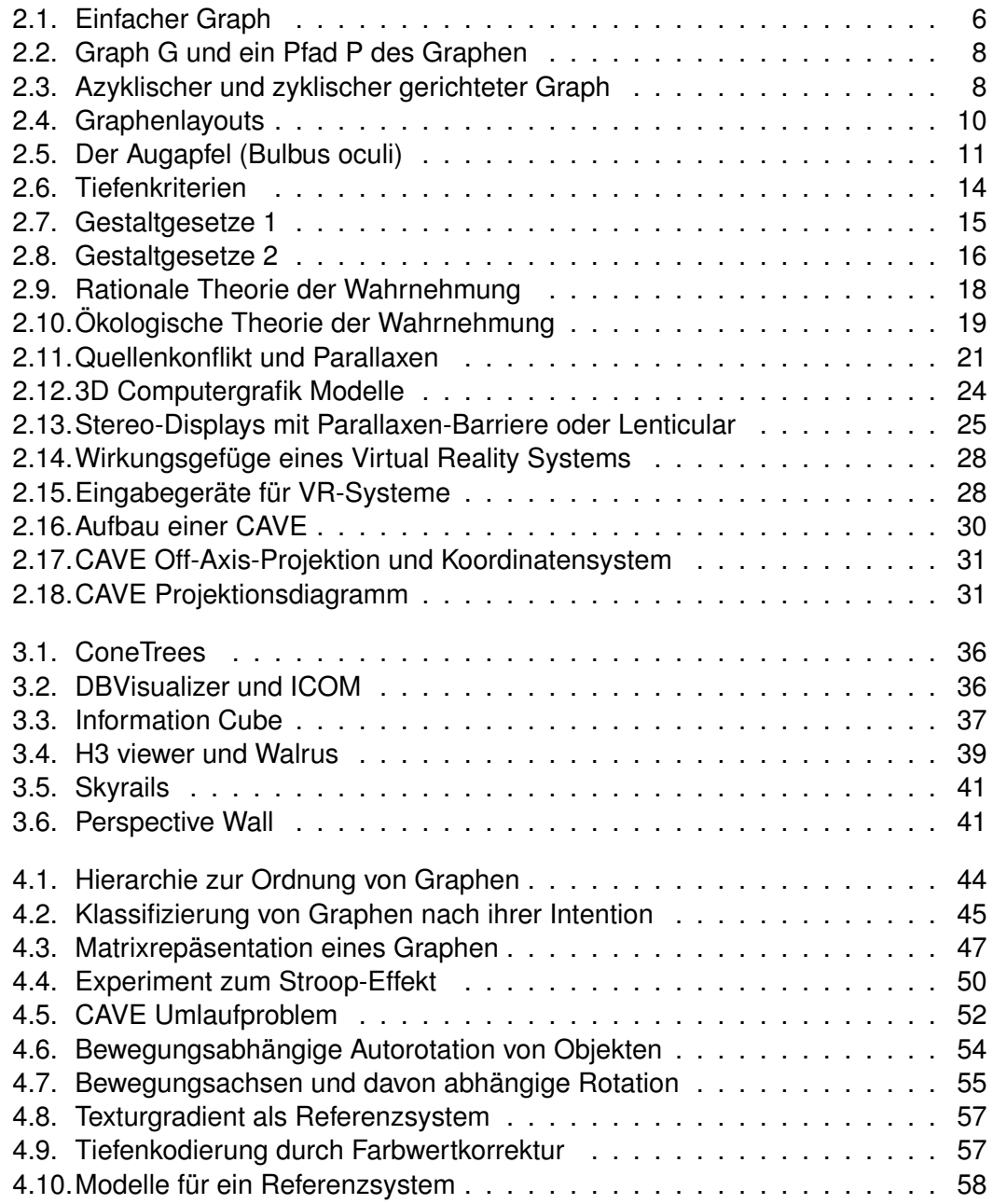

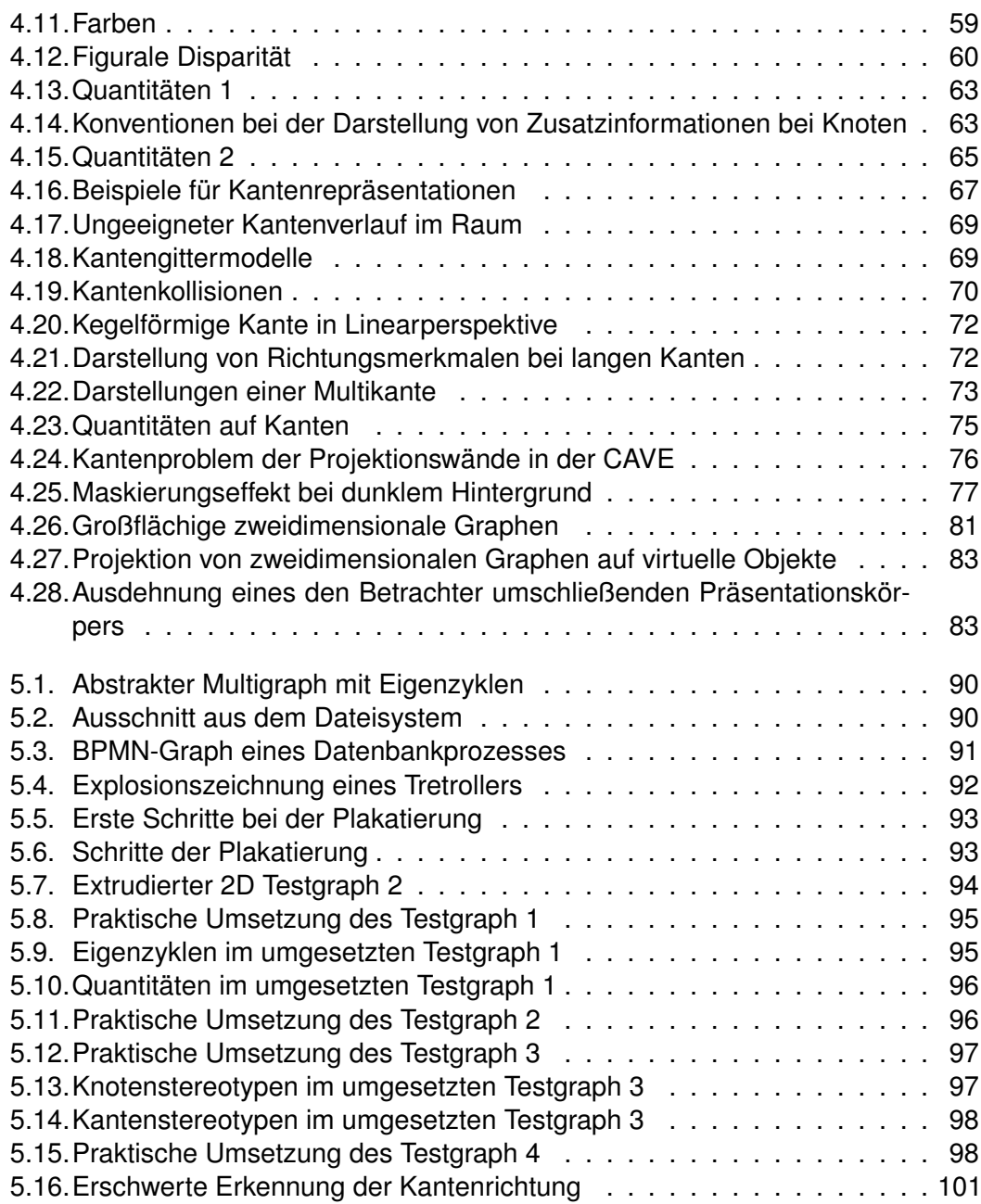

# <span id="page-128-0"></span>Glossar

#### binokular

Vom Lateinischen bi für "zwei" oder "doppelt" und Lateinischen oculus für "Auge". Bezeichnet das Sehen beiden Augen [\[Gol97\]](#page-118-0).

#### euklidischen Raum

Bezeichnet generell den *Anschauungsraum* nach Euklid, wobei damit der physikalische Raum um uns herum gemeint war. Heute wird dieser als euklidischer Raum bezeichnet, da die Begrifflichkeit *Raum* durch Physik und Mathematik zu allgemeineren Beschreibungen erweitert wurde [\[Her+00\]](#page-119-1).

#### Extrusion

Bezeichnet in der Geometrie eine Dimensionserhöhung durch Parallelverschiebung.

#### Farbton

Unter dem Farbton ist die Wellenlänge des Lichts zu verstehen [\[Wat02\]](#page-123-1).

#### ferromagnetisch

Vom Lateinischen ferum = Eisen. Bezeichnet den "normaln" Magnetismus durch Eisen, Kobalt oder Nickel [\[Hof07\]](#page-119-2).

#### **Helligkeit**

Bezeichnet die Menge an Licht, welche reflektiert wird. Sie kann durch die Zugabe von Schwarz variiert werden [\[Wat02\]](#page-123-1).

#### Hypertext

Im Gegensatz zu linearen Texten verknüpfen Hypertexte Informationen durch eine netzwerkartige Struktur zwischen verschiedenen Knoten. Ein allgemein bekanntes Beispiel stellt das Internet mit seinen Hypertext Markup Language [\(HTML\)](#page-5-3) Dokumenten dar.

#### <span id="page-129-0"></span>Java

Ist eine objektorientierte Programmiersprache. Das heißt, Funktionen können von mehreren Objekten vererbt und dadurch gemeinsam genutzt werden. Java-Programme sind in der Regel plattformunabhängig, was bedeutet, dass sie auf jedem Computer ausführbar sind auf dem die entsprechende Laufzeitumgebung vorhanden ist [\[Ull07\]](#page-123-2).

#### monokular

Vom Griechischen monos für "ein" und Lateinischen oculus für "Auge". Bezeichnet das Sehen mit nur einem Auge [\[Gol97\]](#page-118-0).

#### retroreflektierend

Im Gegensatz zur Eigenschaft *reflektierend* ist hierbei die Besonderheit gemeint, dass der Einfallswinkel des Lichtes nicht dem Ausfallswinkel entspricht, sondern das einfallende Licht genau zur Quelle zurück reflektiert wird [\[Hof07\]](#page-119-2).

#### shading

Bezeichnet in der Computergrafik die Simulation von Objektoberflächen. Hierzu werden verschiedene Beleuchtungsmodelle genutzt, welche Oberflächeneigenschaften und das physikalische Verhalten von Licht nachbilden [\[Wat02\]](#page-123-1).

#### Social Network

Im informatischen Sinne sind Social Networks Webdienste, in denen die Nutzer den Inhalt selbst gestalten. Dabei ergeben sich gemeinschaftliche Gruppenstrukturen [\[MBK97\]](#page-120-0).

#### Soziogramm

Ist die graphische Darstellung von Beziehungen in einer Gruppe [\[BMK96\]](#page-116-1).

#### Sättigung

Lässt sich als "Tiefe der Farbe" umschreiben. Sie kann durch die Zugabe von Weiß verändert werden [\[Wat02\]](#page-123-1).

#### <span id="page-129-1"></span>Torus

Stammt aus dem Lateinischen und bedeutet "Wulst". Es stellt einen wulstartigen 3D-Körper dar, der in der Form mit einem Schwimmreifen verglichen werden kann [\[Wat02\]](#page-123-1).

# A. Anhang

## <span id="page-130-0"></span>A.1. Evaluationsbogen

#### a) Fragen zum "Musik Graph":

#### 1. Lassen sich klare Hierarchieebenen erkennen?

1 x nein | 1 x 2 | 1 x 3 | 2 x 4 Anmerkung: alle haben den falschen Knoten als Root-Knoten angenommen

#### 2. Wie stark fühlen Sie sich in die Szene eingebettet (Skala von 0 bis 10)?

weiÿ (R:155 G:255 B:255) Ø6 beige (R:215 G:200 B:170) Ø5,8 grau (R:134 G:134 B:134) Ø6,2 schwarz (R:0 G:0 B:0) Ø8,6

3. Wie gut konnten Sie die Objekte vom Hintergrund unterscheiden (Skala von 0 bis 10)?

weiÿ (R:155 G:255 B:255) Ø8,6 beige (R:215 G:200 B:170) Ø7,2 grau (R:134 G:134 B:134) Ø7,8 schwarz (R:0 G:0 B:0) Ø7,6

4. Welcher Hintergrund gefiel Ihnen am besten?

2 x grau | 2 x schwarz | 1 x beige

#### **a2) Fragen zum Plakatsystem:**

1. Empfanden Sie die Art der Präsentation als sinnvoll?

3 x ja | 2 x nein | (1 x zu viele Informationen)

2. Haben Sie die Struktur besser überblicken können als im 3D?

```
3 x ja | 2 x nein | (1 x Gesamtheit schwer zu erfassen | 1 x
Kantenrichtung war als Information wichtig)
```
#### **b) Fragen zum Graph "abstrakt":**

1. Als was würden Sie die blau-lila-farbenen Kegel deuten?

5 x gerichtete Kante | (1 x nicht klar als gerichtet erkannt)

2. Als was würden Sie die orangen Zylinder deuten?

4 x ungerichtete Kante | 1 x Kante ohne Wertigkeit

3. Sehen Sie Kanten, welche einen Eigenzyklus repräsentieren?

```
5 x ja | (1 x nur Torus gefunden | 2 x Torus als besser empfunden |
1 x Kugel nur über Farbe identifiziert)
```
4. Finden Sie einen Weg zwischen den beiden Knoten mit den Eigenzyklen.

```
 Torus \rightarrow Kugel : ja (1 x Richtungserkennung fällt schwer)
5 x Kugel \rightarrowTorus : nein
```
5. Sehen Sie einen isolierten Subgraphen?

5 x ja

6. Ist dieser identisch zu einem anderen Teilgraphen?

4 x nein | 1 x ja

7. Wie viele quantitativ unterschiedliche Gruppen können Sie identifizieren?

3 x 4 | 2 x 3

8. Haben Sie sonstige Anmerkungen zu dem Gesehenen?

```
Flystick hat sehr geholfen
Richtung ist nicht intuitiv zu erkennen
anderer Farbverlauf für gerichtete Kanten - ähnlicher zum orange
eventuell schwarzer Hintergrund
```
#### c) Fragen zum Graph ..BPMN":

1. Wie viele Knotenstereotypen können Sie unterscheiden?

```
1 x 7 | 3 x 6 | 1 x 5 (beide blau-grünen Kästen nicht als
unterschiedlich angesehen, grauer Kasten nicht als Knoten
angesehen)
```
2. Wie viele Kantenstereotypen können Sie unterscheiden?

5 x 2

3. Bei welchem Kantentyp können Sie der Richtung besser folgen (und warum)?

```
3 x pinke Kette \rightarrow sagen mir häufiger Richtung | entspricht eher
einem Kantentyp, den er aus der Erfahrung kennt | eindeutigere
Richtung als bei orangenen Kanten | Ketten in Perspektive
allerdings schwierig zu erkennen
1 x orange \rightarrow Winkelabhängigkeit, Verdeckung und Musterung
erschweren das Erkennen der Kette
1 x kein Unterschied \rightarrow aber pinke Kette ist ästhetischer, da
gleichmäßiger und nicht längenabhängig
```
#### 4. Haben Sie sonstige Anmerkungen zu dem Gesehenen?

Fass ist toll (man kann rein gucken, sollte aber noch größer sein)

#### d) Fragen zum Graph "Scooter":

1. Welches Bauteil ist der zentrale Knoten in diesem Graphen?

2 x Radgabel | 1 x Achse | 1 x Röhre über der Gabel (weil sich alle Bauteile scheinbar dort anschließen) | 1 x Trittbrett

2. Hat Ihnen die räumliche Anordnung der Knoten beim Verständnis dieses Graphen geholfen?

5 x ja

3. Könnten Sie sich vorstellen, einen solchen Tretroller nun selbst zusammenzubauen?

5 x ja

4. Haben Sie sonstige Anmerkungen zu dem Gesehenen?

Kantenrichtungen schwer zu erkennen 2 x Hintergrund beige war sehr gut Reihenfolge wäre für den Zusammenbau wünschenswert